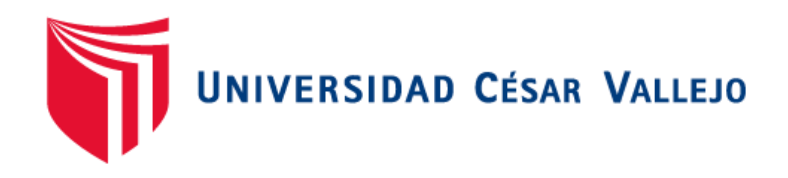

# FACULTAD DE INGENIERÍA Y ARQUITECTURA ESCUELA PROFESIONAL DE INGENIERÍA DE SISTEMAS

Aplicación de realidad virtual para la mejora del aprendizaje de operaciones logísticas internacionales en Sun Line Logistic S.A.C

# **TESIS PARA OBTENER EL TÍTULO PROFESIONAL DE:**  INGENIERO DE SISTEMAS

# **AUTORES:**

Mosayhuate Sagal, Silvia Angélica (ORCID: 0000-0002-9456-5672) Puma Carbajal, Javier Alexander (ORCID: 0000-0002-7073-2050)

# **ASESOR:**

Dr. Alfaro Paredes, Emigdio Antonio (ORCID: 0000-0002-0309-9195)

# **LÍNEA DE INVESTIGACIÓN:**

Sistema de información y comunicaciones

LIMA – PERÚ

2019

#### **Dedicatoria**

A Dios por habernos permitido llegar hasta este punto y habernos dado la salud para lograr nuestros objetivos, además de su infinita bondad y amor. A nuestros padres, quienes con su gratitud y paciencia nos fortalecen para cumplir con nuestros objetivos.

# **Agradecimientos**

Al personal docente por sus enseñanzas, colaboración y formación durante nuestra etapa académica universitaria.

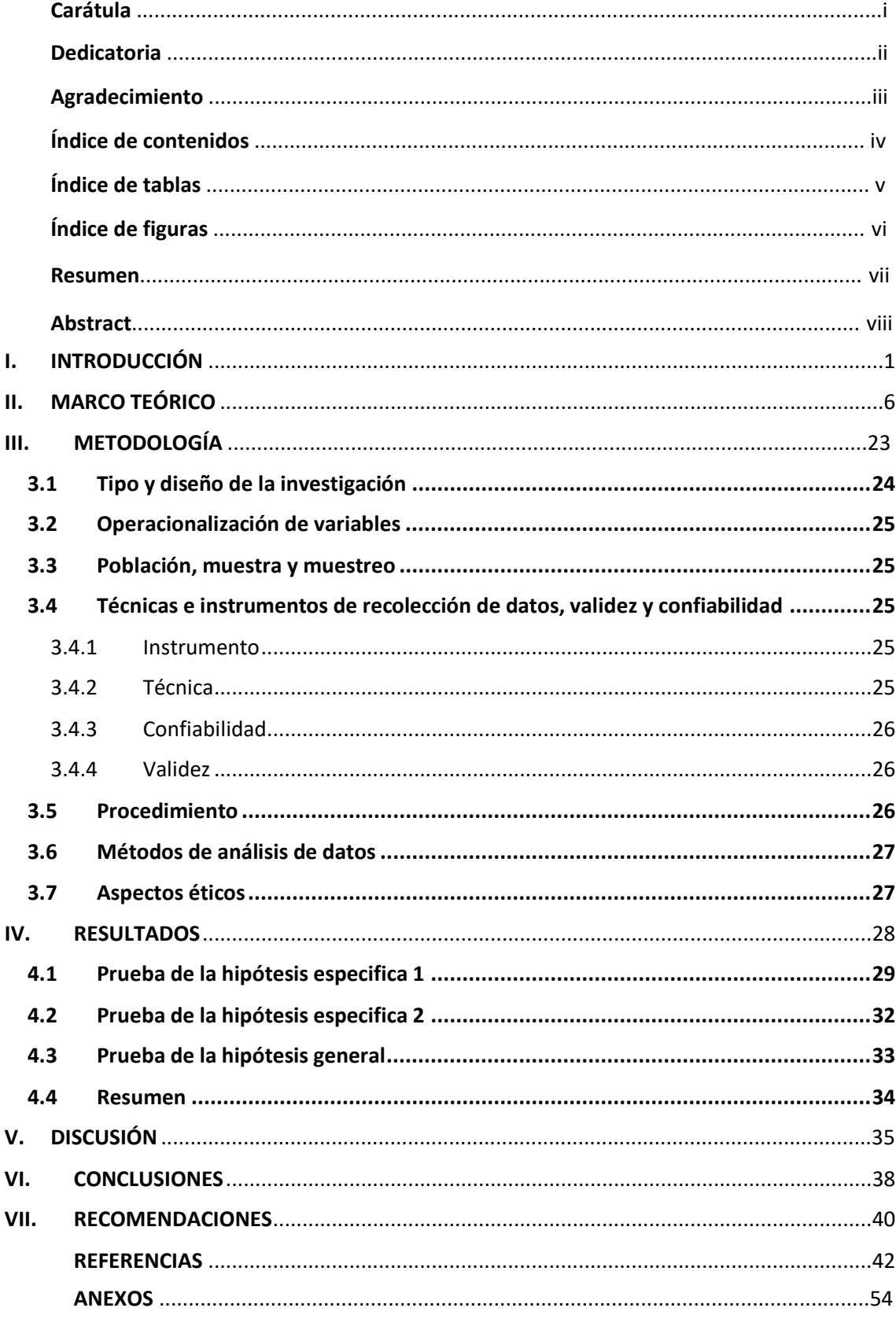

# Índice de contenidos

# **Índice de tablas**

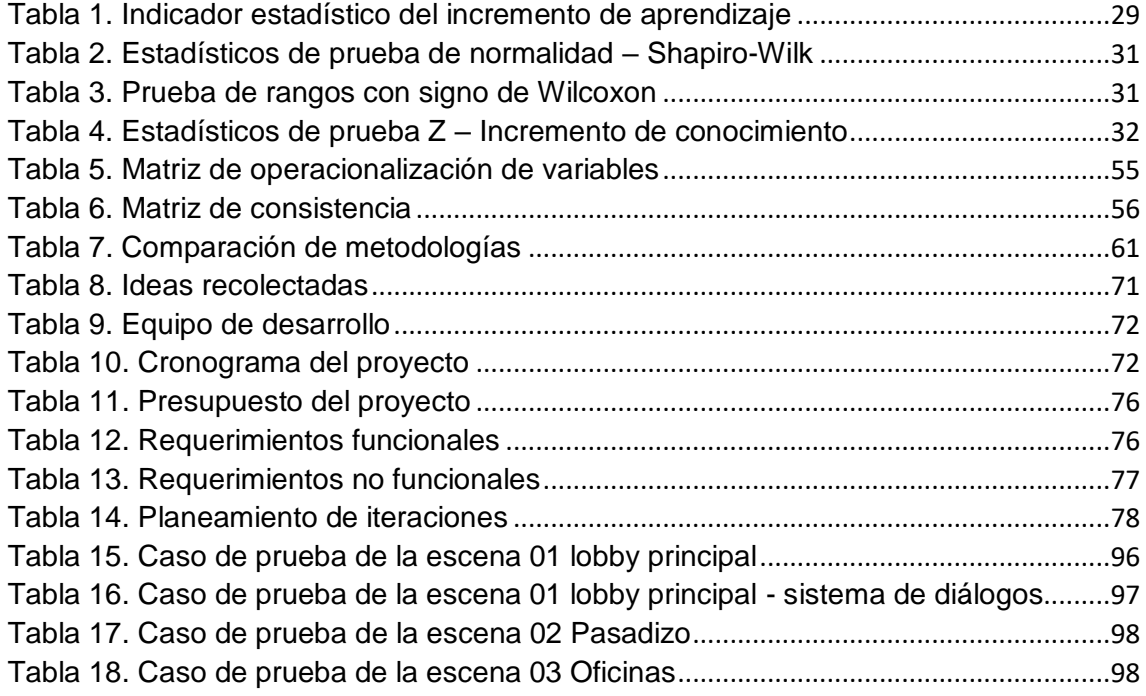

# **Índice de figuras**

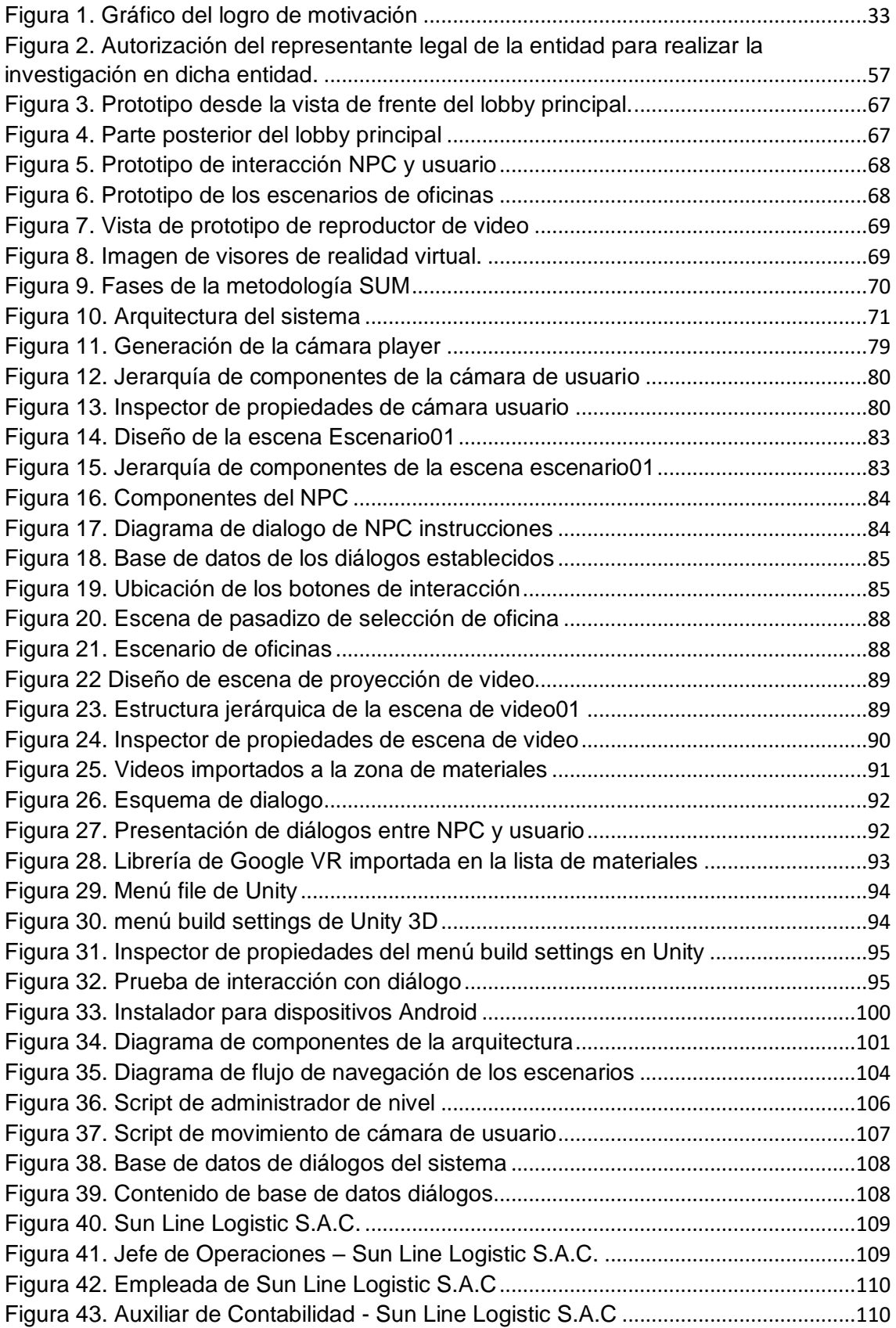

#### **Resumen**

La investigación incluyó el análisis, desarrollo e implementación de una aplicación de realidad virtual para mejorar el aprendizaje e inducción del personal operador logístico internacional en los temas de procesos logísticos internacionales en la empresa Sun Line Logistic S.A.C., con el propósito de dar a conocer la tecnología de realidad virtual en el campo de la enseñanza y la capacitación de los colaboradores, ya que la aplicación de esta tecnología es muy poco utilizada debido a los altos costos que conlleva su desarrollo y a las limitaciones tecnológicas con las que cuenta una microempresa.

El objetivo del estudio fue determinar el efecto de la implementación de una aplicación móvil de realidad virtual para el aprendizaje de los procesos de un operador logístico a través de la medición del incremento de conocimiento y el incremento de la motivación hacia el aprendizaje en los colaboradores de la empresa Sun Line Logistic S.A.C., obtenidos a través de en una evaluación. La muestra de la investigación estuvo conformada por 20 colaboradores, quienes conformaban la población de la empresa. El diseño del estudio fue preexperimental.

Se concluyó que la implementación de una aplicación de realidad virtual aplicada en la capacitación y enseñanza de los procesos de un operador logístico tuvo un efecto positivo en los colaboradores de la empresa Sun Line Logistic debido que se incrementó el conocimiento y la motivación hacia el aprendizaje, generando más interés sobre las capacitaciones recibidas que con anterioridad de una manera clásica sobre los procesos de un operador logístico. Se recomienda aplicar esta tecnología en futuras capacitaciones debido a que logra una mayor inmersión y captación de los participantes, potenciando el aprendizaje sobre los procesos de su organización.

**Palabras clave:** Operador logístico, realidad virtual, motivación, aprendizaje, conocimiento.

#### **Abstract**

The research included the analysis, development and implementation of a virtual reality application to improve the learning and induction of international logistics operator personnel in the issues of international logistics processes in the company Sun Line Logistic SAC, with the purpose of publicizing the technology virtual reality in the field of teaching and training of employees, since the application of this technology is very little used due to the high costs involved in its development and the technological limitations that a microenterprise has.

The purpose of the study was to determine the effect of the implementation of a virtual reality mobile application for learning the processes of a logistics operator by measuring the increase in knowledge and the increase in motivation towards learning in the employees of the company Sun Line Logistic SAC, obtained through an evaluation. The research sample consisted of 20 employees, who made up the population of the company. The study design was pre-experimental.

It was concluded that the implementation of a virtual reality application applied in the training and teaching of the processes of a logistics operator had a positive effect on the collaborators of the Sun Line Logistic company due to the increased knowledge and motivation towards learning, generating more interest on the training received than previously in a classic way on the processes of a logistics operator. It is recommended to apply this technology in future trainings because it achieves a greater immersion and recruitment of participants, enhancing learning about the processes of your organization.

**Keywords:** Logistics operator, virtual reality, motivation, learning, knowledge.

# <span id="page-8-0"></span>**I. INTRODUCCIÓN**

La realidad virtual está tomando fuerza en los últimos años y todo este avance repercute en varios aspectos de la vida y directamente en el ámbito de la educación, pudiéndose apreciar con las experiencias llevadas a cabo en la realidad virtual (Aznar, Romero y Rodríguez, 2018, p. 259). Generando en los estudiantes o participantes una manera de aprender inmersiva mediante imágenes, videos, proyecciones y en un entorno tridimensional con una vista de 360° donde todo lo descrito se aplica. En la presente tesis se logra desarrollar una aplicación de realidad virtual que ayuda con la mejora del aprendizaje de operaciones logísticas internacionales para la capacitación del personal de una empresa, brindando una experiencia inmersiva desde la perspectiva experimental, por medio de interacciones de un mundo virtual donde el usuario es libre de poder ir a su ritmo. La aplicación de realidad virtual reproduce entornos digitales que interactúan de manera dinámica en un entorno real virtualizado (García, Trujillo, Aznar y Cáceres, 2018, p. 190).

La realidad problemática de la empresa está enfocada en la poca capacitación que tienen los colaboradores con temas relacionados a los operadores logísticos internacionales. Se procedió a desarrollar los puntos favorables que tiene la realidad virtual como aporte en la mejora del aprendizaje de los colaboradores, logrando incrementar la motivación de los colaboradores al aprendizaje mediante una aplicación de realidad virtual y finalmente se presenta los objetivos de la investigación realizada.

La logística internacional es importante para el comercio, debido a que facilita la unión entre la producción y los mercados al encontrarse distanciados por el tiempo y lugar (Pelayo y Ortiz, 2018, p. 2)**.** Los operadores logísticos tienen el compromiso de transportar y entregar la mercadería al cliente final generando una buena impresión al finalizar una entrega exitosa (Narváez, 2018, p.113). Además, González (2011) indicó: "un operador logístico está enfocado en prestar servicios integrales de logística dentro de la cadena de abastecimiento, en muchos casos cumplen con la totalidad de la logística de las empresas que contratan sus servicios, mientras en otras ocasiones se ofrecen los servicios por unidades del negocio separadas".

La empresa Sun Line Logistic S.A.C es miembro del Grupo T&Z Logistic y cuenta con una gran cartera de clientes importantes y alianzas estratégicas con navieras y puertos nacionales e internacionales para lograr tener tarifas competitivas en el mercado nacional para sus clientes. La realidad problemática observada fue que el personal de la empresa no tenía el conocimiento adecuado con respecto a los procesos que realiza un operador logístico internacional dentro de la cadena logística. Por este motivo, la presente investigación aplica la tecnología de realidad virtual para modernizar las capacitaciones de los colaboradores de una manera mucho más didáctica e inmersiva generando mayor motivación y aprendizaje.

Bustos y Coll (2010) señalaron que el fenómeno del aprendizaje involucra cambios que se producen en las personas como resultado de las experiencias vividas, en las que participan y en las que se involucran de una u otra manera. Es así que se pretende utilizar la realidad virtual con el objetivo de generar en los colaboradores una experiencia inmersiva y de enseñanza mejorando el conocimiento y la motivación del aprendizaje. Al respecto, Ivanko, Ivanko, Vinokur y Kulikova (2018) indicaron: "los beneficios de introducir realidad aumentada / realidad virtual en la educación abre nuevas oportunidades para estudiar la teoría y la práctica porque los métodos tradicionales resultan ser poco efectivos" (p. 29).

Sobre la base de realidad problemática presentada se planteó el problema general y los problemas específicos de la investigación. El problema general de la investigación fue: ¿Cuál fue el efecto de una aplicación de realidad virtual para el aprendizaje de operaciones logísticas internacionales en Sun Line Logistic S.A.C.? Los problemas específicos de la investigación fueron los siguientes:

- **PE1:** ¿Cuál fue el efecto de una aplicación de realidad virtual para el aprendizaje de las operaciones logísticas internacionales en Sun Line Logistic S.A.C. en el conocimiento de los colaboradores?
- **PE2:** ¿Cuál fue el efecto de una aplicación de realidad virtual para el aprendizaje de las operaciones logísticas internacionales en Sun Line Logistic S.A.C. en la motivación hacia el aprendizaje de los colaboradores?

El objetivo general fue determinar el efecto de la aplicación de realidad virtual en el aprendizaje de operaciones logísticas internacionales en Sun Line Logistic S.A.C. Los objetivos específicos fueron los siguientes:

- **OE1:** Determinar el efecto de una aplicación de realidad virtual acerca de las operaciones logísticas internacionales en Sun Line Logistic S.A.C en el conocimiento de los colaboradores.
- **OE2:** Determinar el efecto de una aplicación de realidad virtual acerca de las operaciones logísticas internacionales en Sun Line Logistic S.A.C en la motivación hacia el aprendizaje en los colaboradores.

La hipótesis general de la investigación fue: "La aplicación de realidad virtual mejoró el aprendizaje de las operaciones logísticas internacionales en la empresa Sun Line Logistic S.A.C para los colaboradores". Al respecto, Hussein et al. (2015) determinaron que la aplicación de la realidad virtual permite mejorar, motivar y estimular a los estudiantes en eventos determinados y, al mismo tiempo también permite a los estudiantes experimentar el aprendizaje. Además, Samaniego (2016) explicó que al utilizar esta herramienta permite experimentar un ambiente virtual de manera inmersiva lo que generar que desarrollen actividades más intuitivas generando un incremento de su aprendizaje y desarrollo, finalmente Esteve y Gisbert (2013) determinaron que las aplicaciones de dichas tecnologías tuvieron resultado muy positivos, tanto en rendimiento académico de las distintas materias en las que se aplicó como en la motivación de los estudiantes. Las hipótesis específicas fueron las siguientes:

 **HE1:** La aplicación de realidad virtual incrementó el conocimiento sobre operaciones logísticas internacionales en Sun Line Logistic S.A.C.

Ruiz (2019) concluyó que la realidad virtual incrementa la productividad y el aprendizaje en el ámbito académico y los estudiantes percibieron este tipo de tecnología como clara y entendible. Además, Esteve et al. (2013) determinaron que la aplicación de dichas tecnologías sus resultados han sido muy positivos, tanto en rendimiento académico de las distintas materias en las que aplico como especialmente en la motivación de los alumnos.

 **HE2**: La aplicación de realidad virtual incrementó la motivación hacia el aprendizaje de las operaciones internacionales en Sun Line Logistic S.A.C.

Hussein et al. (2015) explicaron que el uso de la realidad virtual mejora, motiva y estimula a los estudiantes en eventos determinados y, al mismo tiempo permite a los estudiantes experimentar del aprendizaje. Además, Vera, Ortega y Burgos (2003) explicaron que la utilización del mecanismo de realidad virtual, aumentara la motivación del alumno, por consiguiente, ayuda a aprender por medio de la exploración del mundo virtual.

# <span id="page-13-0"></span>**II. MARCO TEÓRICO**

En el presente capítulo se presenta los trabajos previos relacionados con entornos virtuales orientados a la enseñanza/aprendizaje, teorías relacionadas y marco conceptual. De igual forma, se explica conceptos referentes a la motivación, conocimiento, operadores logísticos y realidad virtual.

Las aplicaciones de la realidad virtual en la enseñanza han captado la atención a nivel mundial. A continuación, se presenta como antecedentes los trabajos y resultados de diversos investigadores en estos rubros. Actualmente, en el Perú nuestra educación se brinda de manera tradicional y en ocasiones no muy didácticas y amenas, ocasionando que los estudiantes no logren aprovechar ni obtener su máximo rendimiento; pero, con la aplicación de la tecnología se ha conseguido incluir herramientas pedagógicas en diversas áreas, logrando desplegar entornos virtuales de aprendizaje proporcionando herramientas innovadoras, creando un ambiente seguro y un grado alto de realismo incrementando el aprendizaje (Quenta, 2019, p. 105). En este contexto, la realidad virtual aplicada a la educación ha tenido resultados favorables en el progreso de la educación y la motivación como se observa en los siguientes trabajos realizados en el Perú.

Arias y Morán (2018) innovaron las tácticas pedagógicas aplicando la gamificación y la realidad aumentada en la Institución Educativa ¨Independencia¨. La metodología empleada para el desarrollo del proyecto fue la metodología ágil SUM, la misma que se utiliza en el desarrollo de proyectos enfocados en realidad aumentada (RA), realidad virtual (RV) y videojuegos. Obtuvieron un incremento del aprendizaje debido a la utilización de medios interactivos, se incrementó la motivación y la participación de los estudiantes e inclusive se logró innovar la metodología de enseñanza de los docentes.

Iquira (2018) desarrolló una aplicación realidad virtual enfocada en un laboratorio para la materia de Física, la propuesta fue implementada a docentes y alumnos de la Universidad de Nacional de San Agustín. Esta investigación tuvo tres enfoques: usabilidad pedagógica, entornos de RV y usabilidad de la RV (Iquira, 2018). Los resultados obtenidos se materializaron en un mayor rendimiento por parte de los estudiantes y maestros, aumentando la motivación por parte de los participantes y minimizando el tiempo de sus respuestas a las actividades o ejercicios propuestos. Una de las mayores recomendaciones que

7

indican es que para la creación de ambientes virtuales lo mejor es el uso de iconos y minimizar la cantidad de texto a brindar al usuario, así como usar diálogos en su mayoría cuando se requiera brindar mayor información.

Sotelo (2018) desarrolló una aplicación de RV para poder incrementar el aprendizaje cognitivo de cómo realizar una inversión en la bolsa de valores para la Superintendencia del Mercado de Valores de Lima. La metodología utilizada para el desarrollo de una aplicación móvil basado en RV fue SCRUM. Sotelo (2018) utilizó dicha metodología para poder lograr los resultados de una manera rápida, permitiendo una mejor comunicación con el cliente beneficiando al investigador, con una población de 40 asistentes al taller. La implementación de la aplicación móvil proporciono un incremento del nivel de comprensión, el nivel de análisis y finalmente el nivel de conocimiento; además, Sotelo (2018) concluyó que su uso genera un aumento considerable en el aprendizaje cognitivo de las personas naturales.

Luján (2018) realizó una aplicación didáctica empleando la realidad virtual incluyendo en marcadores de puntajes que tuvo como objetivo incrementar el nivel de aprendizaje del uso de las vocales y números en una población de niños de cuatro años situados en la guardería "Juana Alarco de Dammert" en la ciudad de Trujillo. La muestra estuvo compuesta por 10 niños mayores de 4 años, el tipo de investigación fue pre-experimental, aplicando la metodología de desarrollo de software extreme programming (XP). Como resultados se obtuvieron: un aumento en el rendimiento escolar sobre el uso de las vocales de un 27.60% y un 22.60% en el uso de los números (Luján, 2018).

Canales y Pariona (2017) desarrollaron una aplicación de realidad virtual con la temática de la época medieval para la empresa Innova TI, cuyo objetivo principal fue mejorar la experiencia del usuario haciendo uso de plataformas de desarrollo actuales y con gran variedad de herramientas para mejorar el producto final. Para el desarrollo de la aplicación utilizaron la plataforma de desarrollo Unity3D basado en el modelo vista controlador (MVC) para las capas de las escenas. De acuerdo con las pruebas se concluyó que el nivel de realismo influye en la aceptación y satisfacción del usuario al utilizar la aplicación de aprendizaje (Canales y Pariona, 2017).

Nayhua y Guzmán (2017) desarrollaron una aplicación de realidad virtual con la finalidad de realizar el entrenamiento de personal en seguridad, mantenimiento y operaciones, con el propósito de presentar situaciones de riesgo reales y educar al personal en la solución de estas situaciones. El diseño de su investigación fue experimental y tuvieron una muestra de 54 técnicos, concluyendo que este tipo de tecnología de realidad virtual mejora el aprendizaje del entrenamiento y capacitación del personal con un alto grado de aceptación (Nayhua y Guzmán, 2017).

León y Eyzaguirre (2016) plantearon como problemática las deficiencias en la difusión de información sobre la Cultura Moche en estudiantes de cuarto, quinto y sexto grado de primaria de un colegio privado de la ciudad de Lima en el distrito de San Juan de Lurigancho. Su propuesta de solución fue crear una aplicación de realidad virtual que apoye a este proceso de difusión y evaluar los resultados en interacción y aceptación de la aplicación. Para las pruebas experimentales fue conformada por 18 estudiantes por cada aula en promedio. Finalmente, León y Eyzaguirre (2016) concluyeron que los estudiantes logran un gran nivel de identificación con la Cultura Moche y aceptando la tecnología con naturalidad.

La realidad virtual como un instrumento en la educación debe tomarse en cuenta en el campo de la enseñanza, debido a la facilidad de captar la atención del estudiante aplicando la inmersión en un entorno virtual, de esta manera permite relacionar muchos temas de diferentes materias (López, Pozo, Morales, Cevallos y López, 2019, p. 2). En el contexto descrito a nivel internacional se puede apreciar cómo la realidad virtual mejoró el aprendizaje de los estudiantes por medio de la inmersión detallados en los siguientes trabajos efectuados a nivel internacional.

Dascalu, Ursachi y Brezeoaile (2019) desarrollaron una aplicación móvil de realidad virtual llamada "ARVEE" y lograron introducir el concepto de la educación de inmersión y mejorar en el proceso de aprendizaje mediante el uso del principio de gamificación. La arquitectura usada para poder desarrollar la aplicación fue "unidad" Entity Component, que es un motor de videojuego que permite el desarrollo de juegos en 2D y 3D orientado a las simulaciones por computadora (PC), consolas y dispositivos móviles. Las pruebas fueron

realizadas con 50 personas entre niños de primaria, secundaria y maestros. Como conclusión, se obtuvo que los estudiantes que utilizaron la aplicación ARVEE fueron capaces de profundizar en la información rápidamente y dedicar su tiempo en otras actividades recreativas (Dascalu et al., 2019).

Matoseiro, Pocas, Rangel y Guimaräes (2018) desarrollaron una interfaz de realidad virtual que les permitió a los usuarios experimentar la amplia gama de entornos que superaron las limitaciones de situaciones reales, que mejoraron las actividades de aprendizaje y educación. Como recomendación indicaron que las interfaces fueron desarrolladas y evaluadas más exhaustivamente (Matoseiro et al., 2018).

Gómez, Trujillo, Aznar y Cáceres (2018) evaluaron si la realidad virtual (RV) con los teléfonos móviles puede tener un efecto en los estudiantes de educación física, sus habilidades en la orientación espacial y la estimación de la distancia. La investigación se realizó con 160 estudiantes de la actividad física de la Universidad Autónoma de Madrid, obteniendo como resultado una mejor orientación espacial (Gómez et al., 2018).

Parong y Mayer (2018) estudiaron la influencia de una aplicación de RV para el aprendizaje de ciencia, de acuerdo con el estudio que realizaron existen diversas teorías que afirman que el aprendizaje mediante esta tecnología influye positivamente en la motivación y el desempeño académico de los estudiantes y también existe teoría que refuta esto. Parong y Mayer (2018) realizaron pruebas experimentales en una población de 55 y 57 estudiantes universitarios, posteriormente analizaron los resultados de su investigación concluyeron que se presenta una diferencia en los niveles de motivación y desempeño de los estudiantes.

Pham, Dao, Akeem, Quang, Rahat, Sungrae y Chan (2018) desarrollaron una aplicación de realidad virtual de 360º grados para la enseñanza de los conceptos de seguridad en la construcción en alumnos universitarios de la carrera de Ingeniería de la Construcción. Pham et al. (2018) realizaron un estudio de tipo experimental, contando con la participación de 60 estudiantes, llegando a la conclusión de que la aplicación de RV ayuda a los estudiantes a adquirir

conocimientos sobre seguridad en construcción y mejora el aprendizaje del tema en mención.

Ayala y Urgiles (2017) desarrollaron una aplicación como medio de aprendizaje didáctico e innovador para los docentes, que influya de manera positiva con alto grado de aceptación y resultado. Como muestra se incluyó a 12 docentes, los cuales fueron evaluados mediante instrumentos de preguntas cerradas y opción múltiple sobre el aporte de la aplicación móvil de realidad virtual en el resultado final del aprendizaje de sus estudiantes. Finalmente, Ayala y Urgiles (2017) concluyeron que el aprendizaje del idioma Kichwa ha mejorado significativamente con la implementación propuesta, basándose en la encuesta realizada a los docentes donde se evidenció que se incrementó el aprendizaje en 49.82%.

Deva, Sanjaya y Prasetya (2017) desarrollaron un juego educativo de realidad virtual para el aprendizaje de las normas de tránsito. La investigación realizada fue de tipo experimental y contó con una muestra de 30 niños del nivel escolar de primaria, concluyendo que esta herramienta tecnológica para el estudio es apropiada para niños, es de fácil uso y logró incrementar las notas en las pruebas de conocimientos en educación vial (Deva et al., 2017).

Lu, Chan, Cai, Huang, Tun y Lin (2017) desarrollaron una aplicación de realidad virtual sobre delfines rosados para el aprendizaje de habilidades básicas de coordinación y orientación para niños con trastorno del espectro autista. La investigación fue de tipo experimental con una muestra de 12 niños entre la edad de 8 y 16 años, después del análisis de la data obtenida, concluyeron que el juego tiene un efecto positivo en ayudar a los niños con este trastorno para aprender el contenido de la clase.

Cobo (2017) desarrolló una aplicación de realidad virtual aplicada en la educación sociocultural utilizando el sistema operativo Android permitiendo a los estudiantes interactuar con objetos de su entorno, aportando y cumpliendo una función educativa, entretenida y divertida dentro de su aula. La metodología aplicada en su investigación fue la metodología de desarrollo iterativo e incremental, que le permitía planificar el proyecto en bloques temporales denominados iteración, dividiendo así el proyecto en diferentes etapas que son

11

verificadas al final de cada una de ellas. Como conclusión de su investigación se obtuvo que los estudiantes sin salir de su aula pudieran conocer varios entornos culturales y a su vez incrementar el interés de estos, factor muy importante en el aprendizaje. Como recomendación indicó que algunos de los aspectos de la aplicación pueden ser mejorados como los elementos de juego o la interfaz del usuario.

Agyemang (2016) desarrolló una aplicación de realidad virtual para poder recrear un laboratorio de química que fuera compatible desde cualquier dispositivo móvil que cuente con sistema operativo Android y fue dirigida para estudiantes de secundaria del curso de química integrada. La herramienta tecnología que permitió crear el modelado del mundo virtual fue Blender 2.76 debido que permite crear modelos en 3D, para el desarrollo de texturas y modelos se aplicó desenvolver UV. Como conclusión de su investigación el laboratorio virtual obtuvo una calificación de 4.02 sobre 5 por los usuarios que lo utilizaron, logró ser un proyecto muy exitoso para los estudiantes de secundaria. Como recomendación, el autor indicó el uso de la realidad virtual puede ser aplicado en más campos de la educación como en la biología y física, con la finalidad de poder ayudar a los maestros y estudiantes.

Carrillo y Cortés (2016) realizaron una aplicación de realidad virtual para el aprendizaje del curso de geometría para estudiantes de 4º grado de primaria de la escuela pública Antonio Quevedo Cara en la ciudad de Chihuahua. Sus pruebas experimentales tuvieron una muestra de 105 estudiantes, concluyendo que sus resultados indicaron que hay un incremento en el logro de aprendizaje, pero no es significativo, sin embargo, el desarrollo de los experimentos generó un ambiente de colaboración y un alto grado de interés de los estudiantes por la clase.

Liou, Yang, Chen y Tarng (2016) analizaron el efecto de la RA y RV realizando una comparación entre el rendimiento del aprendizaje y la aceptación obtenida de ambas tecnologías, a través de una investigación experimental con el apoyo de 54 estudiantes. Como conclusión de su investigación determinaron que mediante el análisis t-Student la RA superó significativamente a la RV, pero se dejó en claro que la RV aplicada no era inmersiva lo cual podría generar una

12

variación en el resultado, adicionalmente, esta investigación se presenta también como una guía para el desarrollo de aplicaciones de realidad virtual.

Oroh, Munir y Paseru (2016) desarrollaron una aplicación de realidad virtual que contiene información gráfica de primates. Como objetivo se busca facilitar el estudio de este primate con la finalidad de brindar información al público acerca del Spectral Tarsier y su hábitat, esto se logró cumpliendo el segundo objetivo de desarrollar una aplicación de e-learning con RV. El tipo de investigación que se aplicó es descriptivo y la aplicación fue lanzada a la tienda de Android para el uso del público en general. Esta tesis logró hacer sentir al usuario como si estuviera en el hábitat real del primate moviéndose en el entorno con el uso del mando a distancia (gamepad), además los requerimientos son mínimos, basta con un equipo con sistema operativo Android con giroscopio y sensor magnético.

Hussein y Nätterdal (2015) realizaron una aplicación para el aprendizaje de la astronomía cuyo objetivo central fue validar si el uso de la RV inmersiva generaba un mayor efecto en la educación sobre la astronomía a diferencia de una aplicación móvil. El diseño metodológico que se aplicó en la investigación fue Design Research un paradigma de resolución de problemas donde se evalúa e identifica problemas con un artefacto. Los autores concluyeron que la RV mejora el sentido de exploración y la participación de los estudiantes, como recomendaciones, indicaron que sería interesante a futuro poder realizar una comparación entre la realidad virtual y otras herramientas educativas como la computadora o tabletas.

Quang, Akeem, Chung, Taek, Chan y Hong (2015) desarrollaron una aplicación que tiene los siguientes módulos: safety knowledge dissemination y safety knowledge assessment diseñados ambos con RA y RV y, safety knowledge reflection diseñado solo RV. Como conclusión se obtuvo como resultado que la integración de las tecnologías de RV y RA junto a los Smartphone genera una mejora en la educación de seguridad en la construcción.

Murillo (2015) desarrolló una aplicación móvil de realidad virtual que ayude en el proceso de aprendizaje de los estudiantes. El tipo de investigación que se aplicó fue experimental, para esto se necesitó la participación a los alumnos de 3er grado de secundaria conformada por un aula de 17 estudiantes, dividido en 2 grupos a quienes se les aplicó los instrumentos aprobados por el experto en educación. Esta investigación, después de comprobar la hipótesis mediante la prueba de t-student, concluyó lo siguiente: Que la aplicación móvil de RV como recurso didáctico ha motivado a los estudiantes en su aprendizaje, los resultados de los instrumentos aplicados demostraron que se cumplió con los objetivos de la investigación.

Chiang, Yang y Hwang (2014) desarrollaron una aplicación de RA multiplataforma que incremente la motivación y el logro académico de los estudiantes. El tipo de investigación es experimental y contó con el apoyo de un grupo de 57 estudiantes que fueron divididos en 2 grupos, el grupo experimental con 28 estudiantes y el grupo de control con 29 estudiantes. Tras aplicar la metodología y analizar los resultados del autor se concluyó lo siguiente: Después del análisis t-test, se validó un incremento significativo en el logro de aprendizaje y la motivación de los estudiantes del grupo experimental comparado con el grupo de control, con lo cual se reafirman las hipótesis.

Gonzáles y Chávez (2011) determinaron que la utilización de una aplicación de RV aplicado en clases en la educación superior, en un escenario de aprendizaje inteligente. La técnica empleada en el estudio fue cualitativa cuasi experimental, apoyados en el modelo de software para la utilización de objetos de aprendizaje. Como conclusión identificaron que la aplicación de RV mejora la comunicación en el proceso de enseñanza-aprendizaje y, facilita el nivel de retención de la información en los estudiantes.

Los operadores logísticos son empresas que integran el sector logístico de manera globalizada impactando a nivel del territorio nacional en el abastecimiento de las empresas que ocupan sus servicios. Se pueden diferenciar por dos grupos dependiendo del servicio: el primero como operadores logísticos (3PLs) quiere decir servicio de agenciamiento aduanero, consolidación de la carga, almacenamiento y segundo solo como empresas de transporte (Carriers) las que pertenecen a las empresas del rubro de transporte aérea, marítima y terrestre.

Mejía (2014) explicó: "Los operadores logísticos son organizaciones que brindan un servicio por solicitud de un cliente; elabora, diseña y ejecuta los procesos de una o todas las etapas de la cadena de suministros además organiza, gestiona y controla todas o parte de las operaciones empleando una infraestructura física y tecnológica, independientemente si brinda o no los servicios con medios propios o subarrendados." (p. 9)

Fantozzi (2015) mencionó los operadores logísticos son organizaciones encargadas de gestionar la cadena de suministros a solicitud de clientes. La diferencia mayor entre proveedores de almacenes o transporte con un operador logístico, radica en el valor agregado del servicio que se encuentra conformado por el manejo de información y el Know-how ofreciendo un servicio diferenciado al menos costo (p. 3)

Resa (2004) explicó que un operador logístico es la organización encargada de dirigir y diseñar los procesos del ciclo de la cadena de abastecimiento que se encuentra comprendida por: aprovisionamiento, transporte, almacenaje, distribución y en de ser el caso algunas tareas del proceso productivo. Además organizando, gestionando y controlando detalladamente todas las operaciones, haciendo uso de una infraestructura física y tecnología. (p. 60).

Vanegas y Mendoza (2015) mencionaron que los operadores logísticos son empresas que brindar servicios logísticos que las empresas tercerizan como sus proveedores, esta actividad se viene realizando durante mucho tiempo, debido que hay una necesidad de entablar relaciones entre clientes y las personas que ofrecen este tipo de servicios que es de mucha importancia para el progreso de un país.

La motivación en el aprendizaje es un factor importante cuando hablamos del proceso de enseñanza-aprendizaje, en combinación con una metodología adecuada para el estudiante puede desarrollar un pensamiento analítico que impacte positivamente en su desempeño académico. Al respecto, Basantes, Naranjo, Gallegos y Benítez (2017) enunciaron:

La motivación para aprender tiene un papel fundamental en el campo del aprendizaje; incluyendo el uso de las tecnologías, correctamente aplicado logra un impacto en la motivación del aprendizaje en los tiempos actuales. Aplicando entornos educativos virtuales logra que el proceso enseñanza-aprendizaje se enfoque en los estudiantes, permitiendo a ellos ser los protagonistas de su propia formación, es necesario desarrollar el pensamiento crítico e innovador de la misma manera generar un ambiente de colaboración entre los estudiantes (p. 80).

Cabe mencionar que en este tipo de investigaciones que involucra el aprendizaje mediante juegos educativos la tendencia es evaluar la influencia en el nivel de la motivación en los estudiantes, Martínez, Otón e Hilera y (2018) definieron que un recurso didáctico, empleado por profesores pueden servir para motivar y captar la atención de los alumnos.

Para el propósito de evaluar los niveles de motivación de aprendizaje se utilizó un cuestionario. Al respecto Chiang et al. (2014) mencionó: "El cuestionario de motivación de aprendizaje se modificó a partir de la medida desarrollada por Keller ARCS (atención, relevancia, confianza y satisfacción) modelo de diseño motivacional (Keller, 2010, p. 283-284) […] utilizando una escala de Likert de cinco puntos." (p.360). La motivación en el aprendizaje involucra los siguientes principios:

- Atención: "desde una perspectiva extrema, los estudiantes tienen que estar despiertos para ser motivados a aprender. Al mismo tiempo, ellos no pueden ser apropiadamente estimulados para aprender si están hiperactivos. Si hay muchos elementos de distracción en el entorno, estos necesitan ser reducidos. Una vez que se alcanza este nivel básico de atención, entonces el uso de actividades que despiertan la indagación proporcionará un nivel más profundo de motivación y llevará al siguiente requisito, que es la relevancia." (Keller, 2010, p.96)
- Relevancia: "este principio tiene una fuerte aplicación en un aula. Los niños procesarán la información de manera mucho más efectiva y eficiente, y estarán más motivado para prestar atención

y aprender si perciben la relevancia personal. Hay muchas formas de transmitir este sentido de relevancia, puede provenir del contenido de una comunicación, la calidez personal, la atención y el entusiasmo del maestro." (Keller, 2010, p.133)

- Confianza: este principio se refiere al grado que una clase permite de manera directa o indirecta hacer entender a los estudiantes de qué es lo que se espera de ellos y como deben maximizar la comprensión de la clase. (Keller, 2010, p.163-164)
- Satisfacción: los principios y las estrategias para el principio de satisfacción están organizadas y diseñadas con el fin de ayudar a los estudiantes a enfocarse en una lección, desarrollar curiosidad sobre el contenido, y sentirse bien acerca de su experiencia de aprendizaje. (Keller, 2010, p.192)

#### **Indicador: Incremento porcentual del nivel de motivación**

 $PAM = AM*100/TEE$ 

PAM = porcentaje de estudiantes motivados AM = estudiantes motivados  $TEE = total$  de estudiantes evaluados (Chiang et al., 2014, p.360)

El logro de aprendizaje es el que se obtiene de las evaluaciones (López, Sanabria y Sanabria, 2014, p. 481) que se aplican al estudiante con una escala determinada, en la educación primaria y secundaria estas pruebas son por lo general escritas y son evaluados de manera supervisada por los maestros, esto con el fin de determinar el nivel de conocimientos adquiridos por el estudiante en una materia o curso determinado (Chiang et al., 2014, p.360).

#### **Indicador: Incremento porcentual de las notas**

PNE = ∑NDE/TEE PNE = promedio de notas de evaluación NDE = notas de evaluación TEE = total de estudiantes evaluados

#### (López et al., 2014, p.484)

El aprendizaje es el proceso que permite adquirir nuevos conocimientos, se refinan los que ya se tenían o incluso se reformulan en relación a conceptos previos. Al respecto, Ríos (2013) explicó:

El aprendizaje se concreta cuando generamos una interpretación adecuada del tema que se están revisando o estudiando, además de estar influenciado por las culturas y los procesos sociales que ciñen a cada comunidad, consiste en conocer y relacionar, de manera significativa, los conceptos adquiridos previamente con el nuevo conocimiento. Para vincular de manera efectiva un conocimiento se requiere analizar intelectualmente la nueva información, lo que genera una comparación entre lo que se conocía y lo que se desconocía logrando una actualización parcial o totalmente del tema. […] adicionalmente, el aprendizaje es una construcción de muchos conocimientos que se estructuran de una manera coherente. Con el único fin de producir aprendizaje a largo plazo, para lograrlo es necesario aplicar las estrategias didácticas por parte de los docentes con las ideas de los alumnos y elaborar la información presentando conceptos sólidos. (p. 113)

Respecto al aprendizaje y su relación con la realidad virtual, varios estudios demuestran que el proceso de entendimiento en el aprendizaje se facilita con el uso de realidad virtual o realidad aumentada, debido que estimula e induce al uso de la imaginación del estudiante. Craciun y Bunoiu (2016), señalaron:

Existen varios estudios que muestran que el uso de RA y RV pueden proporcionar un entorno de aprendizaje basado en la experiencia para comprender la física, química, biología o matemáticas. El uso de RV en la educación conduce al desarrollo de la creatividad e imaginación de los estudiantes y apoya la colaboración al proporcionar un espacio de aprendizaje adecuado para diferentes estilos de aprendizaje. (p. 194)

Chiang, Yang y Hwang (2014) concluyeron que la investigación de la experiencia de aprendizaje con sus compañeros incita a reflexionar y reconsiderar los conocimientos adquiridos en un nivel más profundo, la reflexión

18

es un aspecto crítico del proceso de aprendizaje. Durante el proceso de reflexión, el conocimiento se entiende más fácilmente y mejor comprendido, lo que mejora el rendimiento del aprendizaje (Chiang et al, 2014).

La realidad virtual en el ámbito del desarrollo de aplicaciones móviles se define como la proyección de un entorno artificial mediante objetos en 3D, videos, etc. Al respecto, Lasso (2014) explicó:

En el origen de las aplicaciones de la realidad virtual se generó con la necesidad de realizar entrenamientos de pilotos aéreos por medio de un entorno óptico envolvente. Los simuladores de vuelo contaban con controlares parecidos al de las aeronaves y algunos ejercicios computacionales requeridos para su práctica. De este modo, para tal propósito, en Harvard se realizó el primer casco visualizador. Luego la National Aeronautics and Space Administration (NASA) elaboro simuladores de vuelo con la finalidad de poder estudiar el espacio, se tenía como fin llevar a cabo las aplicaciones militares, realizando una serie de simuladores con la única meta de lograr simulaciones de exploraciones virtuales de territorios inalcanzables para el hombre. (p. 131)

Asimismo, lo especial en este tipo de sistemas es su capacidad para transmitir un entorno que no existe pero que se proyecta. Al respecto, Erro, Espinosa y Domínguez (2014) definieron:

Un sistema de realidad virtual es aquel capaz de transmitir información a los sentidos de un usuario, de tal forma que éste no pueda distinguir si el entorno es real o no. Aparte, el usuario debe sentirse inmerso en el mundo virtual e interactuar con éste. (p. 382)

De acuerdo con Pallavicini, Pedroli, Serino, Dell'Isola, Cipresso, Cisari y Riva (2015): "la realidad virtual como herramienta está en un proceso de creciente disponibilidad, bajo costo y fácil uso" (p. 797), lo cual significa que a futuro esta tecnología será accesible e intuitiva. Al respecto, Dawood (2017) definió: "hemos usado RV para medir sus intereses nuestras pruebas de los usuarios mostraron que tan pronto como los estudiantes vieron los auriculares con tecnología de realidad virtual, de repente se comprometieron con el escenario virtual." (p. 1).

19

Samaniego (2016) explicó que la realidad virtual se presenta como un ambiente que despliega escenas u objetos de apariencia real, generando en el usuario una impresión de estar dentro en él. Se complementa por medio de gafas o cascos. Además, Cobo (2017) explicó que el concepto de realidad virtual no es ni mucho menos nuevo. Antes de los años de 1950 ya se hablaba, con ilustraciones, textos, proyectos e ideas refiriéndose a una realidad alternativa, con equipos que reproducían viajes a mundos desconocidos. Por lo que desde un principio, se presentó la realidad virtual como introducir al usuario en un mundo virtual y permitiéndole interactuar con el entorno virtual generado.

Urquiza, Auria, Daza, Carriel y Navarrete (2016) explicaron que la realidad virtual se divide en dos tipos debido al hardware empleado: realidad virtual de escritorio y realidad virtual de inmersión completa. Al respecto, Urquiza et al. (2016) definieron:

- **Realidad virtual de escritorio**: es utilizada para una persona o un grupo reducido de personas, desplegando el ambiente virtual por medio de un monitor de computadora y los participantes interactúan haciendo uso de los periféricos como mouse de escritorio, guantes de datos y sensores de movimiento.
- **Realidad virtual de inmersión**: a diferencia de lo expuesto anteriormente, se emplea un casco de realidad virtual que cubre el ángulo de visión, desplegando el ambiente virtual donde podrá interactuar con el entorno por medio de sensores de movimiento, controles a distancia, etc.

Para el desarrollo del aplicativo de realidad virtual del presente proyecto se requirió las siguientes tecnologías:

 **La plataforma Visual Studio**: los especialistas de Microsoft (2019) definieron que el ambiente de desarrollo de Visual Studio cuenta con una interfaz de inicio creativo permitiendo editar, depurar, compilar el código y exportar el archivo de instalación de la aplicación. Su desarrollo se determina en el lenguaje de programación C#. Además, los especialistas de Unity (2019) explicaron que la integración de la plataforma Visual Studio con Unity facilita la importación de archivos de Visual Studio automáticamente; además, se desplegaran con un doble clic en el script o con un mensaje de error en Unity. Por otra parte, indicaron que la herramienta de entorno de desarrollo integrado (IDE) de Microsoft está disponible en tres versiones; community (gratuito), professional (licenciado) y enterprise (licenciado).

- **Google VR:** los analistas de la Unity (2019) indicaron que la tecnología Google VR detrás de las plataformas Google Daydream y Google Cardboard VR incluye un soporte para teléfonos inteligentes, visores y controladores montados en la cabeza, pantallas y aplicaciones independientes. Google VR proporciona un software development kit (SDK) para Unity que permite crear contenido de RV para este rico ecosistema de dispositivos, permitiendo su funcionamiento en casi cualquier teléfono inteligente tanto en IOS como en Android.
- **Unity 3D**: los desarrolladores de Unity (2019) indicaron que el motor de desarrollo presenta múltiples herramientas que permiten desarrollar una edición e iteración rápidas en sus ciclos de desarrollo, está disponible para varios sistemas operativos como windows, mac y linux, ésta herramienta permite diseñar experiencias inmersiva y mundos de juegos, así como un sólido conjunto de herramientas de desarrollador para implementar lógica de juegos y alto rendimiento como se juega.
- **Unity Remote:** los desarrolladores de Unity (2019) explicaron que Unity remote es una aplicación diseñada para dispositivos móviles con sistemas operativos android, iphone operation system (IOS), y desarrollo de tvOS. La aplicación permite ejecuta el proyecto en desarrollo en modo reproducción o test desde el editor de Unity. desplegando en la pantalla del dispositivo conectado la ejecución del aplicativo en tiempo real, permitiendo tener una excelente impresión de como se ve realmente la aplicación y como rinde el dispositivo objetivo, evitando una compilación e instalación del ejecutable por cada prueba.
- **Sweet Home 3D:** Los desarrolladores de Sweet Home 3D (2019) desarrollaron una aplicación opensource de elaboración de interiores que permite colocar diseños de inmobiliarios en un plano de 2D, con una vista preliminar en 3D, presenta una gran variedad de librerías con guías visuales para poder diseñar planos de casas y el diseño de muebles. Se

puede generar habitaciones, oficinas, almacenes a partir de la imagen de un plano existente. Los diseños se pueden exportar de manera compatible con Unity generando un archivo con extensión objeto (OBJ).

<span id="page-30-0"></span>**III. METODOLOGÍA**

En este tercer capítulo se definió el tipo de investigación como aplicada, el diseño experimental y tipo de diseño como pre-experimental, tomando como muestra a 20 colaboradores, aplicando el diseño de pre-prueba y post-prueba para la empresa Sun Line Logistic S.A.C. También se muestra las técnicas e instrumentos de recolección de datos, validez, confiabilidad y la metodología para la mejora del aprendizaje de realidad virtual fue desarrollada con la finalidad de determinar de manera detallada los elementos esenciales de un ambiente tridimensional modelando y diseñando un escenario interactivo permitiendo a los usuarios instruirse y observar libremente los objetos y entidades desplegadas mediante un dispositivo móvil.

## <span id="page-31-0"></span>**3.1 Tipo y diseño de la investigación**

El estudio tendrá un diseño pre-experimental, ya que se manipulará diversas condiciones y se medirá la variable del efecto de la realidad virtual para el aprendizaje del operador logístico que ayudará a incrementar los conocimientos y motivación hacia el aprendizaje al mismo personal de la empresa. Se utilizó un diseño de pre prueba y post prueba, antes y después de la implementación de una aplicación de realidad virtual en un solo grupo.

#### **G = O1 X O2**

Dónde:

- G Grupo o muestra.
- X Variable independiente.
- O1 Medición pre experimental de la variable independiente.
- O2 Medición post experimental de la variable independiente.

Hernández et al. (2014) definieron que al dirigir un estímulo o tratamiento a un grupo y posteriormente aplicarlo en una medición de una o variables para identificar cual es el nivel del grupo en estas variables.

## <span id="page-32-0"></span>**3.2 Operacionalización de variables**

La variable a medir será el efecto de una aplicación de realidad virtual para la mejora del aprendizaje de operaciones logísticas internacionales en Sun Line Logistic S.A.C. La matriz de operacionalización de la variable está en el anexo 1.

## <span id="page-32-1"></span>**3.3 Población, muestra y muestreo**

Para la presente investigación se tomó como población 20 colaboradores de Sun Line Logistic S.A.C, que se dividió en dos grupos para aplicar el diseño de preprueba y post-prueba, la formación de los grupos se determinó de acuerdo con su logro de aprendizaje promedio de la primera evaluación. La técnica utilizada fue el muestreo por conveniencia y debido a que era una población pequeña y accesible (los 20 colaboradores de Sun Line Logistic S.A.C) se consideró al total de la población como la muestra. (Hernández et al., 2014, p. 390).

# <span id="page-32-2"></span>**3.4 Técnicas e instrumentos de recolección de datos, validez y confiabilidad**

## <span id="page-32-3"></span>**3.4.1 Instrumento**

# **Examen de conocimiento**

Como instrumento de recolección de datos se utilizó el examen de conocimiento realizado por el profesor especialista del tema antes y después de la experiencia con la aplicación de realidad virtual. (Chiang et al., 2014, p.359).

# <span id="page-32-4"></span>**3.4.2 Técnica Encuesta**

Se utilizó la técnica de encuesta, debido a la viabilidad en distintos tipos de investigación obteniendo resultados favorables. Además, Casas, Repullo y Donado (2003) indicaron lo siguiente:

La técnica de encuesta es aplicada como una herramienta de investigación, permitiendo obtener y elaborar datos de manera rápido y eficaz. En el ámbito de la medicina son varias las investigaciones

empleando las encuestas, como se puede observar con los 294 artículos publicados en la base de datos Medline Express. Entre 1999 y 2000 se publicaron en España 72 investigaciones conteniendo una gran variedad de temas: encuestas de salud general, sobre temas relacionados del sector salud, consumo de alcohol, etc. Esto permite tener una idea de la relevancia de esta técnica en la investigación que brinda la posibilidad de aplicarse para la obtención de información sobre un abanico amplio de escenarios a la vez. (p. 143)

## <span id="page-33-0"></span>**3.4.3 Confiabilidad**

No se hizo cálculos de confiabilidad, dado que no hubo cuestionarios. Para las pruebas estadísticas se utilizó un nivel de confianza del 95%.

## <span id="page-33-1"></span>**3.4.4 Validez**

Para la investigación se utilizó como instrumento un examen de conocimiento y una encuesta para medir la motivación. Se usó la validez de contenido, la que se refiere el grado en que un instrumento (encuesta) para aplicar un dominio especifico de contenido de lo que se va a medir (Hernández et al., 2014).

# <span id="page-33-2"></span>**3.5 Procedimiento**

El procedimiento para la recolección de datos se realizó de la siguiente manera:

# **A.- Pruebas Previas**

**A.1 Examen previo de conocimiento:** conto con 15 preguntas, se solicitó que marquen la respuesta correcta.

**A.2 Descanso:** se realiza un receso de 10 minutos para utilizar correctamente el aplicativo.

**A.3 Utilización del aplicativo de realidad virtual de capacitación sobre operadores logísticos:** finalizar el aplicativo luego de la capacitación

**A.4 Descanso:** Se realiza un receso de 10 minutos para luego realizar el examen.

## **B.- Pruebas Posteriores**

**B.1 Post examen de conocimiento:** contó con 15 preguntas y se solicitó que marquen la respuesta correcta.

**B.2 Cuestionario de motivación:** contó con una pregunta, señalando el grado de motivación hacia el aprendizaje con 5 alternativas: Totalmente en desacuerdo, Relativamente en desacuerdo, no está claro, relativamente de acuerdo y totalmente de acuerdo.

#### <span id="page-34-0"></span>**3.6 Métodos de análisis de datos**

El método empleado de análisis es de carácter cuantitativo, se procedió con analizar los datos obtenidos. Se aplica la obtención de datos para justificar la hipótesis apoyándose en la medición numérica y análisis estadístico. Se utilizó la prueba de Shapiro-Wilk con la finalidad de establecer si la distribución fue normal o no normal y para la hipótesis se aplicó la prueba de Wilcoxon.

## **Prueba de Wilcoxon**

De acuerdo con Cruz et al. (2014), la prueba de Wilcoxon les permitió corroborar los rangos que tienen la información del signo de diferencias y de la magnitud de la diferencia entre los pares. Con la prueba de rangos con signo de Wilcoxon se incorporó más información acerca de los datos (p. 202).

## <span id="page-34-1"></span>**3.7 Aspectos éticos**

En la presente investigación, se utilizó la documentación y datos proporcionados por la empresa Sun Line Logistic S.A.C. por ello la información mostrada es genuina y veraz. Cabe indicar que se respetó la autoría intelectual de las fuentes, citando y refiriendo a ellas según las normas establecidas por la Universidad César Vallejo en el Código de Ética de Investigación aprobado con la resolución N° 0126-2017/UCV de fecha 23 de mayo del 2017, aplicando el artículo 15 política de anti-plagio y articulo 16 los derechos de autor.

También se ha cumplido con el código de ética del Colegio de Ingenieros del Perú con fecha de aprobación de julio 2018 se aplicaron los artículos 15, 18, 37 y 44, los que contemplan la divulgación de información o la omisión de autor o coautores que intervienen en la investigación. Además, se ha respetado la autoría de las fuentes de información, citando adecuadamente a cada autor con el estilo internacional ISO 690:2010.

# <span id="page-35-0"></span>**IV. RESULTADOS**
En el presente capítulo se expone los resultados obtenidos a base de las hipótesis planteadas y de los instrumentos de medición, basándose en los indicadores de incremento de aprendizaje y motivación. En el cual se aplicó una evaluación y una encuesta a los colaboradores de la organización en donde se podrá validar un antes y un después de utilizar la aplicación de realidad virtual.

## **4.1 Prueba de la hipótesis específica 1**

**H1**0**:** La aplicación de realidad virtual no incrementó el conocimiento sobre operaciones logísticas internacionales en Sun Line Logistic S.A.C.

**H11:** La aplicación de realidad virtual incrementó el conocimiento sobre operaciones logísticas internacionales en Sun Line Logistic S.A.C.

## **Datos descriptivos del incremento de conocimiento**

Se realizó con un grupo de colaboradores de la empresa quienes participan en capacitaciones sobre operadores logísticos, de manera tradicional. Los colaboradores que emplearon la aplicación de realidad virtual mediante videos y encuestas relacionadas de los temas: incoterms, operadores logísticos, etc. Se utilizó para medir el incremento de conocimiento al finalizar el uso de la aplicación de realidad virtual. Por lo siguiente, se detalla los cuadros estadísticos usando las pruebas utilizando el (pre-test) y el (post-test).

Para efectuar la prueba de hipótesis se empleó el método de Shapiro-Wilk, debido a la cantidad de registros para el indicador fue de 20 colaboradores. Por lo tanto, si la muestra es menor 50 se utiliza este método.

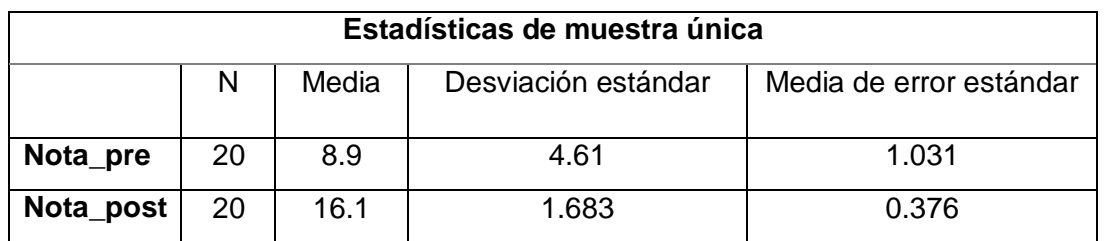

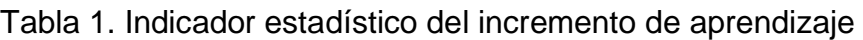

En la tabla 1 se aprecia el incremento del conocimiento de los colaboradores que realizaron la capacitación sobre operadores logísticos. La prueba de pre-test tuvo una media de 8.9 y en la prueba de post-test una media de 16.1, donde se puede apreciar que los colaboradores que realizaron la capacitación con el aplicativo de realidad virtual obtuvieron un incremento de conocimiento del 80.8%. Se detalla el cálculo de la formula.

PPreTest = Promedio examen pre-test

PPosTest = Promedio examen prost-test

IncreApren = Incremento del aprendizaje

IncreApren = ((PPosTest – PpreTest) / PPreTest) \* 100%

 $Increment = ((16.1 - 8.9) / 8.9) * 100\%$ 

 $Increment = 80.8%$ 

#### **Prueba de normalidad**

Para efectuar la prueba de hipótesis se empleó el método de Shapiro-Wilk, debido a la cantidad de registros para el indicador fue de 20 colaboradores. Por lo tanto, si la muestra es menor 50 se utiliza este método.

Con las cifras obtenidas que se visualizan en la Tabla 2, se procedió con el calculó la significancia de la evaluación que se realizó después de la implementación de la aplicación móvil; post-test, que fue la significancia de 0,01, que es menor a 0.05, se procede a rechazar la hipótesis nula admitiendo la hipótesis alterna con un 97% de nivel de confianza, señalando que la implementación de una aplicación de realidad virtual para la enseñanza de las operaciones logísticas internacionales en la empresa Sun Line Logistic S.A.C, incrementó significativamente el conocimiento y ayuda con éxito para los colaboradores en las evaluaciones (post-test).

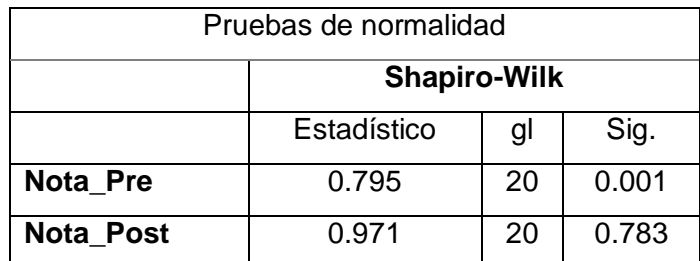

## Tabla 2. Estadísticos de prueba de normalidad – Shapiro-Wilk

## **Prueba de Wilcoxon**

Para realizar la prueba de normalidad se empleó el método de Wilcoxon.

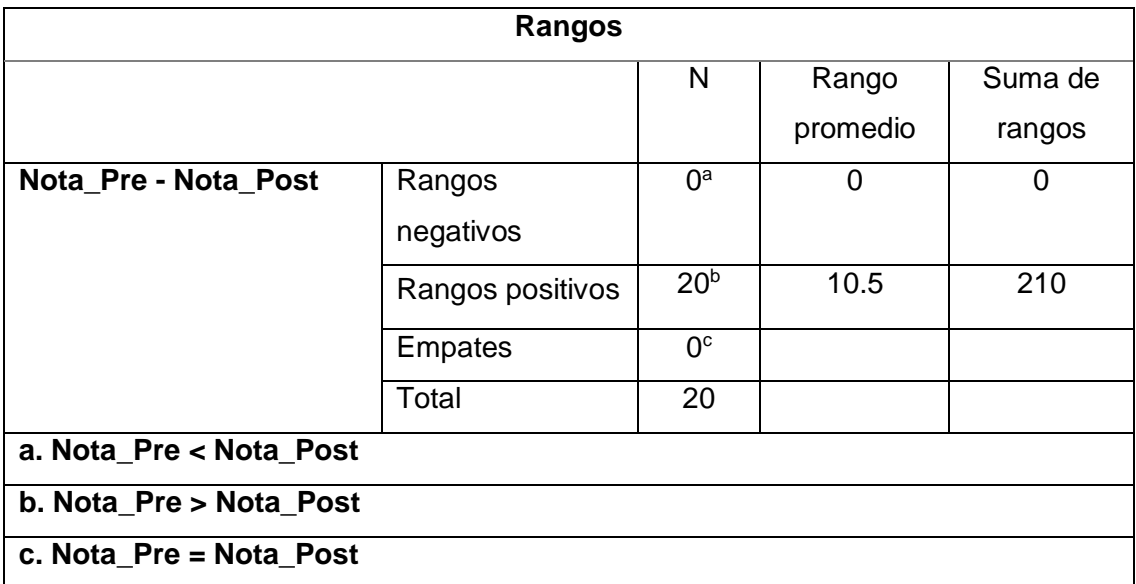

Tabla 3. Prueba de rangos con signo de Wilcoxon

Con los datos obtenidos en la tabla 4 se calculó el valor de Z que fue -3.934, que es menor a -1.96 y el nivel de significancia, el cual fue 0.000, debido a que es menor que 0.05, se rechaza la hipótesis nula. Por lo tanto, se acepta la hipótesis alterna con un 95% de nivel de confianza que señala: "La aplicación de realidad virtual incrementó el conocimiento sobre operaciones logísticas internacionales en Sun Line Logistic S.A.C.".

| Estadísticos de prueba      |            |
|-----------------------------|------------|
|                             | Nota_Pre - |
|                             | Nota_Post  |
| 7                           | $-3.934b$  |
|                             | Nota_Pre - |
|                             | Nota_Post  |
| Sig. asintótica (bilateral) |            |

Tabla 4. Estadísticos de prueba Z – Incremento de conocimiento

## **4.2 Prueba de la hipótesis específica 2**

**H2**o**:** La aplicación de realidad virtual no incrementó la motivación hacia el aprendizaje de las operaciones internacionales en Sun Line Logistic S.A.C.

**H2**1**:** La aplicación de realidad virtual incrementó la motivación hacia el aprendizaje de las operaciones internacionales en Sun Line Logistic S.A.C.

La encuesta presentada se adoptó en una escala de Likert que consta de 5 puntos:

- 1= totalmente en desacuerdo,
- 2= relativamente en desacuerdo,

3= no está claro,

- 4= relativamente de acuerdo,
- 5= totalmente de acuerdo.

La encuesta se administró inmediatamente a los colaboradores después de realizar la capacitación de realidad virtual. En la figura 3 se resumen los hallazgos de los resultados de la encuesta. Al realizar la recopilación de datos de la encuesta se mostró un resultado del 89% a favor de la presente investigación lo que indica que el modo de instrucción del operador logístico utilizado en el estudio fue capaz de lograr un alto grado de motivación hacia el aprendizaje en dicho personal de la empresa.

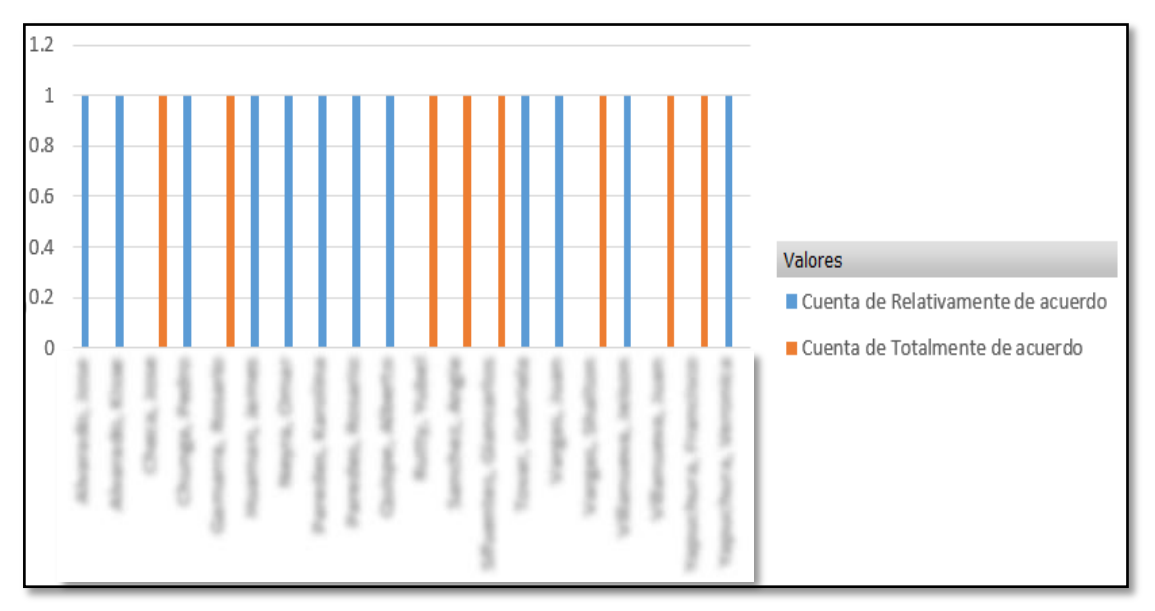

Figura 1. Gráfico del logro de motivación

## **4.3 Prueba de la hipótesis general**

HG0: La aplicación de realidad virtual no mejoró el aprendizaje de las operaciones logísticas internacionales en la empresa Sun Line Logistic S.A.C para los colaboradores

HG1: La aplicación de realidad virtual mejoró el aprendizaje de las operaciones logísticas internacionales en la empresa Sun Line Logistic S.A.C para los colaboradores

Debido que se aprobaron las condiciones de las hipótesis especificas uno y dos; entonces se aceptó la hipótesis general: "La aplicación de realidad virtual mejoró

el proceso de enseñanza de las operaciones logísticas internacionales en la empresa Sun Line Logistic S.A.C. para los colaboradores".

## **4.4 Resumen**

A continuación, se muestra una tabla resumen de las comprobaciones de las hipótesis de la investigación:

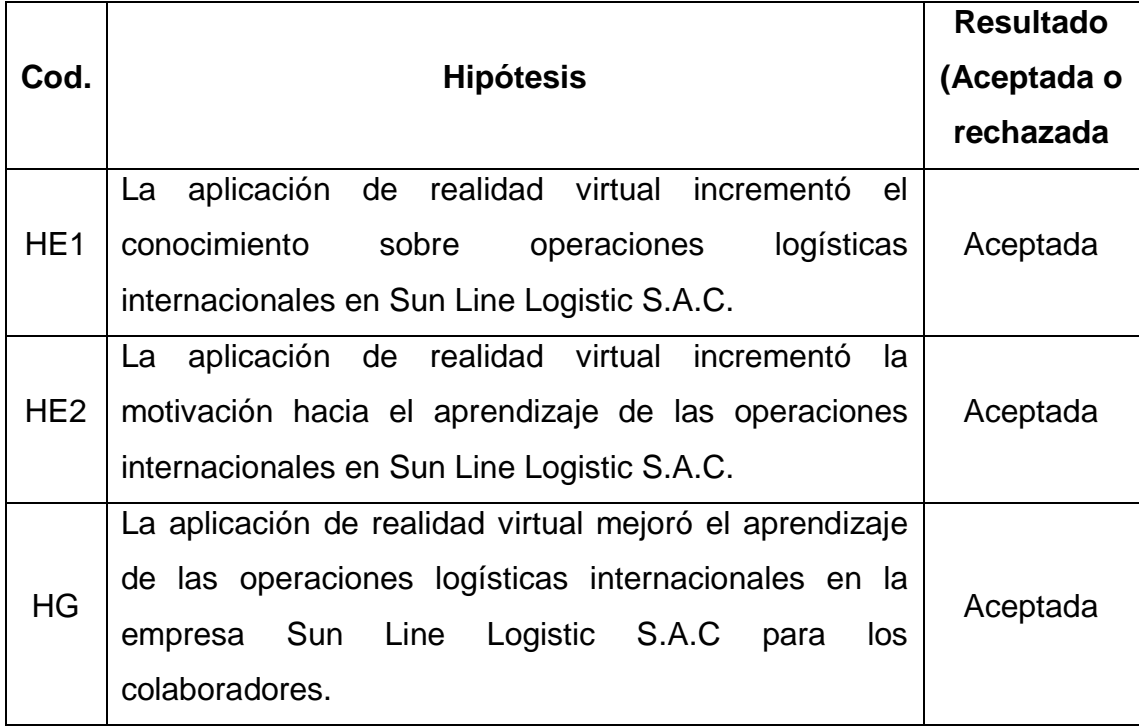

**V. DISCUSIÓN**

En este capítulo se precisaron los resultados obtenidos después de analizar el sistema de realidad virtual para el aprendizaje y la motivación en la empresa Sun Line Logistic S.A.C., el mismo que tuvo un efecto positivo evidenciado al demostrar el cumplimiento del objetivo planteado: incrementar el conocimiento en los colaboradores y la motivación hacia el aprendizaje. Con respecto al incremento del conocimiento se realizó un pre-test y un post-test y de acuerdo a los resultados obtenidos con la prueba de Shapiro-Wilk, se acepta el nivel de significancia que debe estar en un margen de error del 5% es decir que es el 0.05; por lo tanto, se rechaza la hipótesis nula y se acepta la hipótesis alterna.

El resultado de esta investigación fue un incremento del conocimiento del 80.8% en los colaboradores sobre la capacitación de operadores logísticos. Este resultado fue mayor al resultado del estudio de Arias y Moran (2018), quienes obtuvieron un incremento de aprendizaje en 42% en alumnos de 5to primaria y 46% en alumnos de 6to de primaria. Los resultados del presente estudio fueron mayores porque el uso de una aplicación de realidad virtual a comparación de la realidad aumentada despliega un ambiente inmersivo donde el participante puede interactuar con su entorno de una manera presencial logrando una mayor concentración. Sin embargo, los resultados del estudio fueron diferentes a los realizados por González y Chávez (2011) quienes no encontraron diferencia en el aprendizaje significativo entre la educación tradicional y la enseñanza por medio de una aplicación de realidad virtual, por la gran cantidad de información que proporcionaron, en cambio con la aplicación de realidad virtual de este estudio se incluyó solo la cantidad necesaria de temas, por lo que se logró un mayor aprendizaje.

Además, Ayala y Urgiles (2017) obtuvieron un incremento de 49.82% en el conocimiento en los alumnos con una aplicación de realidad virtual y aumentada enfocada en la enseñanza del lenguaje Kichwa. El incremento de conocimiento que tuvieron fue menor al resultado de este estudio (80.8%) porque el estudio de Ayala y Urgiles (2017) fue enfocado en niños de 6 a 7 años y porque la aplicación contenía dos tecnologías (realidad virtual y realidad aumentada), generando algunas complicaciones para los niños debido que tenían que detener la aplicación para cambiar de una tecnología a la otra, lo que genera una pérdida de continuidad sobre los temas tratados.

36

Sin embargo, a diferencia del incremento de conocimiento del 80.8% de esta investigación, Carrillo y Cortez (2016) determinaron en su investigación que el uso de una aplicación de realidad virtual para la enseñanza de áreas geométricas en comparación con la enseñanza tradicional no genera una diferencia en la mejora del aprendizaje, debido que presentaron dificultades por parte de los alumnos con determinados temas que fueron presentados, generando confusión porque no fueron detallados o explicados correctamente.

Nayhua y Guzman (2017) encontraron en su investigación un 98% en incremento de aprendizaje con la implementación de una aplicación de realidad virtual en una capacitación y entrenamiento de personal en actividades industriales. Los resultados del presente estudio fueron menores (80.8%), porque la aplicación de realidad virtual de Nayha y Guzman (2017) contó con temas definidos claramente sobre la capacitación de peligros, evaluación de riesgos y medidas de control; logrando un mejor nivel de retención y captación en el entorno virtual creado.

Los resultados de este estudio fueron de un incremento de la motivación hacia el aprendizaje del 89% por parte de los colaboradores en la capacitación de operadores logísticos internacionales, los que fueron mayores a los resultados de los estudios de Iquera (2018), quien encontró un 77% de incremento de la motivación de los alumnos universitarios, porque la aplicación de realidad virtual contó con: técnicas de gamificación y apoyo de profesores capacitados, quienes definieron los temas específicos sobre física, generando así un ambiente didáctico, motivador y un mejor aprendizaje en los alumnos.

Adicionalmente, otro resultado menor al resultado de esta investigación en cuanto a la motivación hacia el aprendizaje fue obtenido por Deva, Sangaya y Prasetya (2017), quienes evidenciaron un incremento de motivación del 73% con una aplicación de realidad virtual enfocada en un juego de simulación de cumplimiento de tráfico que contaba con temas cortos sobre las señales de tránsito y equipos de seguridad. Esta temática en un ambiente virtual generó una mayor atención por parte de los alumnos de 3er y 6to grado de primaria.

# **VI.CONCLUSIONES**

Las conclusiones de la investigación fueron las siguientes:

- 1. Se logró un 80.8% en el incremento del conocimiento porque en la aplicación de realidad virtual se estableció temas concretos y específicos necesarios para la capacitación; además, se brindó contenido audiovisual y luego una sección de pequeñas preguntas interactivas con personajes virtuales sobre los temas expuestos generando una mayor atención en los colaboradores.
- 2. Se alcanzó un aumento de la motivación de un 89%, debido a que la aplicación de realidad virtual generó la interacción de los usuarios en un escenario virtual con los NPC, para que puedan verificar su aprendizaje mediante preguntas, siendo incentivados con mensajes de felicitaciones por cada pregunta resuelta correctamente.
- 3. De acuerdo con los resultados obtenidos de la presente investigación, se puede determinar que el uso de una aplicación de realidad virtual para el aprendizaje de operaciones logísticas internacionales logró un incremento en el conocimiento y la motivación en los colaborares de la empresa Sun Line Logistic, tal como fue planteado en el objetivo general.

# **VII. RECOMENDACIONES**

Las recomendaciones para futuras investigaciones son las siguientes:

- 1. Desarrollar una investigación sobre la aplicación de la realidad virtual enfocada en capacitaciones de grandes empresas con una muestra de tamaño mayor a la implementada, agregando más variables como el incremento de la satisfacción de los colaboradores con respecto al aprendizaje y el tiempo de demora del aprendizaje, diferenciando estos aspectos por tipos de usuarios en base a características como niveles de puestos, rangos de edades, profesiones, etc.
- 2. Establecer un sistema de avatares de personajes, donde los colaboradores puedan generar su personaje virtual personalizado, adicional a ello implementar un sistema de ranking de puntuación en el que se pueda competir por premios, con la finalidad de aumentar la motivación en los colaboradores y así poder evaluar el impacto del indicador de incremento de conocimiento.
- 3. Complementar la realidad virtual: con técnicas de gamificación, metodologías de enseñanza-aprendizaje y con tecnologías de realidad aumentada e inteligencia artificial. Así se podrá evaluar si dichas tecnologías en conjunto, logran un incremento del conocimiento y un incremento de la motivación hacia el aprendizaje obtenido en esta investigación.
- 4. Definir los temas específicos que se desarrollarán en la aplicación de realidad virtual y así evitar un número excesivo de temas para una sola sesión de aprendizaje; caso contrario, se debe dividir el contenido en módulos. Todo esto servirá para mejorar el nivel de aprendizaje en los participantes.

# **REFERENCIAS**

AGYEMANG, S.A. Improving the interactivity of chemistry in junior and senior secondary schools in Ghana through virtual reality. 2016.

- AYALA LLIQUÍN, E.M y URGILES RODRÍGUEZ, B.E. Desarrollo de una aplicación con realidad virtual y aumentada como herramienta de aprendizaje del idioma Kichwa para niños. 2017. Tesis de Licenciatura. Escuela Superior Politécnica de Chimborazo.
- ARIAS GUERRERO, J.F y MORÁN CALIXTO, L.F. Gamificación y realidad aumentada como estrategia didáctica en el curso de Ciencia y Tecnología para el nivel primario del Colegio Independencia Miraflores-Lima. 2018.
- BASANTES, A.V., NARANJO, M.E., GALLEGOS, M.C. y BENITEZ, N.M. Los dispositivos móviles en el proceso de aprendizaje de la Facultad de Educación Ciencia y Tecnología de la Universidad Técnica del Norte de Ecuador [en línea]. Formación universitaria, 2017, vol. 10, no 2, p. 79-88 [Fecha de consulta 18 de abril 2019], ISSN 0718-5006. Disponible en: https://scielo.conicyt.cl/scielo.php?pid=S0718- 50062017000200009&script=sci\_arttext&tlng=n
- BUSTOS SANCHEZ, A. y COLL SALVADOR, C. Los entornos virtuales como espacios de enseñanza y aprendizaje. Una perspectiva psicoeducativa para su caracterización y análisis. RMIE [en línea]. 2010, vol.15, n.44, p. 163-184 [fecha de consulta 21 de abril 2019], ISSN 1405-6666. Disponible en: http://www.scielo.org.mx/scielo.php?pid=S1405- 66662010000100009&script=sci\_abstract&tlng=en
- CANALES LLANTOY, L.A. y PARIONA VEGA, F. Medieval Combat Con Realidad Virtual. 2017. Tesis Doctoral. Tesis de titulación, Universidad Peruana de Ciencias Aplicadas, Lima, Perú). Recuperado de https://repositorioacademico. upc. upc. edu. Pe/bitstream/handle/10757/621891/Canales\_L L. pdf
- CARDOZO CASANOVA, Z.A. y CASTILLO GARCIA, N.Y. Aplicación Web 3D para incrementar las visitas y mejorar la difusión institucional del Museo

de Arte Moderno Gerardo Chávez, utilizando la metodología UP4VED. Tesis de titulación, Universidad Privada Antenor Orrego, 2017.

- CARRILLO VILLALOBOS, J.L. y CORTEZ MONTALVO, J.A. Secuencias didácticas con realidad virtual: En el área de geometría en educación básica Teaching Geometry Sequences with Virtual Reality: In Basic Education, Revista F@ ro [en línea], 2016, vol. 1, no 23, p. 279-304 [fecha de consulta 18 de abril 2019] ISSN 0718-4018. Disponible en: http://revistafaro.cl/index.php/Faro/article/view/471/444
- CANTÓN ENRÍQUEZ, D. y ARRELANO PIMENTEL, J., HERNANDEZ LOPEZ, M.Á. y NIEVA GARCIA, O.S. Uso didáctico de la realidad virtual inmersiva con interacción natural de usuario enfocada a la inspección de aerogeneradores [en línea]. Apertura (Guadalajara, Jal.), 2017, vol. 9, no 2, p. 8-23 [fecha de consulta 16 de abril 2019], ISSN 2007-1094. Disponible en: http://www.scielo.org.mx/scielo.php?pid=S1665- 61802017000300008&script=sci\_abstract&tlng=pt
- CASAS ANGUITA, J., REPULLO LABRADOR, J.R. y DONADO CAMPOS, J. La encuesta como técnica de investigación. Elaboración de cuestionarios y tratamiento estadístico de los datos (I). Atención primaria [en línea], 2003, vol. 31, no 8, p. 527-538 [fecha de consulta 18 de abril 2019]. Disponible en:

http://www.unidaddocentemfyclaspalmas.org.es/resources/9+Aten+Prim aria+2003.+La+Encuesta+I.+Custionario+y+Estadistica.pdf

CHIANG, T.H. YANG, S.J. y HWANG, G.J. An augmented reality-based mobile learning system to improve students' learning achievements and motivations in natural science inquiry activities. Journal of Educational Technology & Society [en línea], 2014, vol. 17, no 4, p. 352-365 [fecha de consulta 18 de abril 2019], ISSN 1176-3647. Disponible en: https://www.jstor.org/stable/jeductechsoci.17.4.352?seq=1

- CLAVEL CALLISAYA, R.M. Desarrollo de una técnica anti-estrés basada en una interfaz natural de usuario (NUI) para su aplicación en videojuegos, Tesis Doctoral, Universidad Mayor de San Andrés, 2016.
- COBO FERNÁNDEZ, G. Desarrollo de una aplicación móvil de realidad virtual para el aprendizaje en las aulas, Tesis de titulación, Universidad de Cantabria, 2017.
- CRACIUN, D y BUNOIU, M. Augmented reality in Romanian science education pros and cons. En the International Scientific Conference eLearning and Software for Education. "Carol I" National Defence [en línea], 2016. p. 193 [fecha de consulta 24 de abril 2019], ISSN 2066-026X. Disponible en: https://search.proquest.com/openview/580d877a513aa5001dff0d043a93 39dd/1?pq-origsite=gscholar&cbl=1876338
- CRUZ DEL CASTILLO, C., OLIVARES OROZCO, S. y GONZÁLEZ GARCÍA, M.G. Metodología de la Investigación. Grupo Editorial Patria, 2014, ISBN 978-607-438-876-3
- DASCALU, M., URSACHI, T.M., BREZOAIE, R., STĂNICĂ, L. y DRĂGOI, G. ARVEE-An Innovative Application based on Virtual Reality for Immersive Education. ELearning & Software for Education [en línea], 2019, vol. 3, p19-26 [Fecha de consulta 21 de abril 2019], ISSN 2066-026X. Disponible en:

https://web.b.ebscohost.com/abstract?direct=true&profile=ehost&scope= site&authtype=crawler&jrnl=2066026X&AN=135939742&h=Q%2bEbddU f%2fFCPsRvMUXX3KIFghbVUlMWa6xpu73iMu%2bRw8wKUNP1JfMyb qJn2l%2bFft6k2dHVjYWa8V0Vd6N%2fElw%3d%3d&crl=c&resultNs=Ad minWebAuth&resultLocal=ErrCrlNotAuth&crlhashurl=login.aspx%3fdirect %3dtrue%26profile%3dehost%26scope%3dsite%26authtype%3dcrawler %26jrnl%3d2066026X%26AN%3d135939742

DAWOOD, S. Virtual reality app designed to show effects of drink-driving and speeding, Publicado el 14 de marzo de 2017. Recuperado de https://www.designweek.co.uk/issues/13-19-march-2017/virtual-realityappdesigned-show-effects-drink-driving-speeding/

- DEVA LUKITO, A., SANJAYA, R. y PRASETYA, H. Virtual Reality Game Education to Learn Traffic Regulation. Sisforma [en línea], 2017, vol. 4, no 1, p. 7-11 [fecha de consulta 22 de abril 2019], ISSN 2442-7888. Disponible en: https://doi.org/10.24167/sisforma.v4i1.1037
- ESTEVE MON, F.M. y GISBERT CERVERA, M. Explorando el potencial educativo de los entornos virtuales 3D. Teoría de la Educación. Educación y Cultura en la Sociedad de la Información, 2013, vol. 14, no 3, p. 302-319 ISSN 1695-288X.
- ERRO, A.M., ESPINOZA ESCUDERO, M. y DOMINGUEZ SOMONTE, M. Aplicaciones industriales de entornos de realidad virtual y de realidad aumentada. Revista DYNA [en línea], 2014, vol. 89, no 4, p. 382-386 [fecha de consulta 27 de abril 2019], ISSN 2346-2183. Disponible en: https://www2.uned.es/egi/publicaciones/articulos/Aplicaciones\_industrial es\_de\_entornos\_de\_realidad\_virtual\_y\_de\_realidad\_aumentada.pdf
- FANTOZZI TEMPLE, E. El mercado de operaciones logísticas en el Perú. Recuperado de https://docplayer.es/4624375-El-mercado-deoperaciones-logisticas-en-el-peru.html
- Gemserk [en línea] [fecha de consulta: 18 mayo del 2019]. Disponible en: http://www.gemserk.com/sum/
- GÓMEZ GARCÍA, M., TRUJILLO TORRES, J.M., AZNAR DIAZ, I. y CACERES RECHE, M.P., Augment reality and virtual reality for the improvement of spatial competences in Physical Education. 2018, p. 189-198 ISSN 1988- 5202.
- GONZÁLES ASPERA, A.L. y CHÁVEZ HERNÁNDEZ, G. La realidad virtual inmersiva en ambientes inteligentes de aprendizaje. Un caso en la educación superior. ICONO 14, Revista de comunicación y tecnologías emergentes [en línea], 2011, vol. 9, no 2, p. 122-137 [fecha de consulta

18 de abril 2019], ISSN 1697-8293. Disponible en: https://www.redalyc.org/pdf/5525/552556583008.pdf

- GONZÁLEZ MORALEJO, S.A. Operadores logísticos de frío y coste del transporte de perecederos en carga fraccionada: aplicación a las expediciones comunitarias. En V international conference on industrial engineering and industrial management [en línea]. 2011. p. 670-680 [fecha de consulta 26 de abril 2019], ISSN 0718-1620. Disponible en: http://dx.doi.org/10.4067/S0718-16202012000200003
- HWANG, G.J., WU, P.H., ZHUANG, Y.Y. y HUANG Y.M. Effects of the inquirybased mobile learning model on the cognitive load and learning achievement of students. Interactive learning environments [en línea], 2013, vol. 21, no 4, p. 338-354 [fecha de consulta 20 de mayo 2019]. Disponible en: https://doi.org/10.1080/10494820.2011.575789
- HERNÁNDEZ SAMPIERI, R., FERNÁNDEZ COLLADO, C. y BAPTISTA LUCIO, P. Metodología de la Investigación. 6ª Edición. México DF McGraw Hill. ISBN 978–1–4562–2396–0, 2014.
- HUSSEIN, M. y NÄTTERDAL, C. The benefits of virtual reality in education-A comparision Study [en línea]. 2015, p. 1-15 [fecha de consulta 19 de mayo 2019]. Disponible en: http://hdl.handle.net/2077/39977
- IQUIRA BECERRA, D. A. Implementación del laboratorio virtual inmersivo aplicado a la enseñanza de física usando Técnicas de Gamificación, Tesis de titulación, Universidad Nacional de San Agustín, 2018.
- IVANKO, A., IVANKO, M., VINOKUR, A. y KULIKOVA, E. Virtual and augmented reality and the possibility of their use in education. Norwegian Journal of development of the International Science, 2018, no 24, p. 47-51, ISSN 3453-9875.
- KELLER, R. El análisis del discurso basado en la sociología del conocimiento (ADSC): Un programa de investigación para el análisis de relaciones sociales y políticas de conocimiento [en línea], 2010, vol. 11, no 3 [fecha

de consulta 28 de abril 2019], ISSN 1438-5627. Disponible en: https://opus.bibliothek.uniaugsburg.de/opus4/frontdoor/deliver/index/docId/46043/file/1494-5583-1- PB.pdf

- LASSO CÁRDENAS, E. Aportes de la literatura y el arte a las diversas comprensiones de la realidad virtual. Revista semestral de investigación de la Corporación Internacional para el Desarrollo Educativo-CIDE [en línea], 2014, vol. 1, no 14, p. 130-135 [fecha de consulta 22 de abril 2019] ISSN 1909-955X. Disponible en: https://realidadfuturista.files.wordpress.com/2016/03/rv-en-literatura-yarte.pdf
- LIOU, H., YANG, S., CHEN, S. y TARNG, W. The influences of the 2D imagebased augmented reality and virtual reality on student learning. Journal of Educational Technology & Society [en línea], 2017, vol. 20, no 3, p. 110- 121 [fecha de consulta 21 de abril 2019]. Disponible en: https://www.jstor.org/stable/26196123
- LEÓN LESCANO, N. y EYZAGUIRRE MAMANI, S. Diseño y prueba en aulas de clases de una aplicación con realidad aumentada para soporte a la difusión de conocimientos de los dioses moche de manera gradual en educación primaria. Cátedra Villarreal [en línea], 2016, vol. 4, no 2 [fecha de consulta 18 mayo del 2019]. Disponible en: https://doi.org/10.24039/cv20164271
- LÓPEZ BELMONTE, J., POZO SÁNCHEZ, S., MORALES CEVALLOS, M.B. y LÓPEZ MENESES, E. Competencia digital de futuros docentes para efectuar un proceso de enseñanza y aprendizaje mediante realidad virtual. Edutec. Revista Electrónica De Tecnología Educativa [en línea], 2019, no 67, p. 1-15 [fecha de consulta 23 de abril 2019], ISSN 1135-9250. Disponible en: https://www.edutec.es/revista/index.php/edutece/article/view/1327
- LÓPEZ VARGAS, O., BAYARDO SANABRIA RODRIGUEZ, L. y SANABRIA ESPAÑOL, M. Logro de aprendizaje en ambientes computacionales: Autoeficacia, metas y estilo cognitivo Psicología desde el Caribe [en línea], vol. 31, núm. 3, septiembre-diciembre, 2014, pp. 475-494 [fecha de consulta 27 de abril 2019] ISSN 0123-417X. Disponible en: https://www.redalyc.org/pdf/213/21332837006.pdf
- LUJÁN GARCÍA, D.J. Aplicación Móvil Educativa de Realidad Aumentada basada en marcadores para mejorar el nivel de aprendizaje del uso de las vocales y los números en niños mayores a 4 años en la Cuna Jardín "Juana Alarco de Dammert"-Trujillo en el año 2017. Tesis de titulación, Universidad Cesar Vallejo, 2018.
- LU, A., CHAN, S., CAI, Y., HUANG, L., TUN NAY, Z. y LIN GOEI, S. Learning through VR gaming with virtual pink dolphins for children with ASD. Interactive Learning Environments [en línea], 2018, vol. 26, no 6, p. 718- 729 [fecha de consulta 21 de abril 2019], ISSN 1049-4820. Disponible en: https://doi.org/10.1080/10494820.2017.1399149
- MARTÍNEZ, J., OTÓN TORTOSA, S. y HILERA GONZÁLEZ, J.R. Aplicación de la Realidad Virtual en la enseñanza a través de Internet. Cuadernos de documentación multimedia [en línea], 2018, no 8, p. 3 [fecha de consulta 20 de mayo 2019], ISSN 1575-9733. Disponible en: https://dialnet.unirioja.es/servlet/articulo?codigo=1025332
- MATOSEIRO DINIS, F., GUIMARãES, A.S., RANGEL CARVALHO, B. y POCAS MARTINS, J.P. Virtual and augmented reality game-based applications to civil engineering education. En 2017 IEEE Global Engineering Education Conference (EDUCON). IEEE, 2017. p. 1683-1688, ISSN 2165-9567.
- Microsoft [en línea], [fecha de consulta 29 de abril de 2019]. Disponible en: https://visualstudio.microsoft.com/es/vs/unity-tools/
- MEJÍA ESPINOZA, F. A. ¿Cómo escoger un operador logístico? [en línea], [fecha de consulta 18 de junio 2019], disponible en: https://www.icesi.edu.co/centros-

academicos/images/Centros/icecomex/archivos/Foro-2013/Como%20escoger%20un%20Operador%20Logistico.pdf

- MORALES, A., ALVITER, L., HIDALGO, C., AMADOR, J., ZUÑIGA, J. y MEJÍA, C. Metodología de desarrollo evolutivo de escenarios tridimensionales para la creación de una visita virtual para el Centro Universitario UAEM Ecatepec. Revista Colombiana de Computación [en línea], 2015, vol. 16, no 1, p. 7-27 [fecha de consulta 25 mayo del 2019]. Disponible en: https://doi.org/10.29375/25392115.2491
- MURILLO ESPINOZA, O.F. Aplicación móvil de realidad virtual inmersiva con cardboard como apoyo al aprendizaje sobre la cultura tahuanacota. Tesis Doctoral. Universidad Mayor de San Andrés, 2015.
- NAYHUA GAMARRA, J.A. y GUZMAN NEYRA, R.A. Uso de Realidad Virtual Inmersiva (RVI) para el entrenamiento de personal en Seguridad, mantenimiento y operaciones. Centro de entrenamiento en realidad virtual. Recuperado de http://www. cerv.com.pe/Files/CERV\_PERUMIN\_33. pdf, 2017
- NARVÁEZ PEREDA, C.P. Diseño de un modelo de administración de procesos de negocio para mejorar la gestión del área de transportes de un operador logístico, Tesis para maestría, Universidad Mayor de San Marcos, 2018.
- OROH, H.N., MUNIR, R. y PASERU, D. Aplikasi Pembelajar Antar Sius Berbasis Virtual Reality Menggunakan Platform Android, Tesis Doctoral, Universitas Katolik De La Salle, 2016.
- PALLAVICINI, F., PEDROLI, E., SERINO, S., DELL´LSOLA, A., CIPRESSO, P., CISARI, C. y RIVA, G. Assessing Unilateral Spatial Neglect using advanced technologies: The potentiality of mobile virtual reality. Technology and Health Care [en línea], 2015, vol. 23, no 6, p. 795-807 [fecha de consulta 25 de abril 2019]. Disponible en: https://content.iospress.com/articles/technology-and-health-care/thc1039
- PARONG, J. y MAYER, R.E. Learning science in immersive virtual reality. Journal of Educational Psychology, 2018, vol. 110, no 6, p. 785-797, ISSN 0022-0663.
- PELAYO MACIEL, J. y ORTIZ VILLAVELAZQUEZ, N.V. La satisfacción en las empresas de logística internacional en Jalisco. Investigación administrativa [en línea], 2019, vol. 48, no 123 [Fecha de consulta 21 de mayo del 2019], ISSN 2448-7678. Disponible en: http://www.scielo.org.mx/scielo.php?script=sci\_arttext&pid=S2448- 76782019000100003
- PHAM, H.C., DAO, N., AKEEM, P., QUANG TUAN, L., RAHAT H., SUNGRAE, C. y CHAN SIK, P. Virtual field trip for mobile construction safety education using 360-degree panoramic virtual reality [en línea]. International Journal of Engineering Education, 2018, vol. 34, no 4, p. 1174-1191 [Fecha de consulta 19 de mayo 2019], ISSN 0949-149X. Disponible en: https://d1wqtxts1xzle7.cloudfront.net/57019103/05\_ijee3626-with-coverpage.pdf?Expires=1620443376&Signature=QIPTnPjLcpWPLg2BZdd31G CgGkqCBy~RtoKzvT81NZ-uGjQ9Best1y4KRfs2kuUYb~oscbvrZz-FYoHW5c7DfySJ~NoE4aiIONg9RhZsXDPDNBfUalR1Ghy3XdatMypWQ sarzO2Qm-qza6xCW0Ot-ClYCSpt-V-royIgrwxvrEBdt75nxpHlZ8ATIQANWfqAs1d0jACs8FISmz9EuDfZdl5a3B6Ayml 5R0tUf3~Imrv0rWnjSlOCV0b5L99hiH-WZGBYeDpGkUi4scH4oEmApXSsiDM-Q8ymmtA~UKDArDGp1xI9hUykWOMiaQheyERsK4GusB9ZUTn6YhAtqr kPA\_\_&Key-Pair-Id=APKAJLOHF5GGSLRBV4ZA
- QUENTA SILVA, E. Simulación Clínica, Realidad Virtual Háptica (RVH): Herramienta docente para la enseñanza en estomatología. Revista Estomatológica Herediana [en línea], 2019, vol. 29, no 2, p. 105-106 [fecha de consulta 26 de abril 2019], ISSN 1019-4355. Disponible en: http://dx.doi.org/https://doi.org/10.20453/reh.v29i2.3526
- QUANG TUAN, L., AKEEM, P., CHUNG ROK, L., TAEK PARK, H., CHAN SIK, P. y HONG KI, K. A framework for using mobile based virtual reality and

augmented reality for experiential construction safety education. International Journal of Engineering Education, 2015, vol. 31, no 3, p. 713- 725, ISSN 0949-149X.

- RESA, S. La hora de la verdad para los operadores logísticos. Distribución y consumo, 2004, no 74, p. 59-67.
- REDONDO DOMINGUEZ, E., FONSECA ESCUDERO, D., SANCHEZ RIERA, A. y NAVARRO DELGADO, I. Mobile learning in the field of Architecture and Building Construction. A case study analysis. Mobile Learning Applications in Higher Education, [en línea] 2014. Revista de Universidad y Sociedad del Conocimiento (RUSC). Vol. 11, No 1. pp. 152-174 [fecha de consulta 19 de mayo 2019], ISSN 1698-580X. Disponible en: https://educationaltechnologyjournal.springeropen.com/track/pdf/10.7238 /rusc.v11i1.1844.pdf
- RÍOS MARÍN, J.G. La investigación científica como medio para adquirir conocimiento significativo. Revista Educación Y Desarrollo Social [en línea], vol. 7, p. 108-115[fecha de consulta 29 de abril 2019], ISSN 2011- 5318. Disponible en: https://doi.org/10.18359/reds.738
- RUIZ CERRILLO, S. Enseñanza de la anatomía y la fisiología a través de las realidades aumentada y virtual. Innovación educativa (México, DF), 2019, vol. 19, no 79, p. 57-76, ISSN 1665-2673.
- SAMANIEGO VILLARROEL, J.C. Realidad Virtual en la Educación el Próximo Desafío [en línea]. Journal of science and research, 2016, vol. 1, p. 57-61 [fecha de consulta 24 de abril 2019], ISSN 2528-8083. Disponible en: https://revistas.utb.edu.ec/index.php/sr/article/view/93
- SOTELO DÍAZ, L.M. Realidad aumentada para el aprendizaje cognitivo de la Inversión en la Bolsa de valores para la Superintendencia del Mercado de Valores. Tesis de titulación, Universidad Cesar Vallejo, 2018.
- Sweet Home 3D [en línea], [fecha de consulta 26 de abril de 2019]. Disponible en: http://www.sweethome3d.com/es/userGuide.jsp#installation
- TOVAR, L.C., BOHÓRQUEZ, J.A. y PUELLO, P. Propuesta metodológica para la construcción de objetos virtuales de aprendizaje basados en realidad aumentada [en línea]. Formación universitaria, 2014, vol. 7, no 2, p. 11-20 [fecha de consulta 15 de abril 2019], ISSN 0718-5006. Disponible en: https://scielo.conicyt.cl/scielo.php?pid=S0718- 50062014000200003&script=sci\_arttext
- VANEGAS SATIZABAL, L. y MENDOZA ESTRADA, M.C. La integración de la cadena de suministro con los proveedores de servicios logísticos y el desempeño organizacional, Tesis Doctoral, Universidad del Rosario, 2015.
- VERA OCETE, G., ORTEGA CARRILLO, J.A y BURGOS GONZÁLEZ, M.Á. La realidad virtual y sus posibilidades didácticas [en línea]. Formación universitaria, 2003, no 2, p. 9-14 [fecha de consulta 15 de abril 2019], ISSN 1695-324X. Disponible en: http://www.ugr.es/~sevimeco/revistaeticanet/index.htm
- URQUIZA MENDOZA, L.I., AURIA BURGOS, B.A., DAZA SUÁREZ, S.K., CARRIEL PAREDES, F.R. y NAVARRETE ORTEGA, R.I. Use of virtual reality for future education in schools of Ecuador. J Sci Res [en línea], 2016, vol. 1, no 4, p. 26-30 [fecha de consulta 25 de abril 2019], ISSN 2528-8083. Disponible en: https://doi.org/10.26910/issn.2528- 8083vol1iss4.2016pp26-30
- Unity [en línea], [fecha de consulta 15 de mayo de 2019]. Disponible en: https://docs.unity3d.com/Manual/UnityRemote5.html
- Unity [en línea], [fecha de consulta 17 de mayo de 2019]. Disponible en: https://unity3d.com/unity?\_ga=2.9609653.1261779584.1573356435-1142437269.1571703164
- Unity [en línea], [fecha de consulta 16 de mayo de 2019]. Disponible en: https://docs.unity3d.com/Manual/VROverview.html

**ANEXOS** 

# **Anexo 1: Matriz de operacionalización de variables**

Tabla 5. Matriz de operacionalización de variables

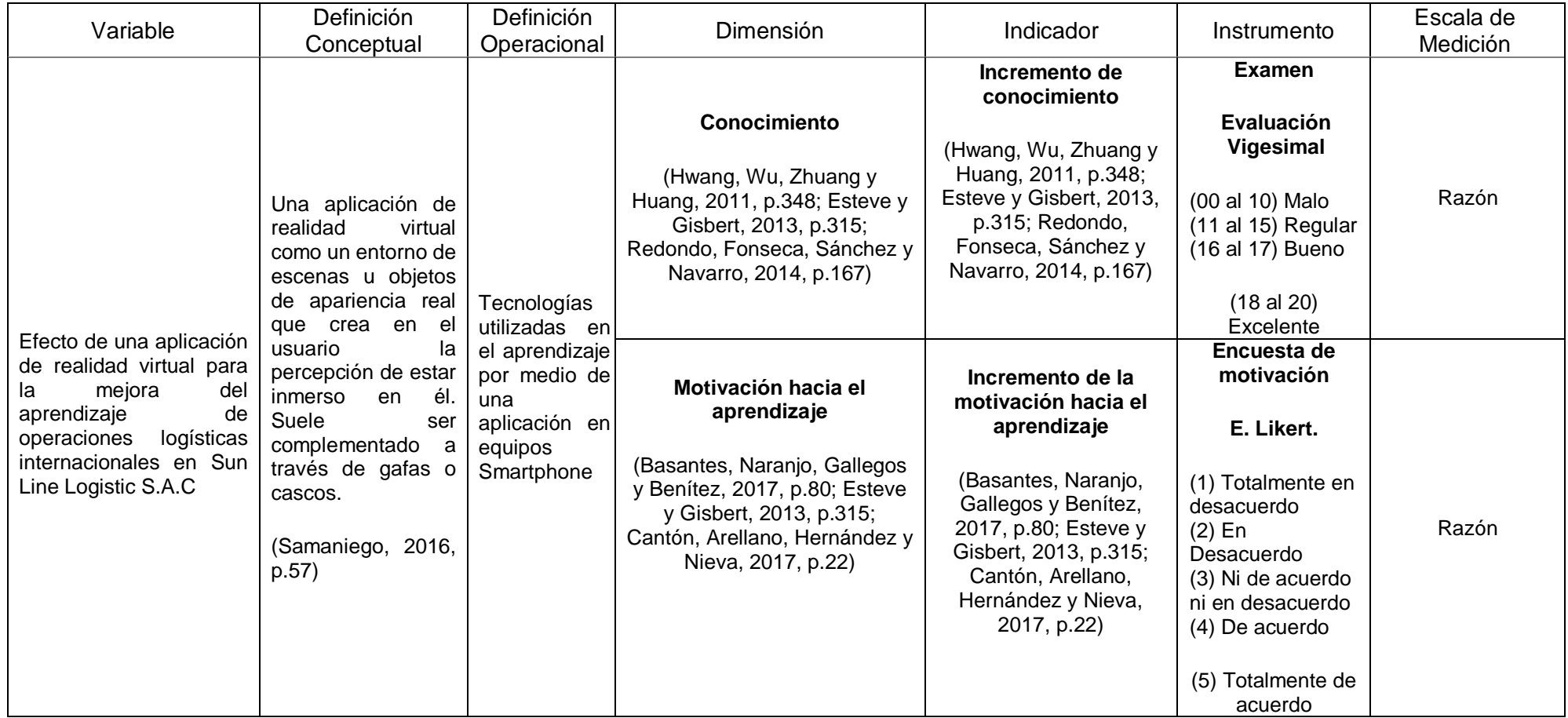

## **Anexo 2: Matriz de Consistencia**

## Tabla 6. Matriz de consistencia

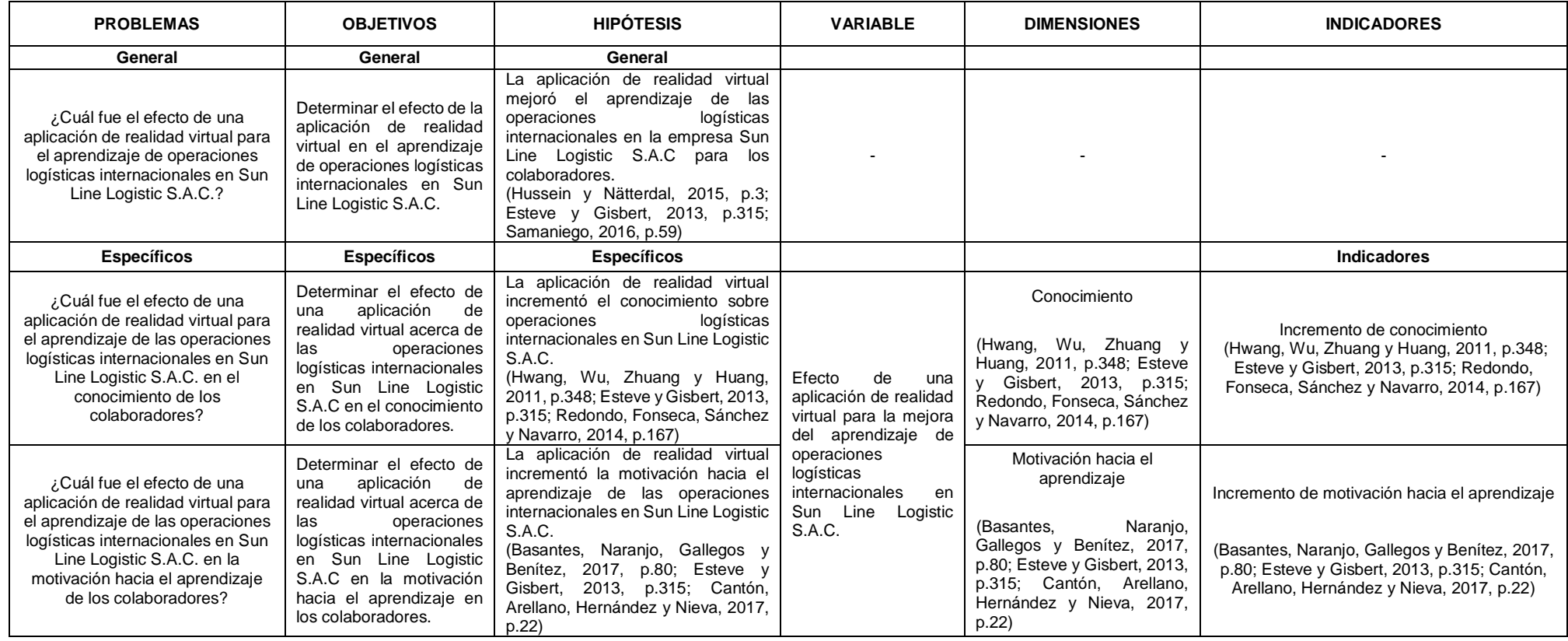

#### **Anexo 3: Autorizaciones**

En la figura 2 se puede apreciar la autorización por parte de la empresa Sun Line Logistic S.A.C para poder realizar el presente proyecto de tesis titulado aplicación de realidad virtual para la mejora del aprendizaje del proceso de operación logística internacional.

**SUN LINE** OGISTIC AUTORIZACIÓN PARA LA REALIZACIÓN DE INVESTIGACIÓN Por medio del presente documento, Yo Verónica Yapuchura Mamani identificado con DNI Nº 40412800 y representante legal de Sun Line Logistic S.A.C autorizo a Javier Alexander Puma Carbajal identificado con DNI Nº 72437105 Silvia Angélica Mosayhuate Sagal identificada con DNI Nº 48060432 a realizar la investigación titulada: "Aplicación de realidad virtual para la mejora de la enseñanza del proceso de operación logística internacional en la empresa Sun Line Logistic S.A.C " y a difundir los resultados de la investigación utilizando el nombre de Sun Line Logistic S.A.C Lima, 07 de Octubre de 2019 FIRMA Verónica Yapuchura Mamani DNI N° 40412800 Gerente General Sun Line Logistic S.A.C Sun Line Logistic SAC RUC 20555821574 Jr. La compañía 145 - 2do Piso<br>Litb. Villa Jardín - San Luis - Lima<br>Telef: (01) 7480295

Figura 2. Autorización del representante legal de la entidad para realizar la investigación en dicha entidad.

#### **Anexo 4: Metodologías de desarrollo**

Existen diversas metodologías aplicables para desarrollar aplicaciones de RV, las cuales son descritas a continuación:

#### *A. Metodologías de desarrollo evolutivo de escenarios tridimensionales*

Morales, Alviter, Hidalgo, Amador, Zúñiga y Mejía (2015) explicaron que el objetivo principal de la metodología es contar con actividades estructuradas facilitando el desarrollo y diseño de escenarios tridimensionales, permitiendo ir refinando el producto en la etapa de desarrollo a través de la colaboración y los puntos de vista de los integrantes del proyecto, clientes y/o usuarios; logrando así, que estos escenarios virtuales se desarrollen simultáneamente con la infraestructura tecnológica para lograr su término en el tiempo estimado.

Las fases con las que cuenta la metodología son la siguiente:

- Fase de análisis: se identifican los requerimientos, propuesta de desarrollo y especificaciones de requerimientos.
- Fase de diseño: se realizan los bocetos de los modelos conceptuales y definen las características explicitas e implícitas de cada uno de los componentes.
- Fase de desarrollo: el objetivo de esta fase es la construcción del producto final, Se trabaja de manera iterativa e incremental con la finalidad de lograr una versión ejecutable de la aplicación virtual dentro de esta fase se encuentran las siguientes sub fases (producción de componentes, animación e integración, programación y pruebas).
- Fase de evaluación: también llamada valoración por el cliente/usuario, quiere decir que la aplicación desarrollada se encuentra en una versión beta o de pruebas de todos los escenarios.
- Fase de cierre: versión final de la aplicación lista para implementarse en un ambiente con usuarios y condiciones reales, puede contener un plan de mantenimiento o actualizaciones, según lo acordado con el cliente.

#### *B. Metodología SUM*

Clavel (2016) explicó que esta metodología es idónea para el desarrollo de videojuegos y también puede ser aplicado en aplicaciones de RV/RA basados en calidad, tiempo y costo especificado. SUM se encuentra basado en la metodología SCRUM, por lo que permite ser integrada fácilmente en conjunto con otras metodologías de desarrollo dependiendo de los requerimientos del proyecto. Además, Gemserk (2012) mencionó que la metodología SUM está estructurada con seis fases, que se detalla a continuación:

- Fase de concepto: en esta fase se definen los aspectos del negocio, técnicos y elementos de la aplicación sobre el producto a desarrollar y los requerimientos mediante reuniones con el cliente.
- Fase de planificación: en esta fase se elabora el cronograma, el presupuesto y el alcance del proyecto. Se priorizan los requerimientos funciones y no funcionales de los productos.
- Fase de elaboración: en esta fase se desarrolla una versión ejecutable de la aplicación, para ello se trabaja de forma iterativa e incremental, esta forma de trabajo permite realizar cambios a tiempo y cumplir con los plazos planificados
- Fase beta: esta fase tiene como objetivo evaluar y ajustar varios errores detectados en el producto.
- Fase de cierre: en esta fase se entrega la versión final del producto al cliente, correctamente validado y funcionando.
- Fase de gestión de riesgo: en esta fase se mitigan los problemas detectados según el plan de contingencia establecido.

## *C. Metodología UP4VED*

Cardozo y Castillo (2017) explicaron que la metodología Unified Process for Virtual Enviroment Development (UP4VED) es una metodología de desarrollo que está basada en el proceso unificado y en buenas prácticas para la elaboración de entornos virtuales y cuenta con las siguientes fases:

- Fase de inicio: se establecen los requisitos, se identifican las necesidades y los casos de uso.
- Fase de elaboración: se define la arquitectura, se procede a ejecutar la mayor parte del diseño y se organiza como se ejecutará la implementación el proyecto.
- Fase de construcción: se da por culminada la actividad de implementar, probar.
- Fase de transición: se procede a entregar la aplicación totalmente operativa y funcional al cliente.

## *D. Metodología para la construcción de objetos virtuales de aprendizaje (AODEI)*

Tovar, Bohórquez y Puello (2014) explicaron que la metodología AODEI (análisis, obtención, diseño, desarrollo, evaluación, implementación) es una metodología que permite adaptarse al desarrollo de objetos virtuales de aprendizaje que ha sido usada en la ingeniería, electrónica y psicología. Esta metodología está constituida por 5 fases, que se describen a continuación:

- Fase de análisis del negocio: en esta base se realiza la recolección de datos esenciales para crear el objeto de aprendizaje.
- Fase de diseño: en esta fase de desarrolla el diseño del objetivo del aprendizaje a través de una herramienta especializada que realiza dicha función.
- Fase de desarrollo: en esta fase de realiza el desarrollo del objeto, es decir, la selección de texturas, textos/audios y construcción de la aplicación.
- Fase de evaluación: en esta fase se evalúa si el objetivo de aprendizaje ha cumplido con su propósito de desarrollo, teniendo en cuenta los requerimientos.
- Fase de implantación: en esta fase se publica el objetivo del aprendizaje para que los usuarios puedan acceder al mismo.

## *Selección de la metodología*

Para la elegir la metodología adecuada para el proyecto de investigación se realizó una tabla comparativa con la finalidad de escoger la metodología que se adapta mejor al presente proyecto. Como se muestra en la tabla 1, se evaluó cuatro metodologías de desarrollo para aplicaciones de realidad virtual tomando en cuenta el tiempo de duración del proyecto.

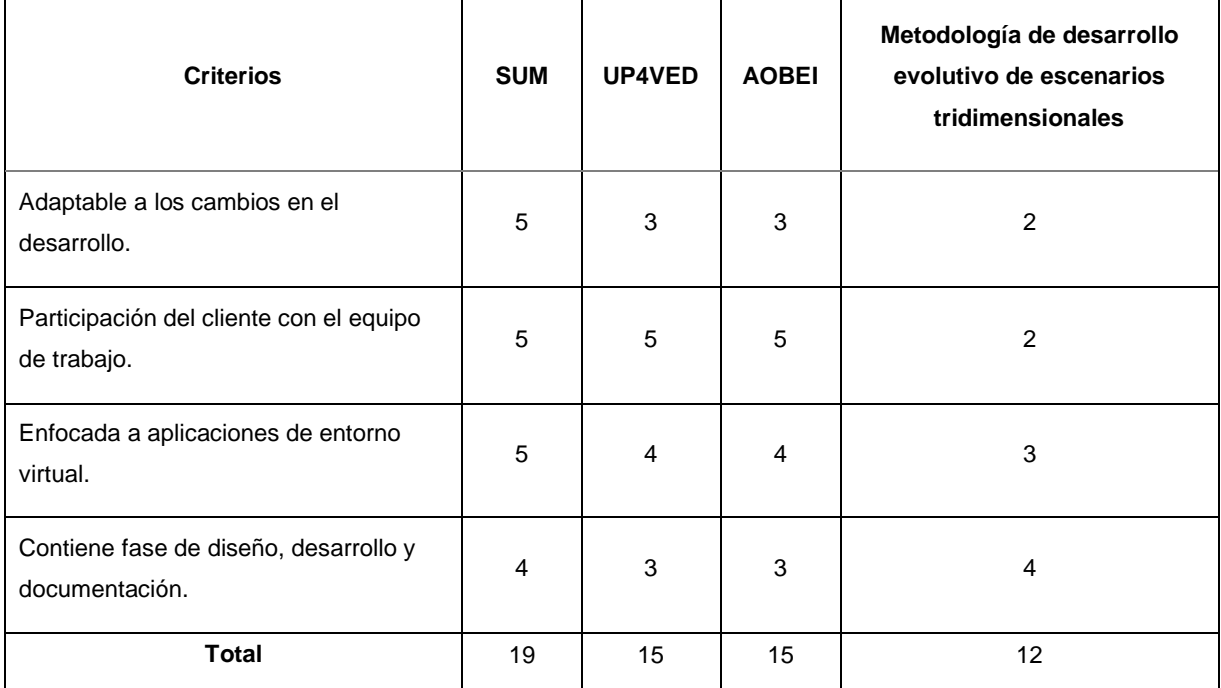

Tabla 7. Comparación de metodologías

Se definió que la metodología SUM es la más idónea debido a que tuvo una calificación de evaluación más alta que las demás.

#### **Anexo 5: Instrumento de recolección de datos**

# **VALORACIÓN DE LA MOTIVACIÓN EN EL APRENDIZAJE DE UN OPERADOR LOGISTICO**

Usuario: The Contract of the Contract of Techa: The Contract of Techa: The Contract of Techa: The Contract of Techa

En el siguiente cuadro podrás apreciar 1 afirmación enfocada en tu opinión acerca de tu nivel de motivación sobre el tema propuesto. Encontrarás 5 alternativas para responder, las cuales son:

Después de la experiencia vivida marque con una (X) la alternativa que mejor le parezca en el siguiente cuestionario que es en relación con el servicio que ha recibido.

Solo debe marcar una opción en cada pregunta.

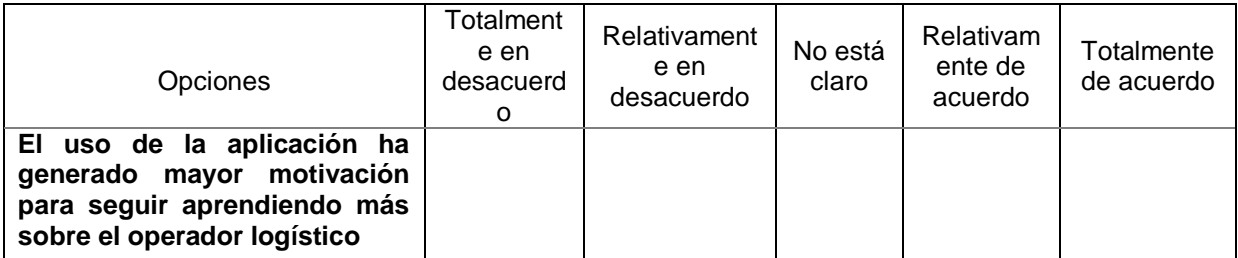

Extraído de: (Hernández, Fernández y Baptista, 2010, p. 196).

#### **Examen de conocimiento de operador logístico**

#### **Examen de conocimiento**

Usuario/a: etc. and the set of the set of the Suario Pecha: the set of the set of the set of the set of the set of the set of the set of the set of the set of the set of the set of the set of the set of the set of the set

A continuación, encontrará una serie de preguntas sobre sus conocimientos sobre operador logístico e incoterms.

Marca con un (X) la respuesta correcta.

- 1. ¿Qué tipos de incoterms?
	- a. FAS
	- b. WAIC
	- c. FCA
- 2. De acuerdo a la ICC ¿Qué tipo de reconocimiento tienen los Incoterms?
	- a. Como un concepto global para la interpretación de las condiciones de comercio.
	- b. Como un término global para la interpretación de las condiciones de comercio.
	- c. Como un estándar global para la interpretación de los términos de comercio.
- 3. ¿Cuáles de los siguientes INCOTERMS el vendedor entrega la mercancía hasta el lugar convenido del comprador?
	- a. DPD
	- b. FCA
	- c. DDP
- 4. Si en una exportación se requiere que los riesgos fuera de Perú corran a cargo del importador se deben utilizar INCOTERMS del grupo:
	- a. D
	- b. F
	- c. E
- 5. Para transportar una mercancía por vía marítima, ¿Cuál de los siguientes INCOTERMS se debe utilizar?
	- a. DAF
	- b. EXW
	- c. FOB
- 6. Si la exportación se realiza vía terrestre por ferrocarril, ¿Qué INCOTERMS se utiliza?
	- a. FAS
	- b. CPT
	- c. CIF
- 7. El INCOTERMS que representa más obligaciones para el vendedor es:
	- a. CPT
	- b. DDP
	- c. FCA
- 8. ¿Tipo de incoterms en la cual el vendedor entrega la mercancía a bordo del buque designado por el comprador en el puerto de embarque?
	- a. FAS
	- b. WAIC
	- c. FOB
- 9. En el INCOTERMS EXW (libre en fábrica) ¿En dónde se coloca la mayor responsabilidad?
	- a. Comprador
	- b. Vendedor
- 10. Término utilizado exclusivamente cuando el transporte de la mercancía se realiza por barco (mar o vías fluviales de navegación interior)
	- a. CPT
	- b. CIF
	- c. FAS
- 11. CIF, el vendedor ha de pagar los gastos y el flete necesarios para hacer llegar la mercancía al puerto de destino convenido, si bien el riesgo de pérdida o dalo de la mercancía se transfiere del vendedor al comprador cuando la mercancía traspasa

la borda del buque en el puerto de embarque.

- a. Verdadero
- b. Falso
- 12. ¿Cuál es una actividad de un operador logístico?
	- a. Información, servicio al cliente, control de inventarios.
	- b. Distribución, manipulación de materiales, procesamiento de órdenes.
	- c. Información, distribución, servicio al cliente.
- 13. La función logística es:
	- a. la función de la empresa encargada de gestionar y controlar todo movimiento y almacenamiento que facilite el flujo de productos desde el punto de compra de los mismos hasta el punto de su consumo, así como los flujos de información.
	- b. La función de la empresa encargada de gestionar y controlar todo movimiento y almacenamiento.
	- c. La función de la empresa encargada de gestionar y controlar todo movimiento y almacenamiento que facilite el flujo de productos desde el punto de compra de los mismos hasta el punto de su consumo, así como los flujos de información que se ponen en marcha, con el fin de dar al consumidor el nivel de servicio adecuado a un costo razonable.
- 14. ¿Qué es logística?
	- a. Conjunto de actividades dependientes de la función de comercialización y cuyo objetivo es buscar los materiales correctos, adquirirlos en cantidades correctas y en correctas condiciones para que los productos finales sean entregados en el lugar correcto,

en el momento correcto y al coste correcto.

- b. Es buscar los materiales correctos, adquirirlos en cantidades correctas.
- c. Conjunto de actividades dependientes de la función de comercialización y cuyo objetivo es buscar los materiales correctos, adquirirlos en cantidades correctas y en correctas condiciones para que los productos finales sean entregados en el lugar correcto.
- 15. Independientemente de si las empresas son industriales o comerciales la finalidad de un negocio es:
	- a. La venta de sus productos en el momento, cantidad y lugar en el que estos sean demandados por consumidores.
	- b. La venta de sus productos en el momento.
	- c. La venta de sus productos en el momento, cantidad y lugar.
### **Anexo 6: Requerimientos funcionales y técnicos**

A continuación, se enumerarán las funcionalidades generales para el funcionamiento de una aplicación móvil de realidad virtual:

- La aplicación será de fácil manejo y contará con una interfaz amigable, considerando que la muestra son colaboradores de la empresa Sun Line Logistic S.A.C
- La aplicación contará con una interfaz de menú principal que permitirá seleccionar la opción de iniciar capacitación, instrucciones y la opción de salir de la aplicación.
- Las interfaces de video no serán en 360°.
- Los ambientes contaran con personajes no controlados (NPC) con los que se podrá interactuar al acercarse.
- La interacción se realizará por medio de diálogos sobrepuestos.
- Las respuestas serán enviadas al observar por 5 segundos el botón de Cardboard o pantalla del móvil.
- El diseño es reusable y mejorable para futuros cambios en la temática de enseñanza.
- El contenido incluido en la aplicación de RV debe ser coordinado y discutido con el área de capital humano y la gerencia general encargada de la capacitación.
- Los usuarios de la aplicación de RV serán los colaboradores de todas áreas de la empresa Sun Line Logistic

### *Requerimientos técnicos*

La aplicación móvil se ajusta a las siguientes especificaciones técnicas:

- La plataforma de desarrollo es Unity.
- Usa el lenguaje de programación C#.
- El visor de realidad virtual es compatible con dispositivos con el siguiente tamaño de pantalla de 3.5" a 5.5.".
- El equipo android debe de contar con un sistema operativo android 4.4 kit kat en adelante.
- El sistema ocupa 500MB de espacio en el dispositivo.
- El equipo android debe de contar con giroscopio integrado.

#### **Anexo 7: Prototipo de la aplicación**

#### *Lobby Principal:*

En la figura 3 y en la figura 4 se presenta el lobby principal como el primer escenario que contará la aplicación, con un ambiente donde el usuario podrá desplazarse por la habitación e interactuar con un personaje no controlado (NPC), la puerta principal le permitirá ingresar para iniciar la capacitación y la puerta de salida con la cual podrá salir de la aplicación.

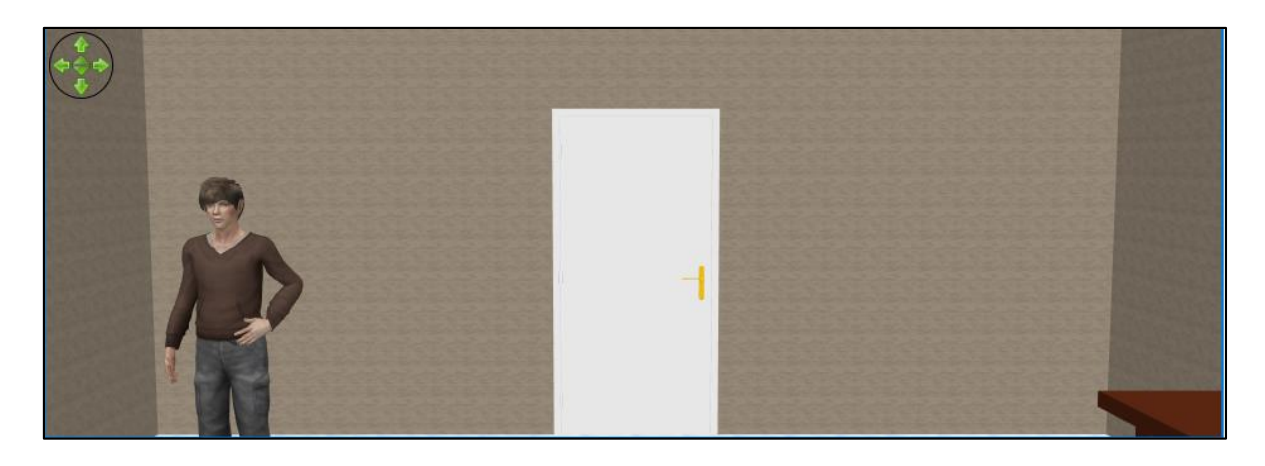

Figura 3. Prototipo desde la vista de frente del lobby principal.

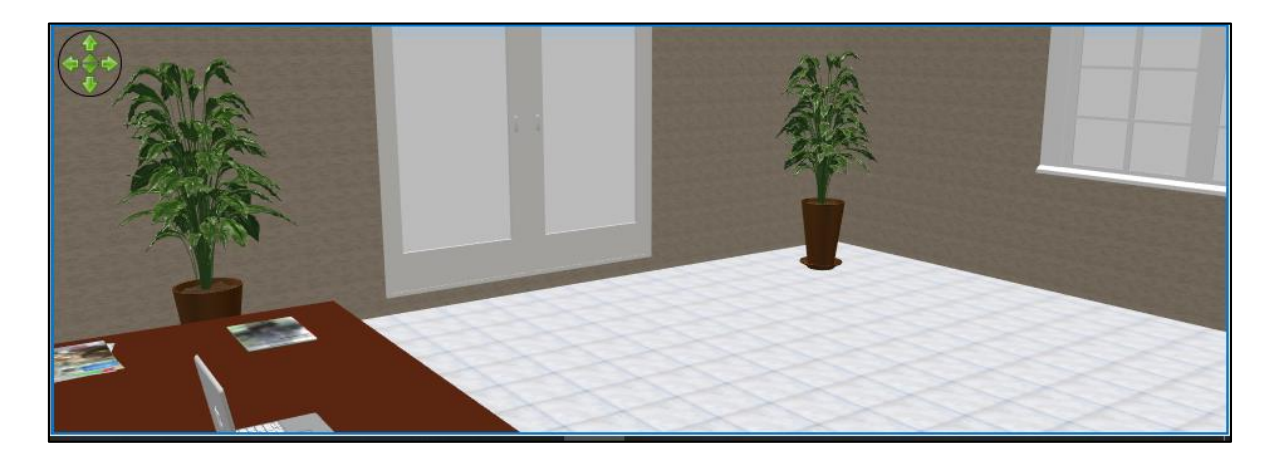

Figura 4. Parte posterior del lobby principal

#### *Interacción*

El módulo de diálogos contará con interacciones pre configuradas con diálogos que el NPC dirá o realizará preguntas concernientes a los temas especificados para la capacitación cómo se logra apreciar en la figura 5. Con la finalidad de afianzar los conocimientos obtenidos por los colaboradores.

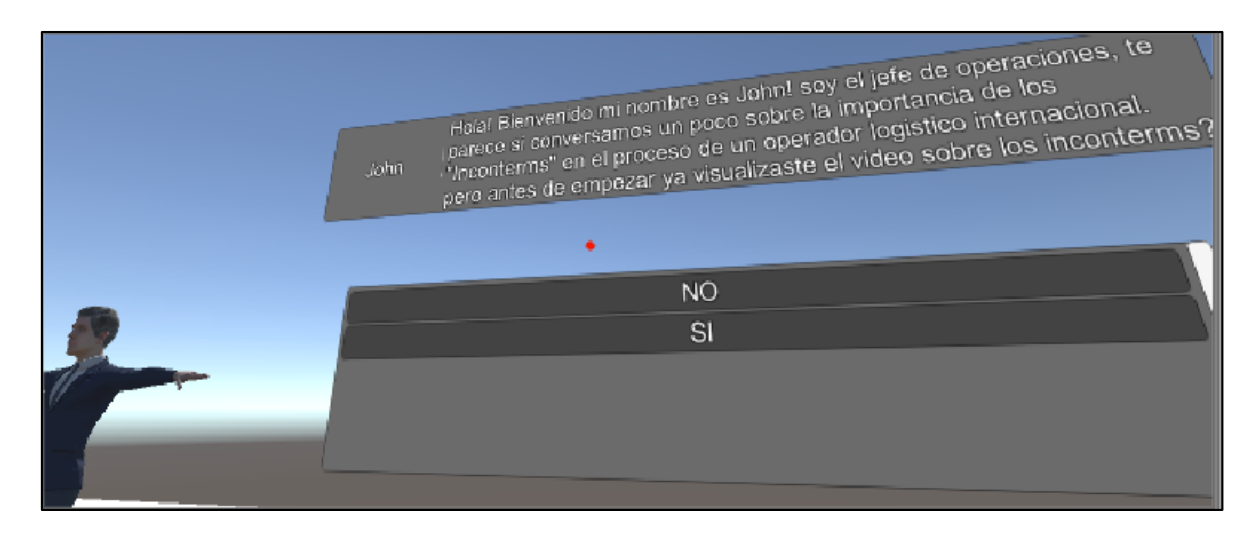

Figura 5. Prototipo de interacción NPC y usuario

# *Escenarios*

El sistema contará con un escenario principal que estará dividido en 05 oficinas donde se encontrarán los NPC y Televisores con los que interactuarán los colaboradores desplegando sistema de diálogos y acceso a los videos como se visualiza en la figura 6.

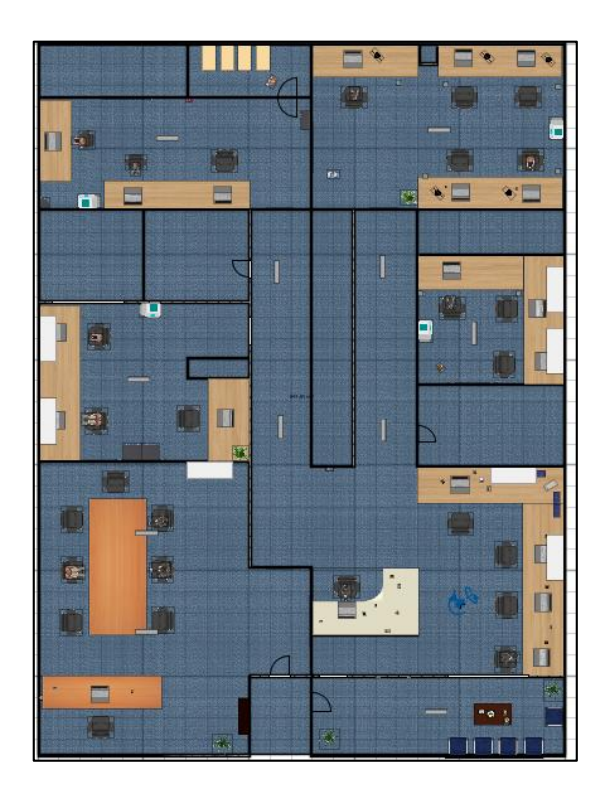

Figura 6. Prototipo de los escenarios de oficinas

# *Galería de Videos*

La aplicación contará con videos, los cuales explicarán temas determinados pero los videos no serán en 360°. En la figura 7 se está aplicando el SDK de google cardboard para poder generar la doble pantalla que acompañada de los lentes de realidad virtual nos permitirá tener la sensación de inmersión.

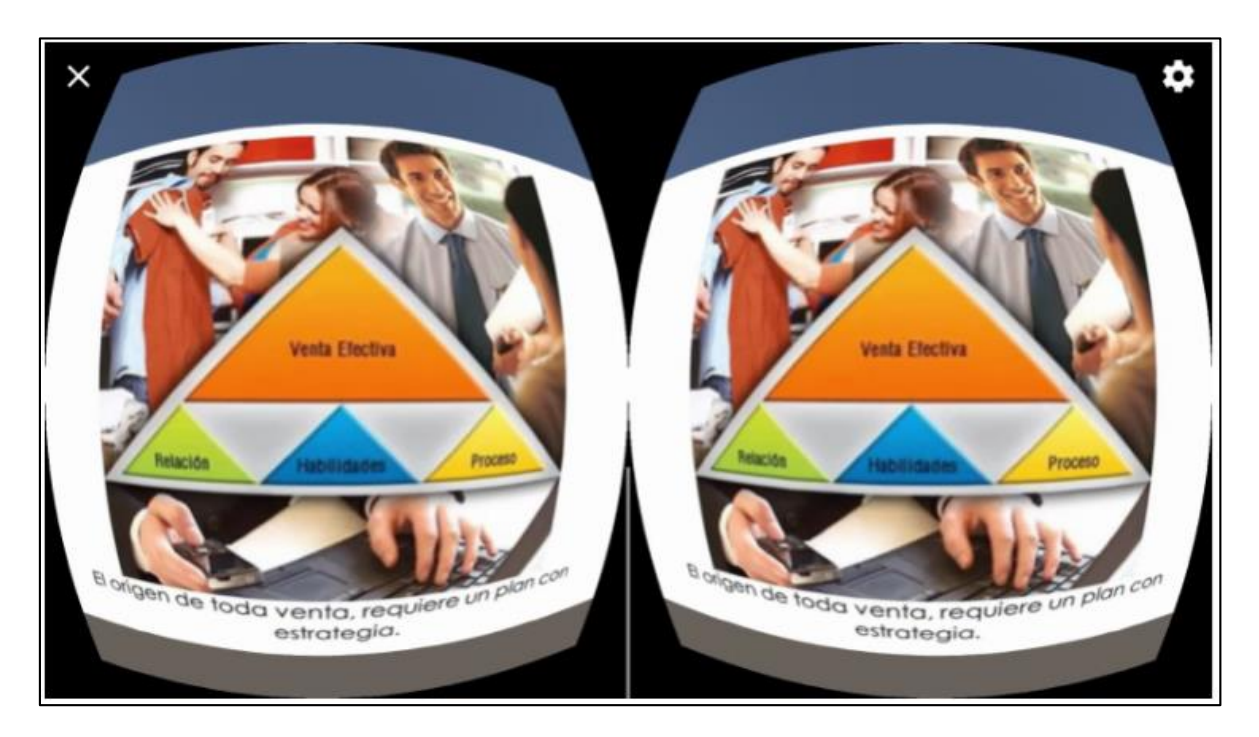

Figura 7. Vista de prototipo de reproductor de video

# *Visor VRBOX*

Herramienta física que se utilizará para complementar el SDK de google cardboard. Este es un visor de plástico, económico en tiendas de tecnológicas.

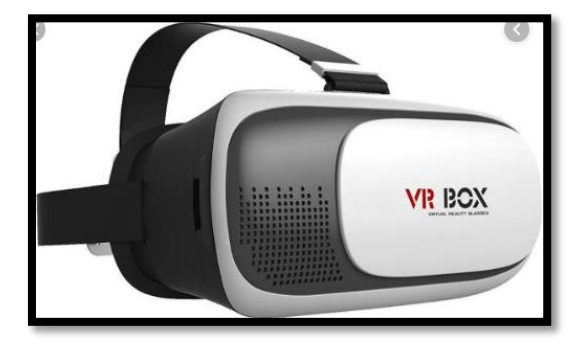

Figura 8. Imagen de visores de realidad virtual.

## **Anexo 8: Metodología**

Para el desarrollo de este proyecto, se ha utilizado la metodología SUM que tiene como objetivo el desarrollo de videojuegos o aplicaciones de realidad virtual de calidad en tiempos y costos definidos, así como la mejora continua. Se adapta al presente proyecto esta metodología se puede aplicar a equipos multidisciplinarios pequeños (de entre 2 a 7 integrantes), y para proyectos cortos (con una duración de un año) con alta grado de participación del cliente. Este tipo de metodología como se aprecia en la figura 9 nos permitió dividir nuestro proyecto en 5 fases que fueron validadas al final de cada una de ellas.

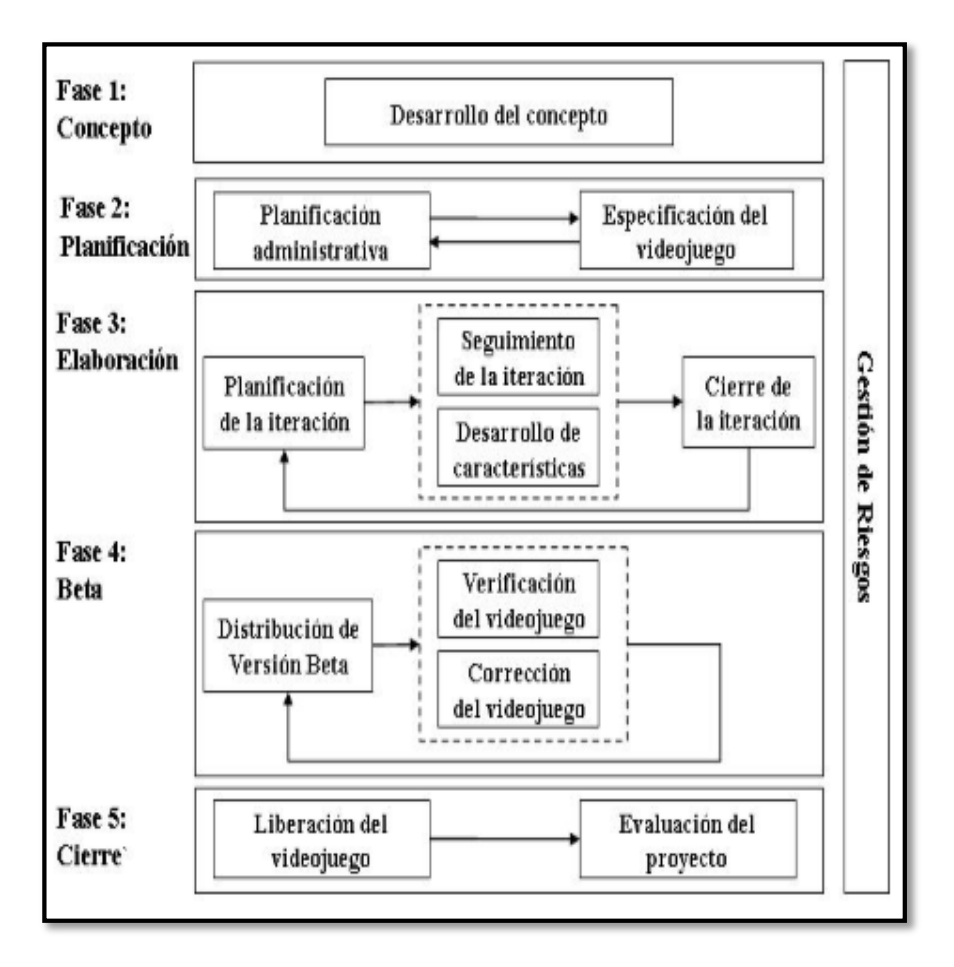

Figura 9. Fases de la metodología SUM

# *I. Fase de Conceptos*

# *I.1 Aspectos de juego o aplicación*

Se define los principales aspectos del juego como visión, genero, gameplay, características, historias y ambientación.

### *I.1.1 Proponer Ideas*

En la tabla 8 se logra detallar las ideas recolectadas en la reunión de coordinación realizada en conjunto con la gerencia general de la empresa Sun Line Logística sobre los detalles y aspectos que debería tener la aplicación de realidad virtual.

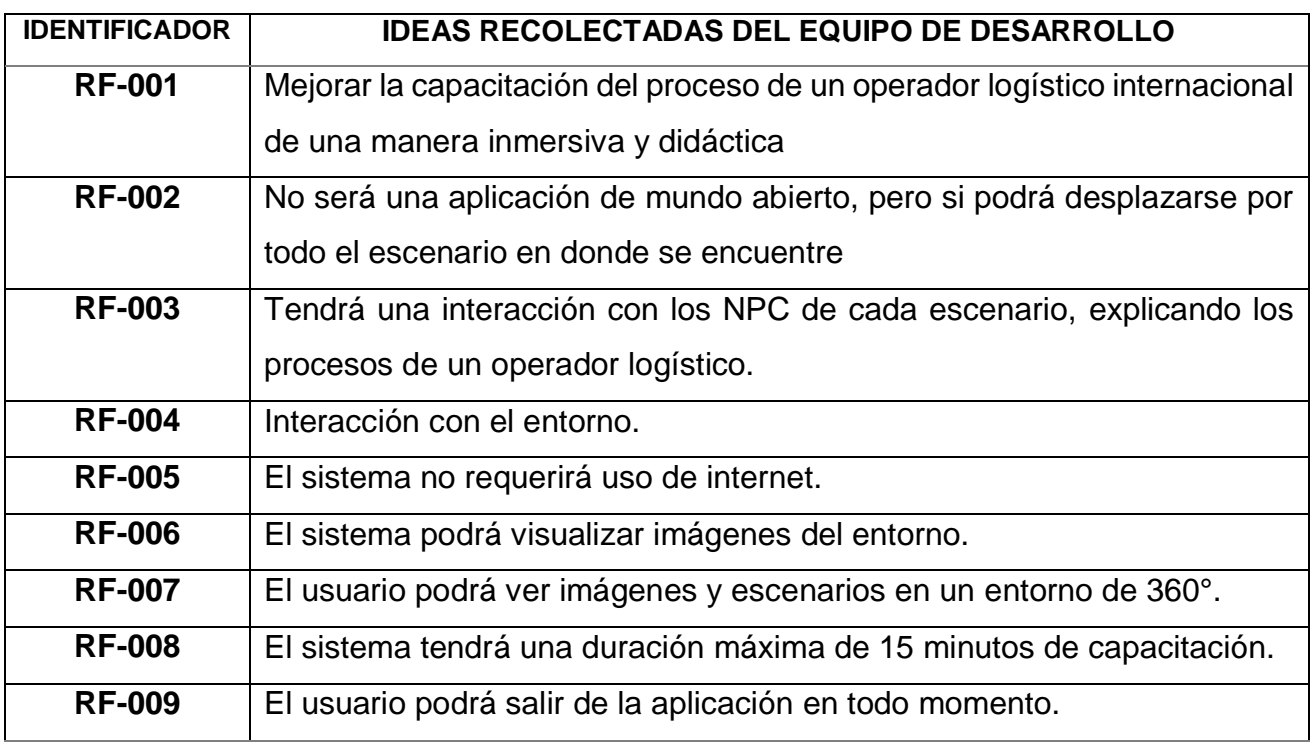

#### Tabla 8. Ideas recolectadas

En la figura 10 se puede apreciar la arquitectura del sistema que se encuentra dividida en 3 capas.

| <b>USUARIO</b> |      | <b>HARDWARE</b> |                               |                                     | <b>SOFTWARE</b>                          |  |
|----------------|------|-----------------|-------------------------------|-------------------------------------|------------------------------------------|--|
| Vista          | Oído | Lentes VR       | Giroscopio<br>$\dot{=}$<br>٦. | <b>APK</b><br>$\bullet$ , $\bullet$ | SDK de Android<br>unity<br>Sweet Home 3D |  |
| Empleado       |      |                 | Smartphone                    | works with<br>Google Cardboard      |                                          |  |

Figura 10. Arquitectura del sistema

# *I.2 Aspectos del negocio*

## *I.2.1 Alcance de la aplicación*

Es importante mencionar que la aplicación no se encontrará disponible para su descarga en las tiendas de Android (Play Store). Debido a que será de uso exclusivo de la empresa Sun Line Logistic S.A.C.

# *I.2.2 Público objetivo*

La aplicación de RV está dirigido para el personal tanto hombres como mujeres que se encuentren laborando en la empresa Sun Line Logistic S.A.C.

# **II. Fase de Planificación**

# *II.1 Planificación administrativa*

Se define el equipo de desarrollo, presupuesto del proyecto, cronograma del proyecto, requisitos funcionales y no funcionales.

# *II.1.1 Definir Equipo de desarrollo*

El presente trabajo de investigación fue desarrollado como se muestra en la tabla 9 por un equipo de 02 estudiantes.

Tabla 9. Equipo de desarrollo

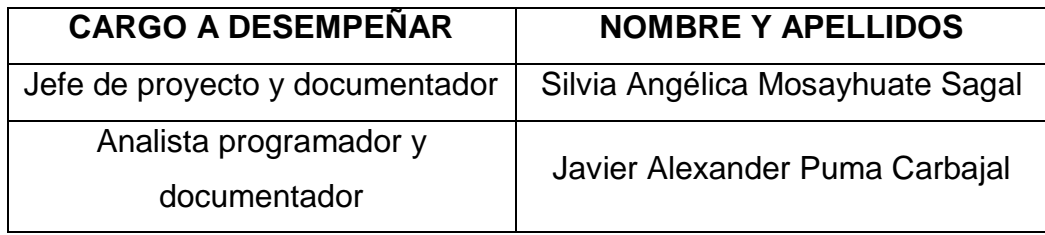

### *II.1.2 Definir Cronograma*

Como se aprecia en la tabla 10, se estableció el tiempo de desarrollo del proyecto en el cronograma que tuvo una duración de 9 meses.

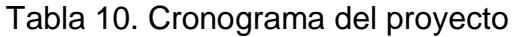

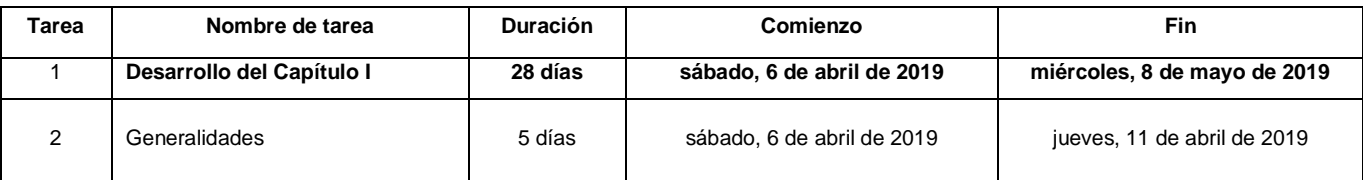

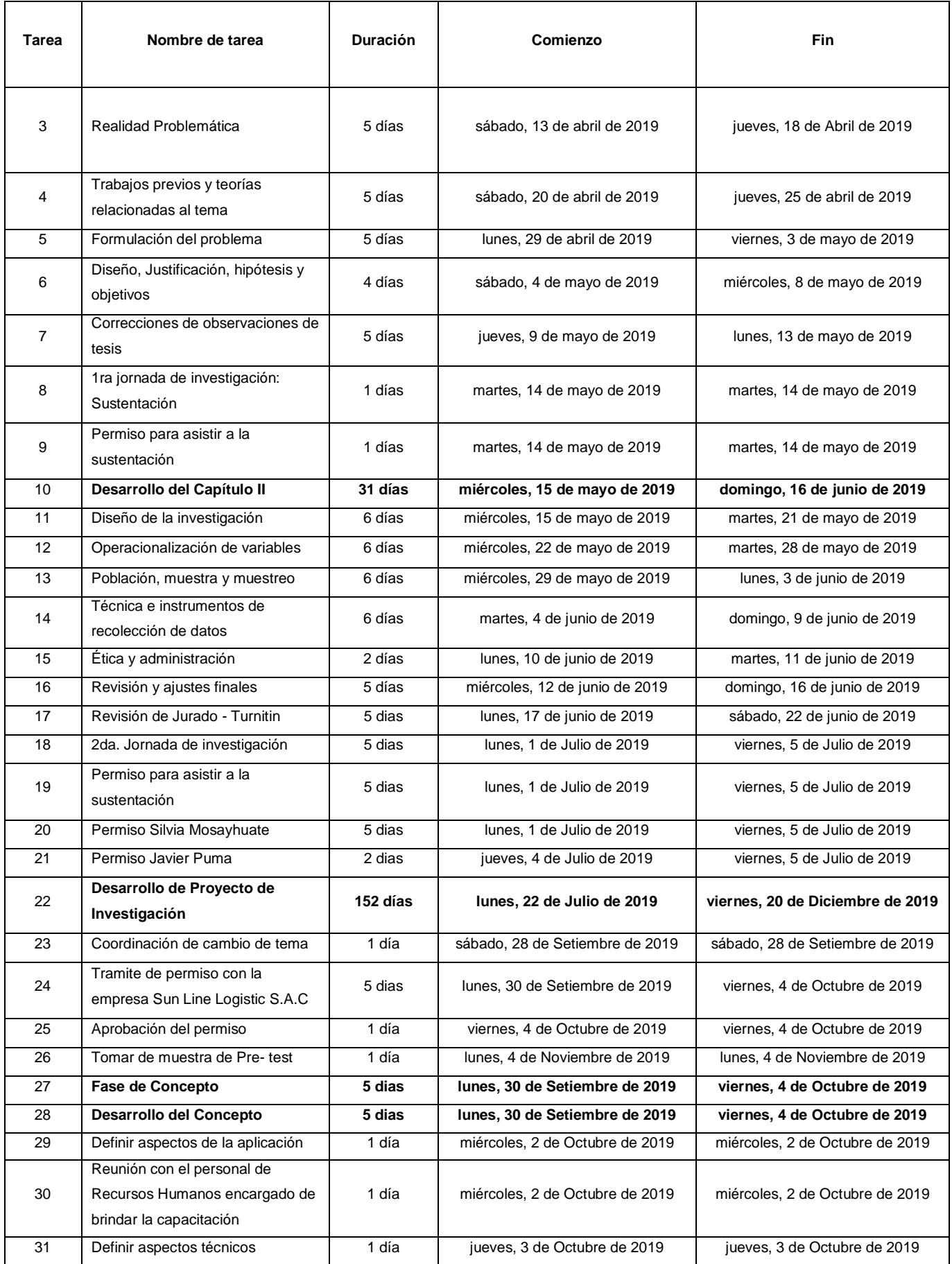

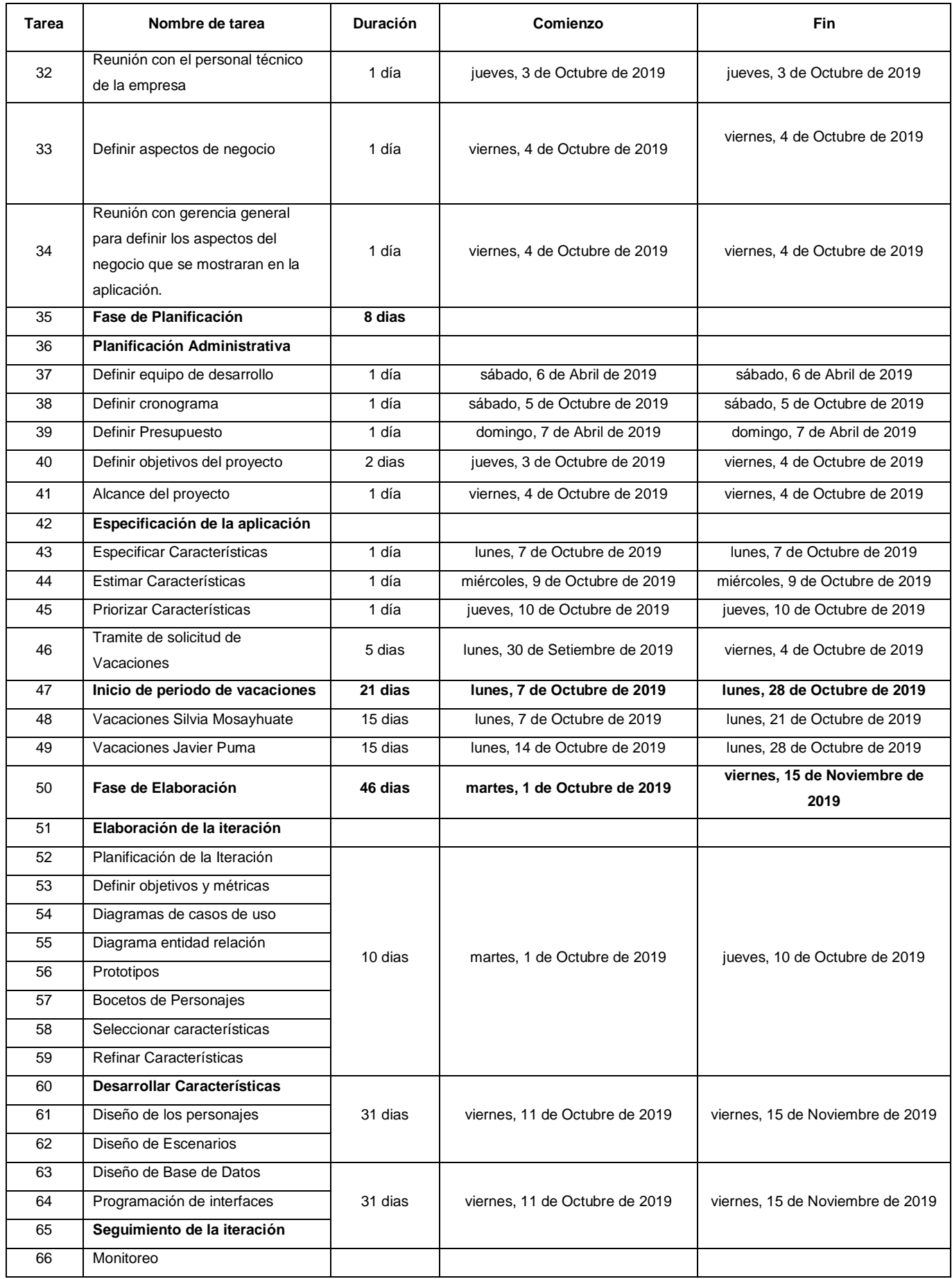

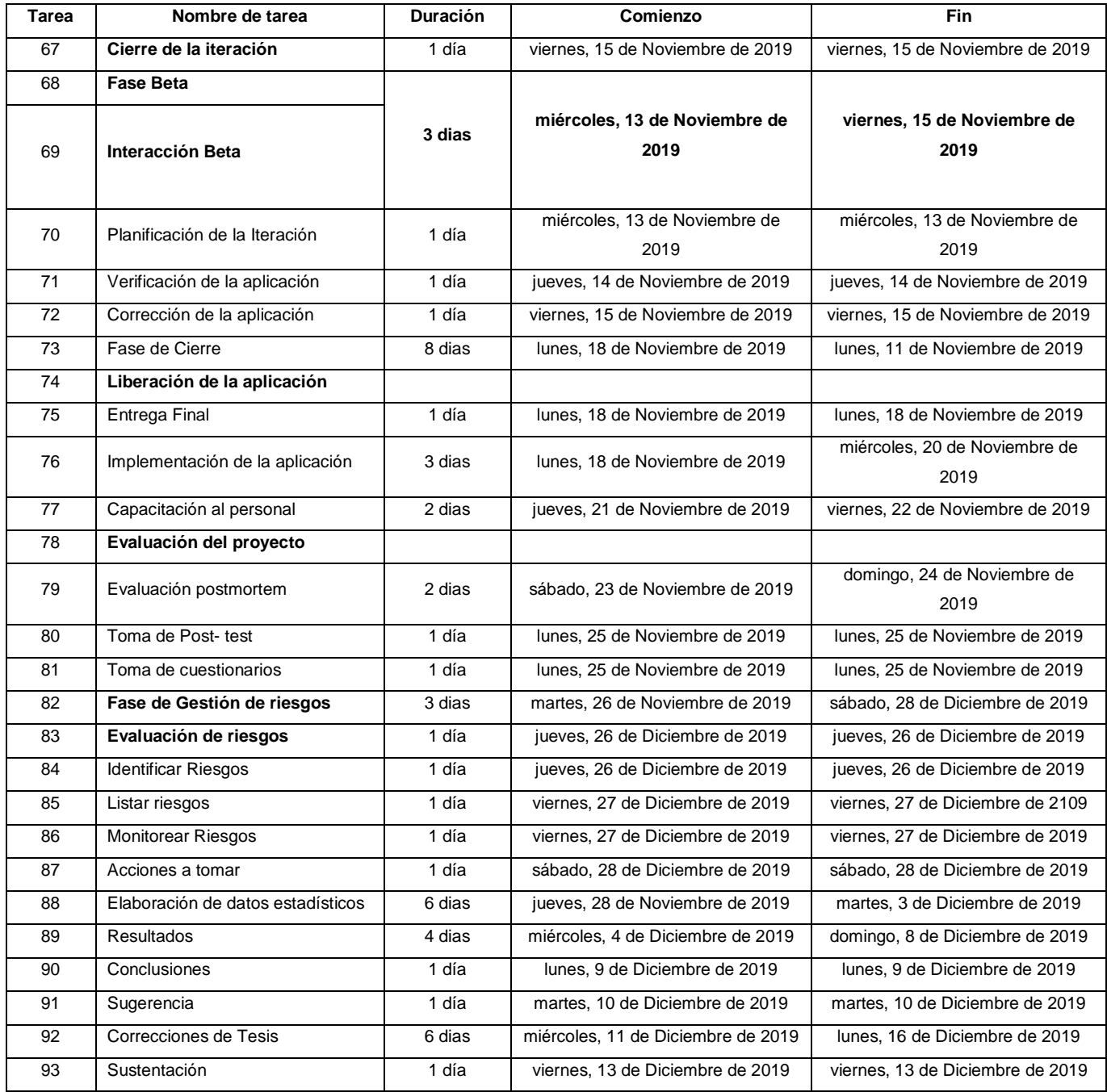

# *II.1.3 Definir Presupuesto*

El presupuesto utilizado para el presente proyecto de desarrollo de una aplicación de realidad virtual se encuentra detallado en la tabla 11 que se puede apreciar a continuación.

| Código del       |                            | Costo        | <b>Cantidad</b> | <b>Costo total</b> |
|------------------|----------------------------|--------------|-----------------|--------------------|
| clasificador MEF | Descripción                | unitario S/. |                 | $S$ /.             |
| 2.3.2.7.11.2     | <b>MATERIALES</b>          |              |                 |                    |
|                  | Lapiceros                  | S/. 1.50     | $\overline{2}$  | s/.3.00            |
|                  | Folder                     | S/. 1.50     | 2               | s/.3.00            |
|                  | Copias/impresiones         | S/.0.10      | $\overline{7}$  | s/.7.00            |
|                  | Movilidad                  | S/.2.00      | 20              | s/. 40.00          |
|                  | Alimentación               | s/.7.00      | 6               | s/. 42.00          |
| 2.3.2.7.4        | <b>SOFTWARE Y</b>          |              |                 |                    |
|                  | <b>HARDWARE</b>            |              |                 |                    |
|                  | Lentes de realidad virtual | s/. 30.00    | 10              | s/. 300.00         |
|                  | VRBOX 2.0                  |              |                 |                    |
|                  | Unity 3D                   | s/.0.00      | 2               | s/.0.00            |
|                  | Sweet home 3D              | s/.0.00      | 2               | s/.0.00            |
|                  | Bizagi modeler             | s/. 0.00     | $\overline{2}$  | s/. 0.00           |
|                  | Google cardboard SDK       | s/0.00       | $\overline{2}$  | s/.0.00            |

Tabla 11. Presupuesto del proyecto

# *II.2 Especificación del Videojuego o Aplicación*

## *II.2.1 Requerimientos Funcionales*

Se analiza la problemática y se acuerdan los requisitos que se deben satisfacer. Los siguientes requisitos funcionales describen las características que debe de cumplir el sistema de capacitación los cuales fueron detallados en la tabla 12.

Tabla 12. Requerimientos funcionales

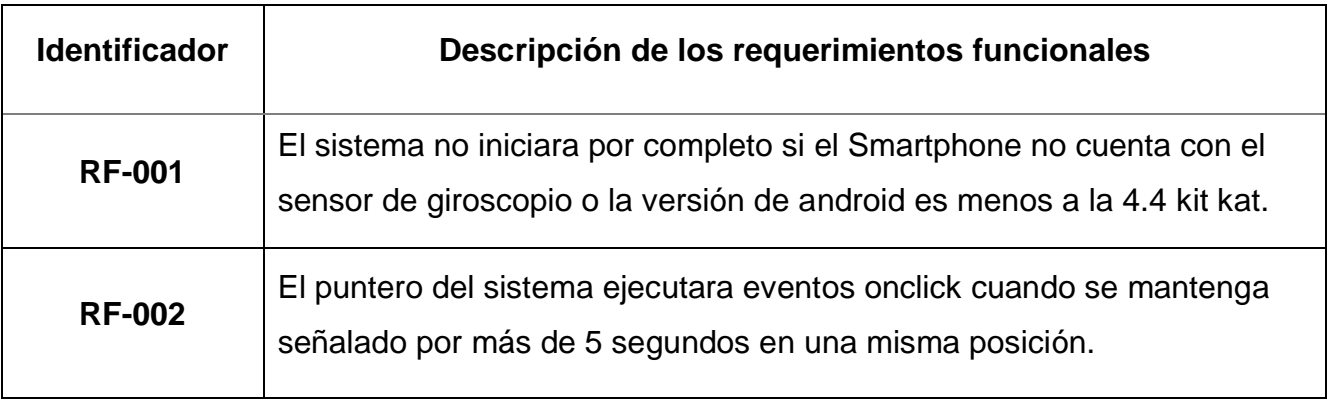

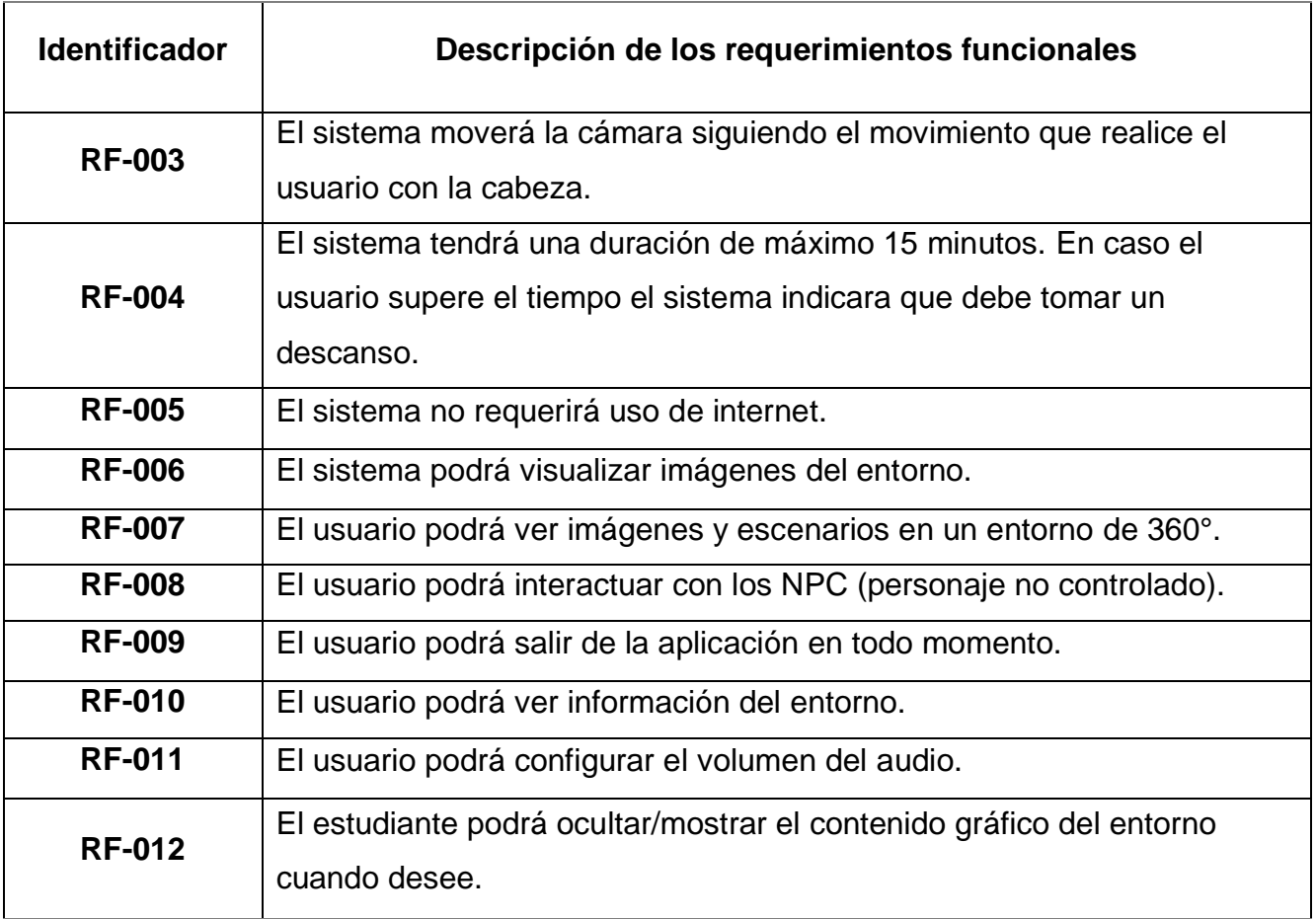

# *II.2.2 Requerimientos no funcionales*

Son aquellos que sirven para indicar como se ha de implementar la aplicación, y no lo que debe hacer, poniendo restricciones en el diseño e implementación de la aplicación, se procede a detallar todos los requerimientos no funcionales que se tomaron en cuenta para el desarrollo de la aplicación en la tabla 13.

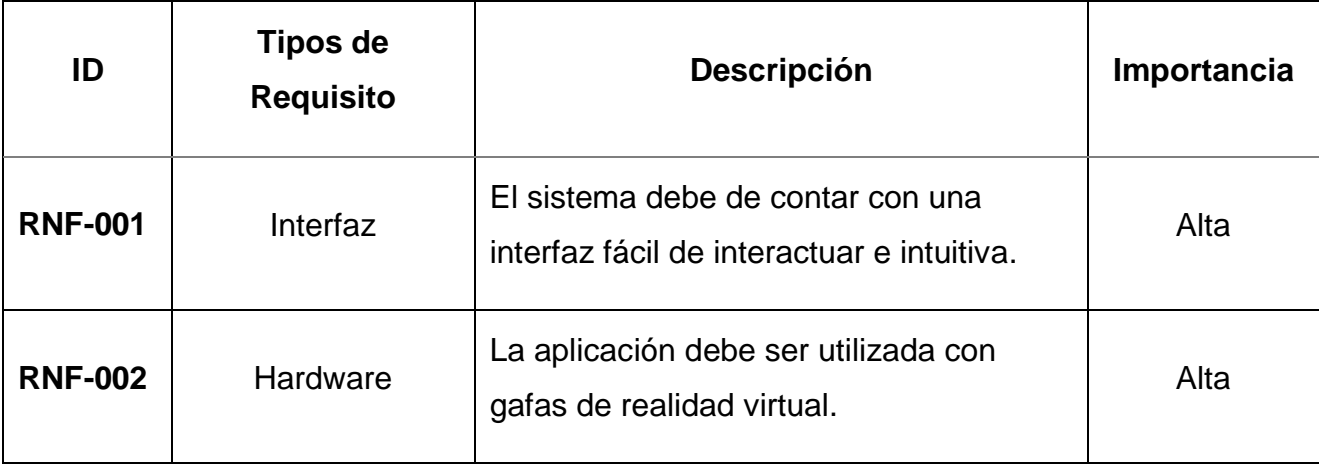

Tabla 13. Requerimientos no funcionales

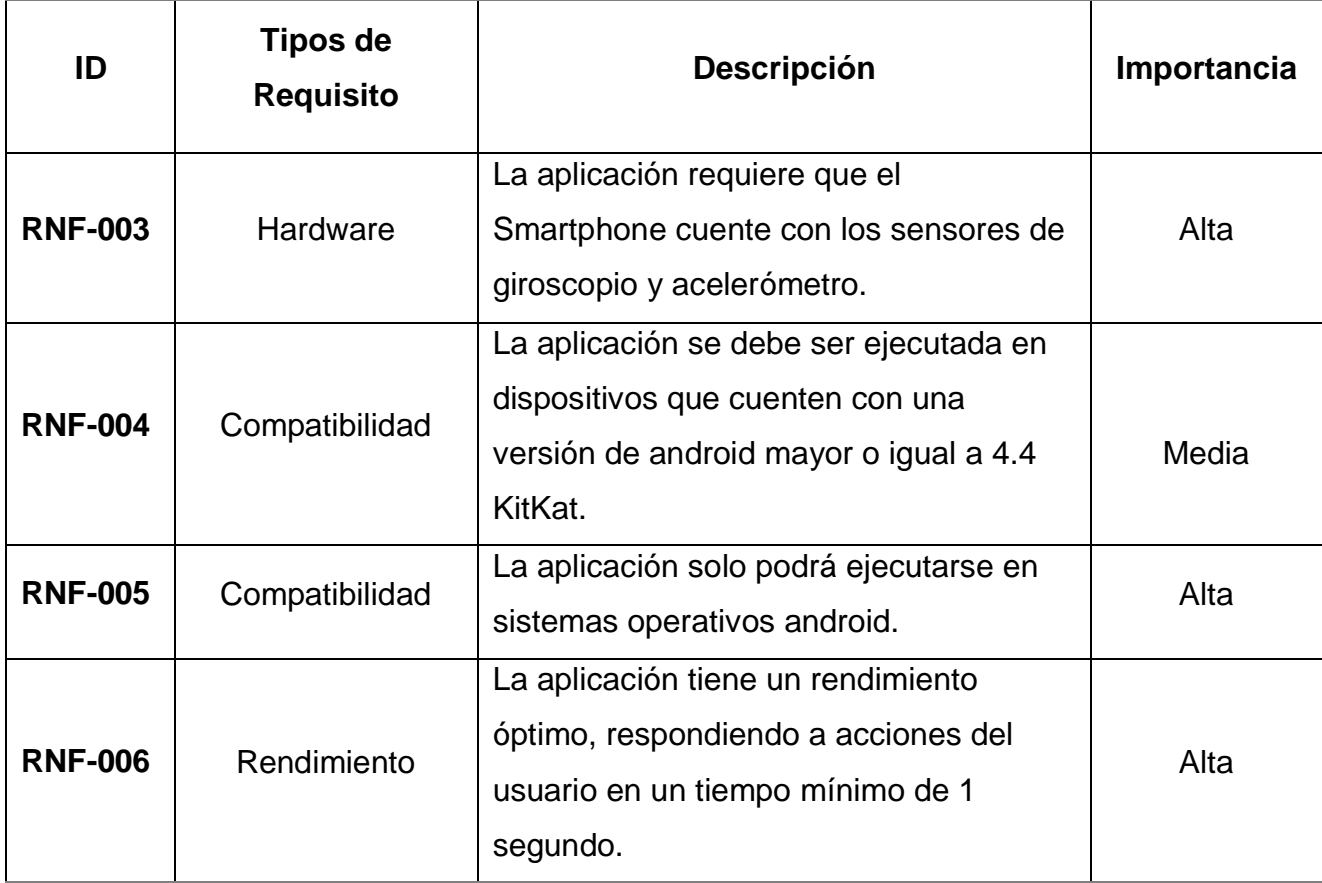

# *III. Fase de elaboración*

# *III.1 Planeamiento de las iteraciones*

En la siguiente tabla 14 se describe las iteraciones con sus respectivas actividades.

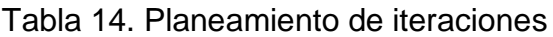

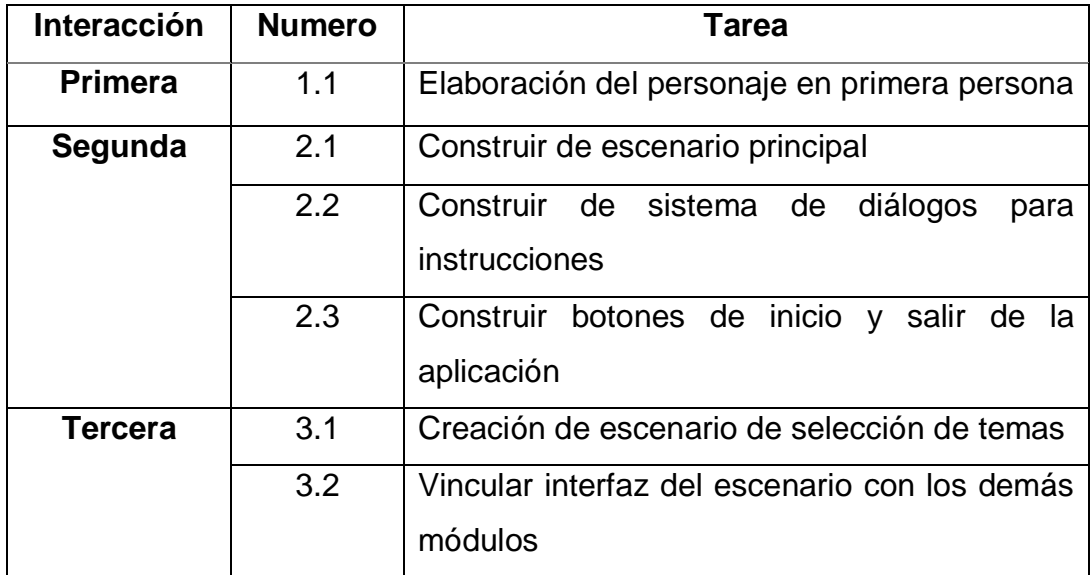

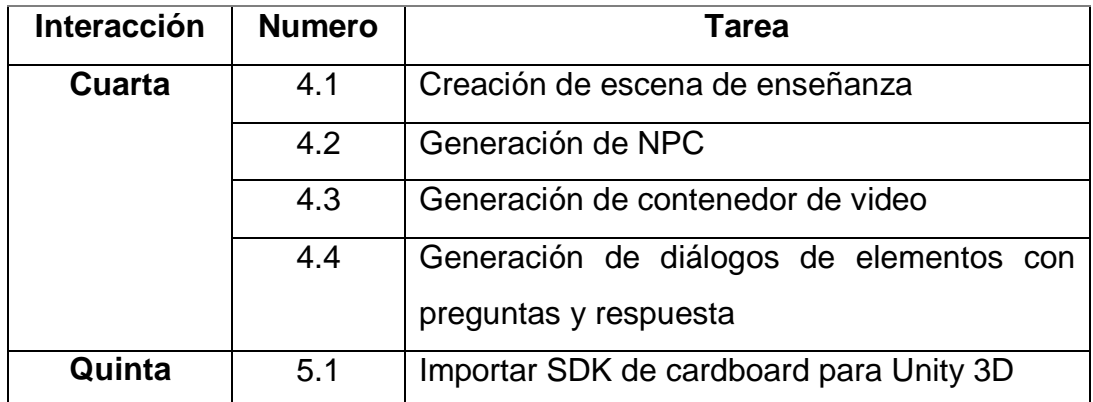

# *III.1.2 Iteración 1*

En la presente iteración como se puede apreciar en la figura 11 en primera instancia se procede a generar al personaje en primera persona estableciendo la configuración de la cámara

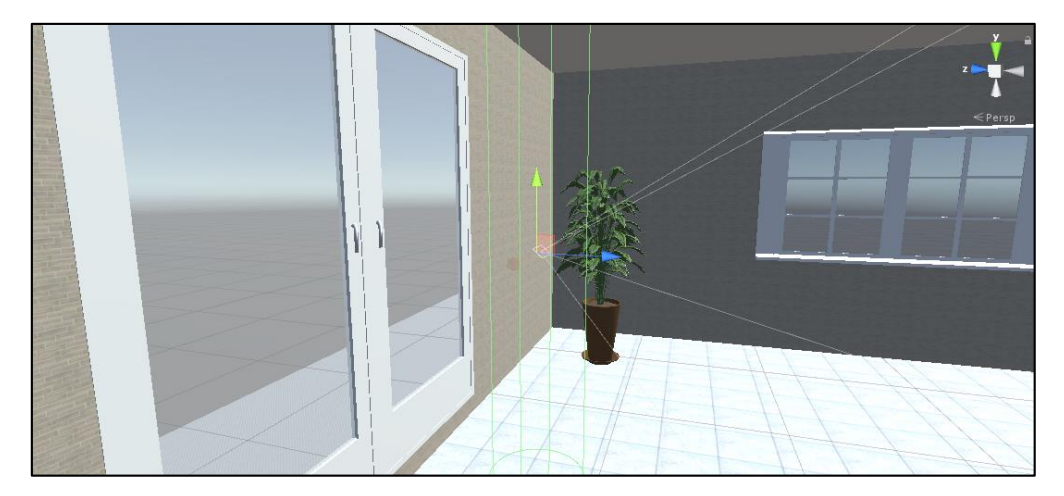

Figura 11. Generación de la cámara player

Para poder lograr que el usuario cuente con un punto de retícula en la cámara es necesario el siguiente objeto GvrReticlePointer el cual google cardboard nos proporciona al momento de realizar la exportación del SDK como lo podemos apreciar en la figura 12 de una manera detalla con las clases que se crearon y en la figura 13 podemos verificar las propiedades que cuenta actualmente la cámara del usuario.

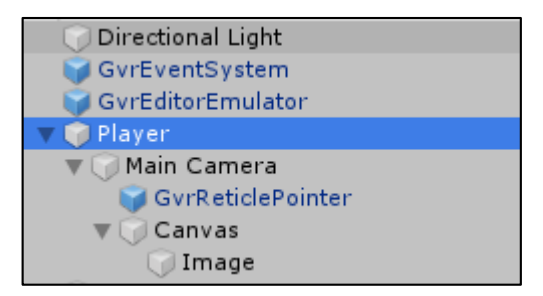

Figura 12. Jerarquía de componentes de la cámara de usuario

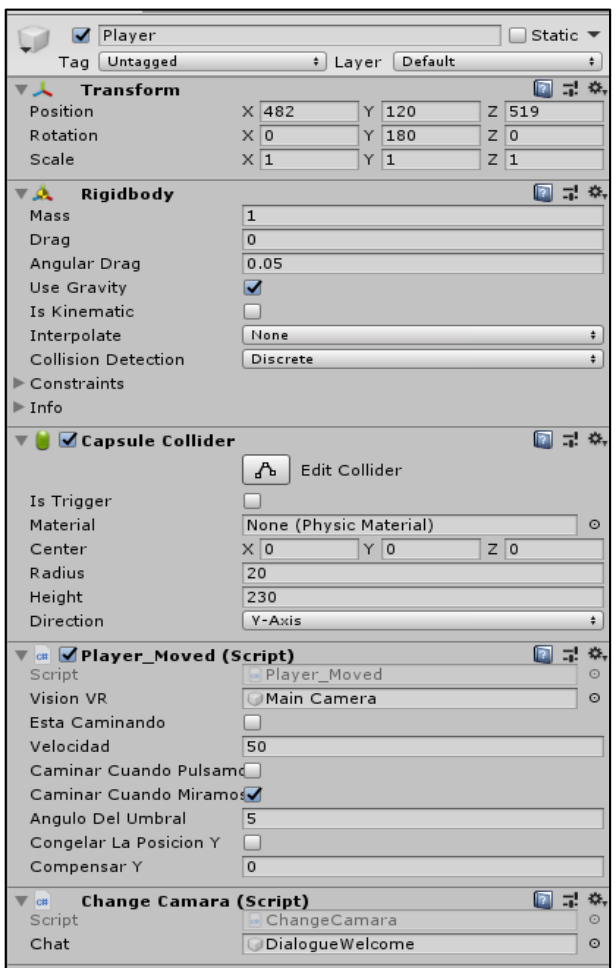

Figura 13. Inspector de propiedades de cámara usuario

Para poder lograr que la cámara pueda moverse por donde el usuario desee se empleó un script programado en C# "Player\_Moved". Definiendo la velocidad de movimiento, tipo de ejecución de movimiento por medio de ángulo de inclinación de la mirada del usuario y por último se define el ángulo del umbral que deberá realizar el usuario para que la interacción de movimiento se realice.

Script Player\_Moved:

using System.Collections; using System.Collections.Generic; using UnityEngine;

public class Player\_Moved : MonoBehaviour

 public GameObject VisionVR; public const int AnguloRecto = 90; public bool EstaCaminando = false; public float Velocidad; public bool CaminarCuandoPulsamos; public bool CaminarCuandoMiramos; public double AnguloDelUmbral; public bool CongelarLaPosicionY; public float CompensarY;

 // Update is called once per frame void Update()

{

{

 if (CaminarCuandoMiramos && !CaminarCuandoPulsamos && !EstaCaminando && VisionVR.transform.eulerAngles.x

```
 >= AnguloDelUmbral && VisionVR.transform.eulerAngles.x <= 
AnguloRecto)
```

```
EstaCaminando = true;
```

```
 }
```
{

 else if ( CaminarCuandoMiramos && !CaminarCuandoPulsamos && EstaCaminando &&

 (VisionVR.transform.eulerAngles.x <= AnguloDelUmbral || VisionVR.transform.eulerAngles.x >= AnguloRecto))

```
 {
      EstaCaminando = false;
   }
 if (EstaCaminando)
```

```
 {
           Caminar();
        }
      if (CongelarLaPosicionY)
        {
         transform.position = new Vector3(transform.position.x,
CompensarY, transform.position.z);
        }
   }
   public void Caminar()
   {
     Vector3 Direccion = new Vector3(VisionVR.transform.forward.x, 0,
VisionVR.transform.forward.z).normalized * Velocidad * Time.deltaTime;
      Quaternion Rotacion = Quaternion.Euler(new Vector3(0, 
transform.rotation.eulerAngles.y, 0));
      transform.Translate(Rotacion * Direccion);
   }}
```
Finalmente, para evitar que el usuario traspase los escenarios definidos se procede a generar un capsule collider y un rigidbody aplicando las propiedades de gravedad.

# *III.1.2 Iteración 2*

Se creó un escenario como se visualiza en la figura 14 que contiene el lobby principal donde el personaje iniciara al momento de ejecutar la aplicación.

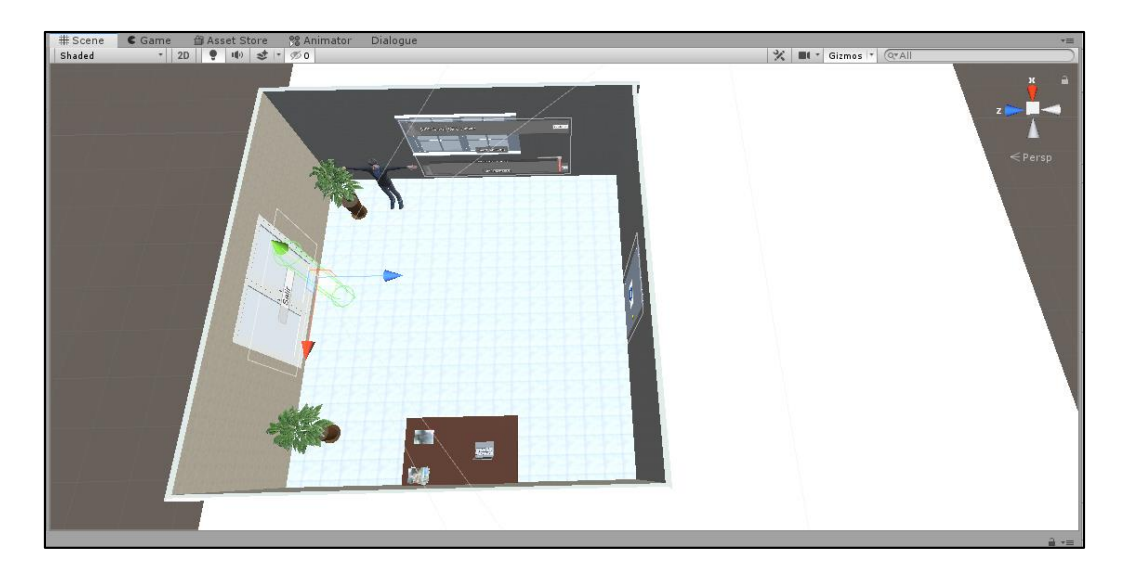

Figura 14. Diseño de la escena Escenario01

En la figura 15 podemos ver todos los componentes jerárquicos que cuenta el escenario 01 como el jugador, terreno, materiales, botones, canvas, administrador de diálogos.

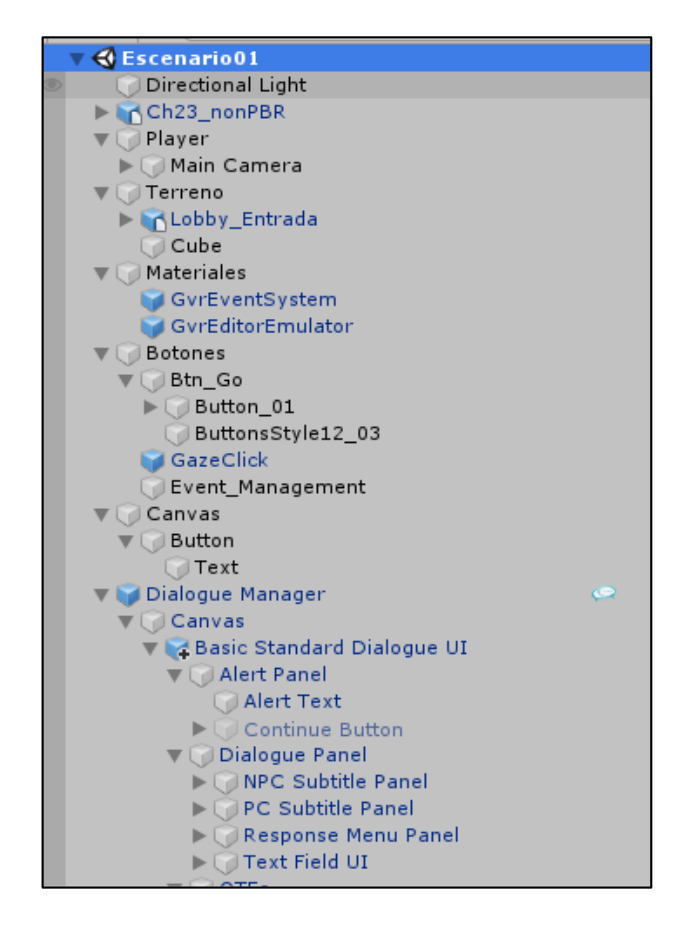

Figura 15. Jerarquía de componentes de la escena escenario01

Para poder generar el NPC que interactúa con el usuario se procedió con descargar uno ya predefinido utilizando la aplicación web adobe mixamo como se puede ver en la figura 16 con sus respectivas texturas y animaciones de movimiento.

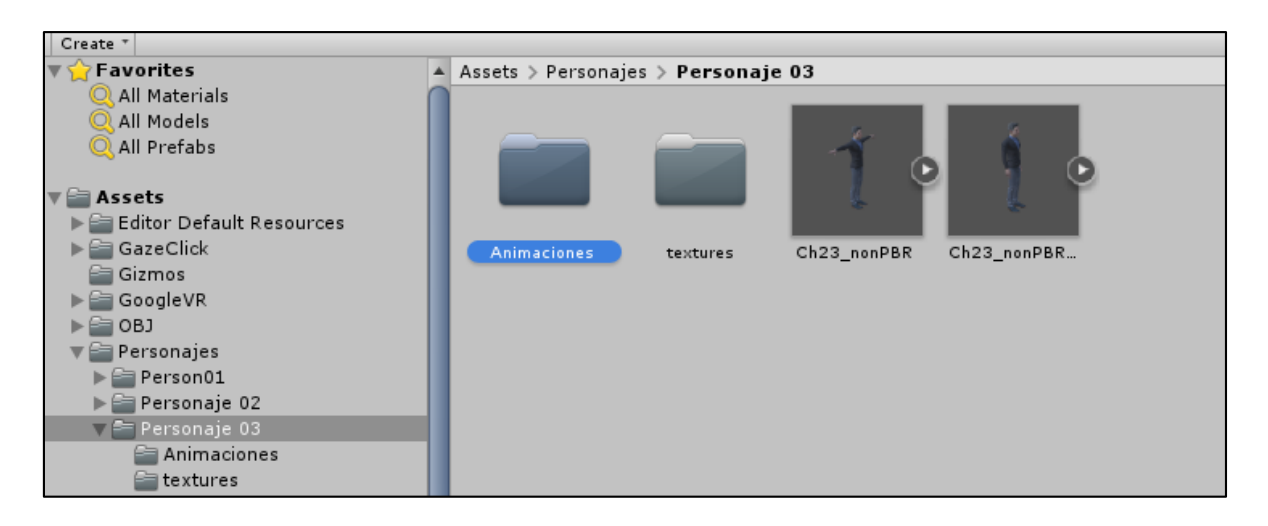

Figura 16. Componentes del NPC

Para establecer los diálogos interactivos entre el usuario y el NPC se utilizó el assets system dialogue, como se aprecia en la figura 17 se generan los flujos que tendrán los diálogos entre el NPC y el usuario.

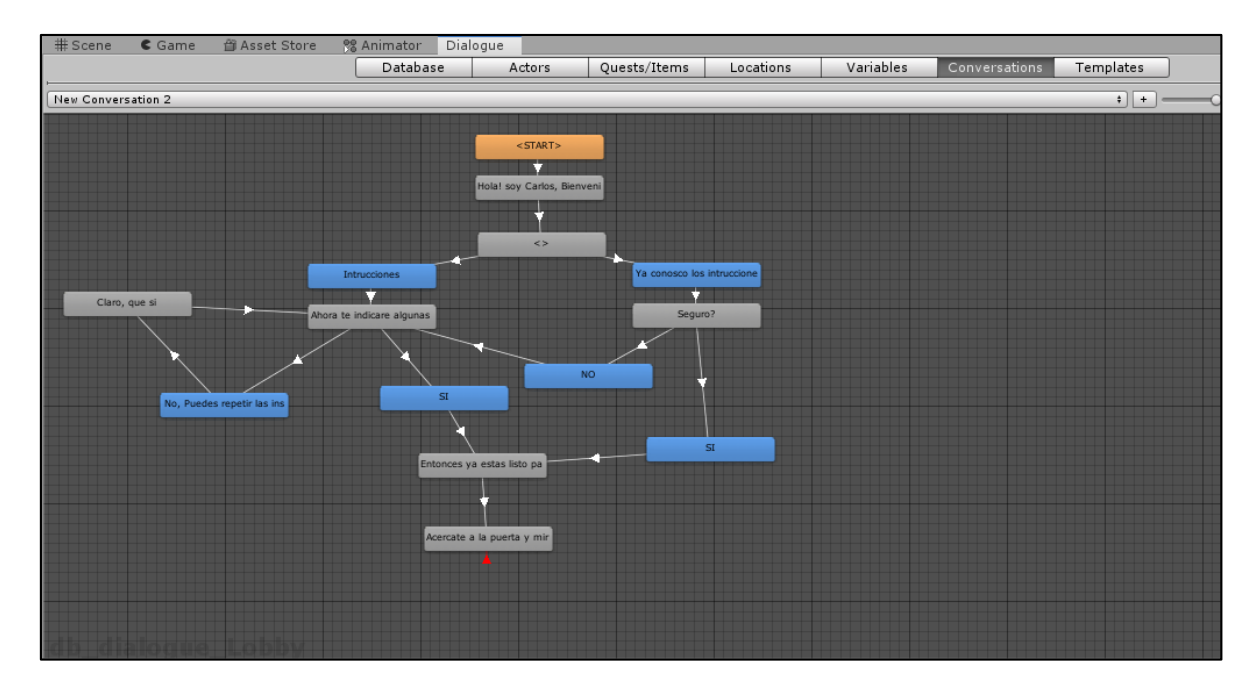

Figura 17. Diagrama de dialogo de NPC instrucciones

En la figura 18 se establece una base de datos con los diálogos ya definidos por el desarrollador y poder enlazarlo y reutilizarlo.

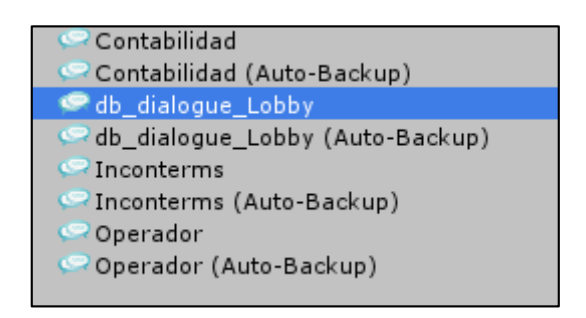

Figura 18. Base de datos de los diálogos establecidos

Por último, se procede a establecer los botones de iniciar capacitación y salir de la aplicación, por ser una aplicación en la cual el usuario puede interactuar y moverse por todo el escenario se estableció en la puerta principal el botón de salida y en la puerta superior el botón de iniciar capacitación como se puede ver a continuación en la figura 19.

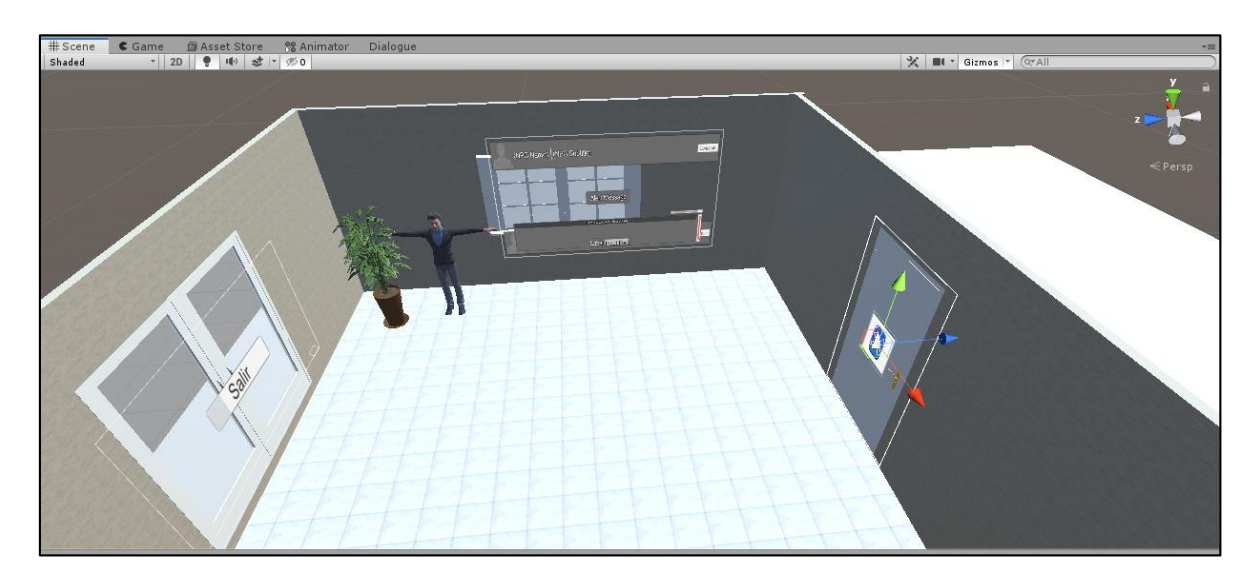

Figura 19. Ubicación de los botones de interacción

Detalle del script para que la interacción entre el punto de retícula de la cámara del usuario con los botones.

Script GRVButton: using System.Collections; using System.Collections.Generic;

```
using UnityEngine;
using UnityEngine.UI;
using UnityEngine.Events;
```

```
public class GRVButton : MonoBehaviour
{
   public Image imgCircle;
   public UnityEvent GVRClick;
   public float totalTime = 2;
   bool gvrStatus;
   public float gvrTimer;
   // Update is called once per frame
   void Update()
   {
      if (gvrStatus)
      {
        gvrTimer += Time.deltaTime;
        imgCircle.fillAmount = gvrTimer / totalTime;
      }
      if (gvrTimer > totalTime)
      {
        GVRClick.Invoke();
      }
   }
   public void GvrOn()
   {
```
 $gvrStatus = true;$ 

}

```
 public void GvrOff()
 {
  gvrStatus = false;qvrTimer = 0;
  imgCircle.fillAmount = 0; }
```
}

**Detalle del script para la carga del cambio de escenas.**

```
Script Level_Manager:
using System.Collections;
using System.Collections.Generic;
using UnityEngine;
using UnityEngine.SceneManagement;
public class Level_Manager : MonoBehaviour
{
   public void CargaNivel (string pNombreNivel)
   {
     SceneManager.LoadScene(pNombreNivel);
   }
}
```
### *III.1.3 Iteración 3*

Se generó el escenario como se puede apreciar en la figura 20 donde se establecieron las puertas para que el usuario pueda elegir la oficina donde guste ingresar, cada oficina tiene un tema distinto de enseñanza. Para la activación de los botones se procede a utilizar la misma acción que en la escena anterior de solo mirar con el punto de retícula por 5 segundos el botón y cambiara automáticamente a la siguiente escena.

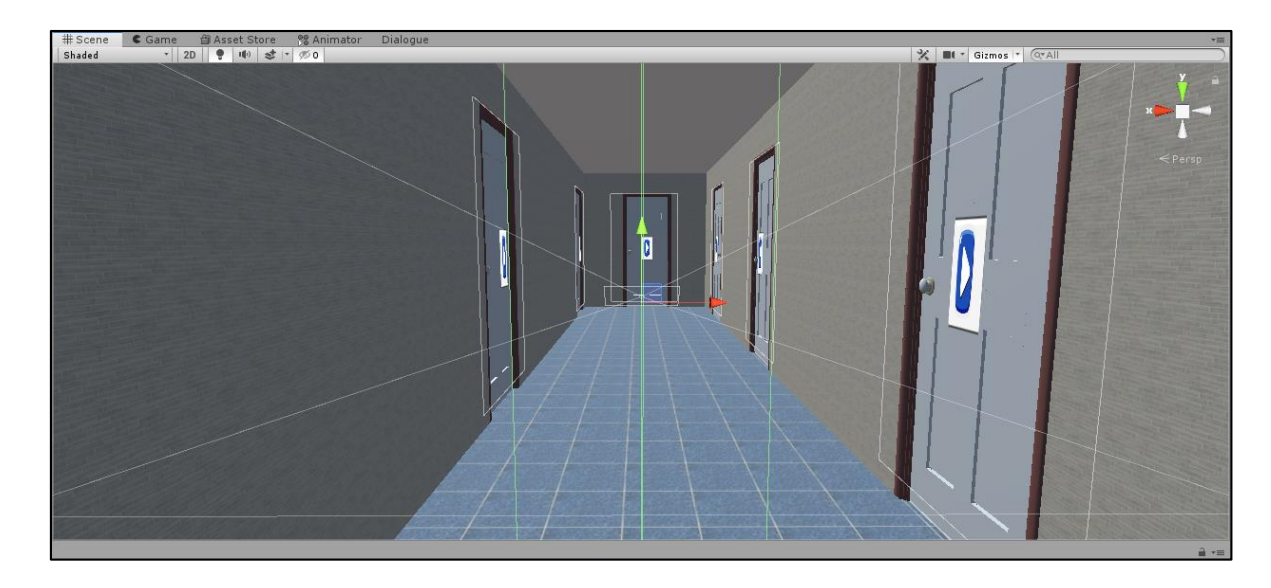

Figura 20. Escena de pasadizo de selección de oficina

# *III.1.4 Iteración 4*

Se procede a generar los escenarios como se aprecia en la figura 21 en el que el usuario interactuara con videos que tienen temas relacionados con la logística internacional, procesos, incoterms, funciones de un operador logístico, y a su vez con un NPC que tendrá diálogos y preguntas sobre el tema que se enseñará en la oficina donde el usuario se encuentre.

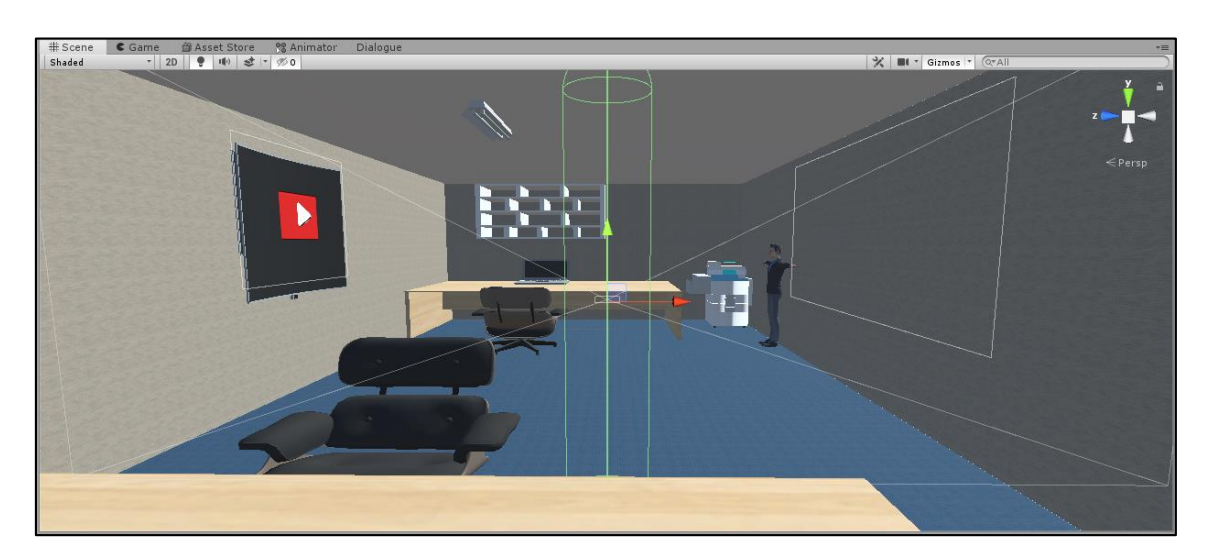

Figura 21. Escenario de oficinas

Para poder proyectar el video que se encuentre disponible en cada oficina donde se encuentre el usuario, se procedió a crear un cubo donde se proyecte el video y colocar la cámara internamente en el cubo como se aprecia en la figura 22.

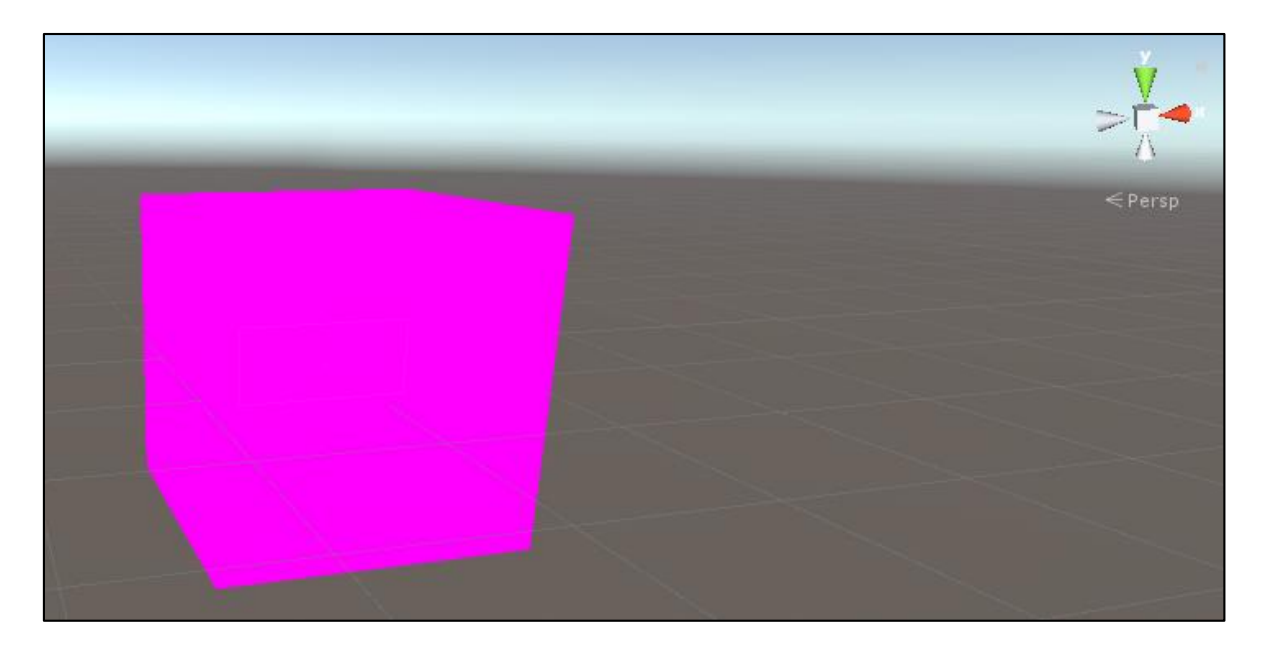

Figura 22 Diseño de escena de proyección de video

Para cada video que se utilizó en el presente proyecto se estableció el siguiente orden jerárquico como se detalla en la figura 23 y sus respectivas propiedades para que la interacción sea la mayor inmersión como se puede apreciar en la figura 24.

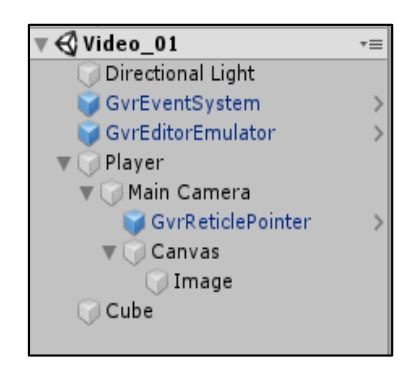

Figura 23. Estructura jerárquica de la escena de video01

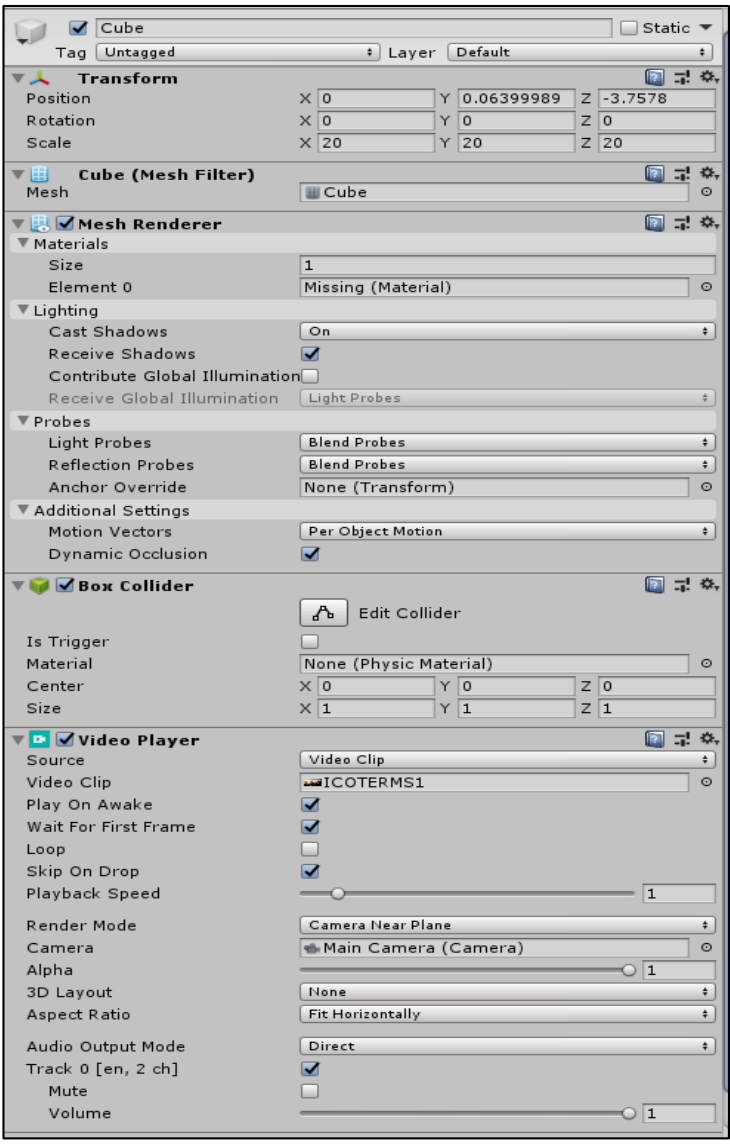

Figura 24. Inspector de propiedades de escena de video

Se estableció un temporizador en los videos, luego de culminar su reproducción se espera 5 segundos y automáticamente el usuario aparece en la oficina donde se encontraba antes de reproducir el video.

# **Detalle del script de temporizador**

Script Temporizador: using System.Collections; using System.Collections.Generic; using UnityEngine; using UnityEngine.SceneManagement;

```
public class Temporizador : MonoBehaviour
{
   public float tiempo = 1;
   public string nivel;
   void Start()
   {
      StartCoroutine (Temp()); 
   }
   IEnumerator Temp()
   {
      yield return new WaitForSeconds(tiempo);
      SceneManager.LoadScene(nivel);
   }
      }
```
Como se muestra en la figura 25 se procede a crear la carpeta videos donde se realiza la importación de los videos seleccionados a la zona de materiales que brinda la plataforma de Unity.

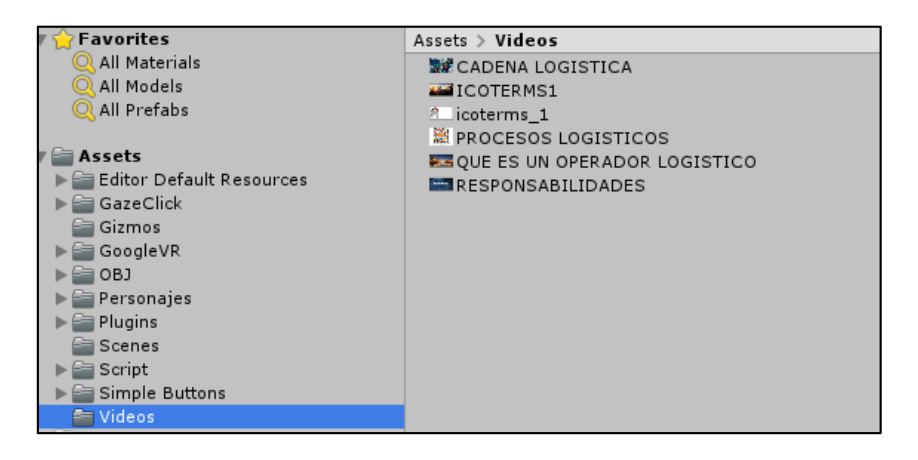

Figura 25. Videos importados a la zona de materiales

Para la generar los diálogos se procede a generar un base de datos utilizando el assets system dialogues y realizar el diagrama de flujo como se muestra en la figura 26.

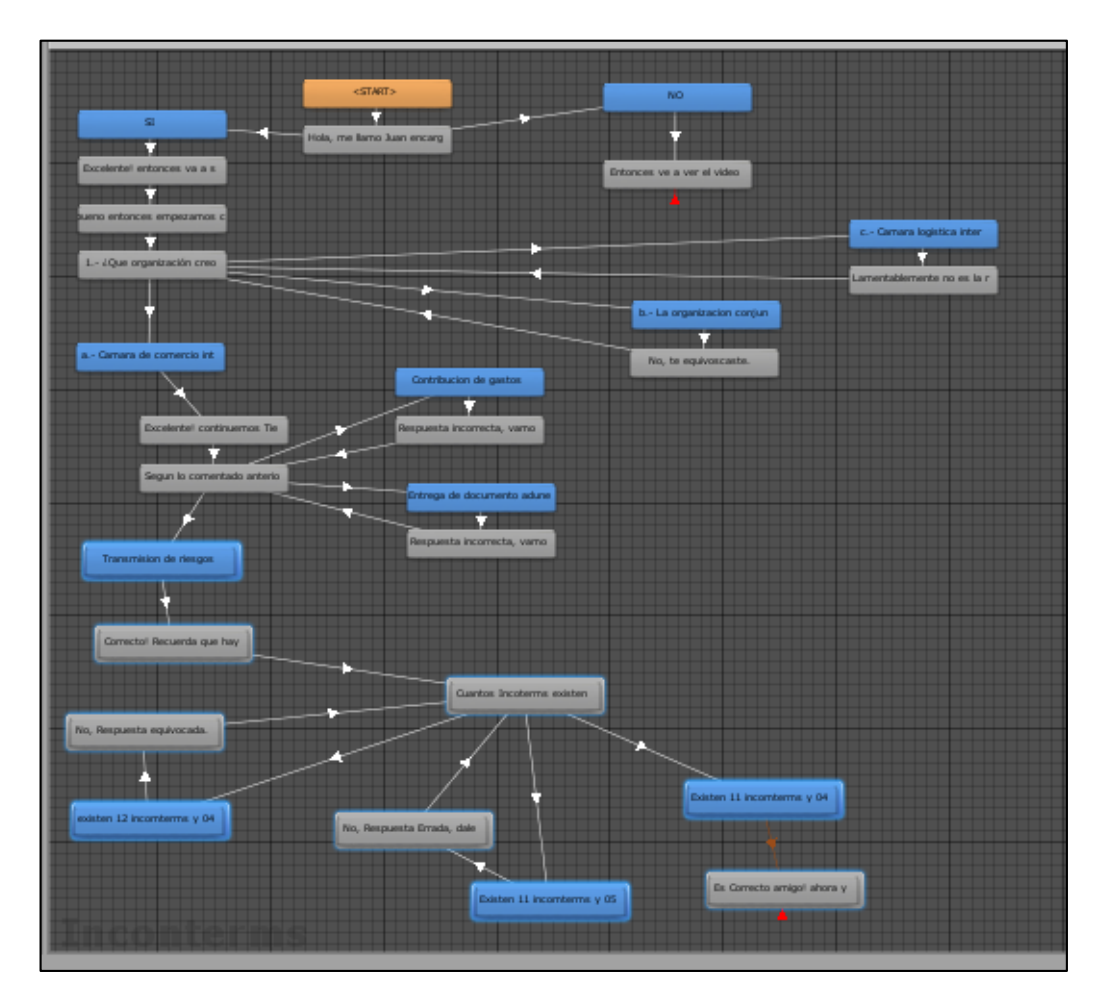

Figura 26. Esquema de dialogo

En la figura 27 se puede visualizar la vista desde la perspectiva del usuario y su interacción con el NPC y el sistema de diálogos.

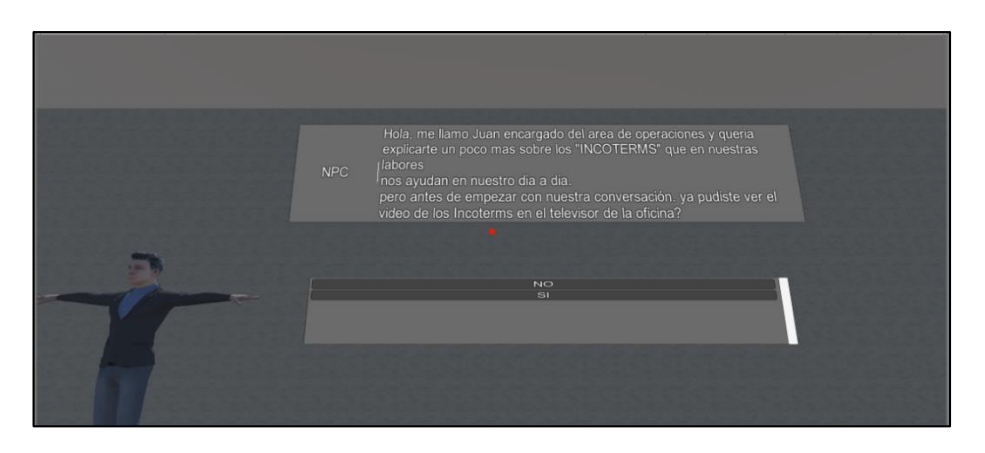

Figura 27. Presentación de diálogos entre NPC y usuario

## *III.1.5 Iteración 5*

En esta iteración se procedió con la importación de SDK de Google cardboard para brindar las características que adaptación a los visores de realidad virtual. Para evitar el uso de mandos a distancia o de que tengan de presionar la pantalla. Se procedió con crear un cursor virtual que permite interactuar con la aplicación.

Primordialmente descargamos el SDK de GoogleVR desde la web oficial de Google <https://developers.google.com/vr/download/> y lo importamos manualmente a nuestra lista de materiales, para el desarrollo del presente Proyecto se utilizó la versión 1.130.1 como se aprecia en la figura 28.

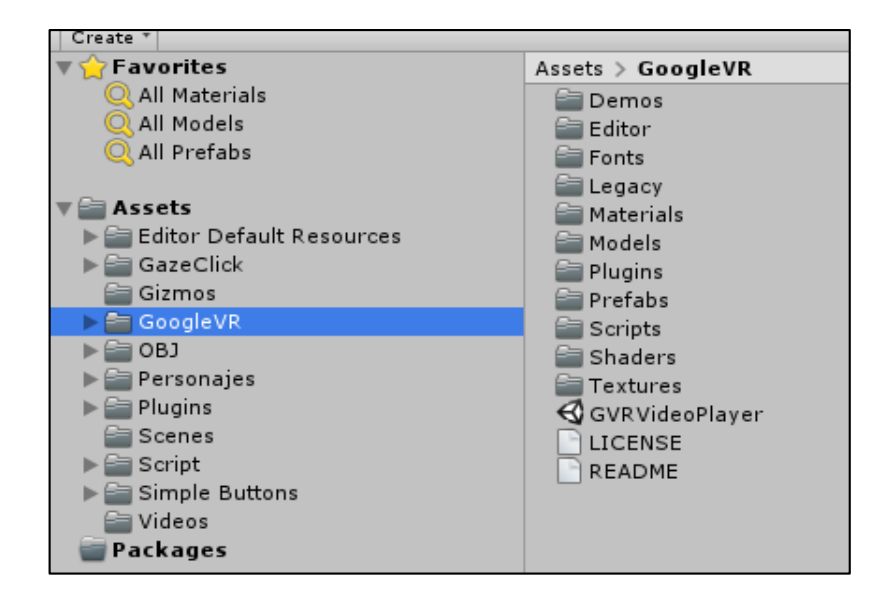

Figura 28. Librería de Google VR importada en la lista de materiales

Una vez importado a nuestro proyecto, debemos de hacer uso del complemento, desde File > Build Settings > Player Settings como se detalla en la figura 29 y 30 donde se seleccionan los escenarios donde se aplicará.

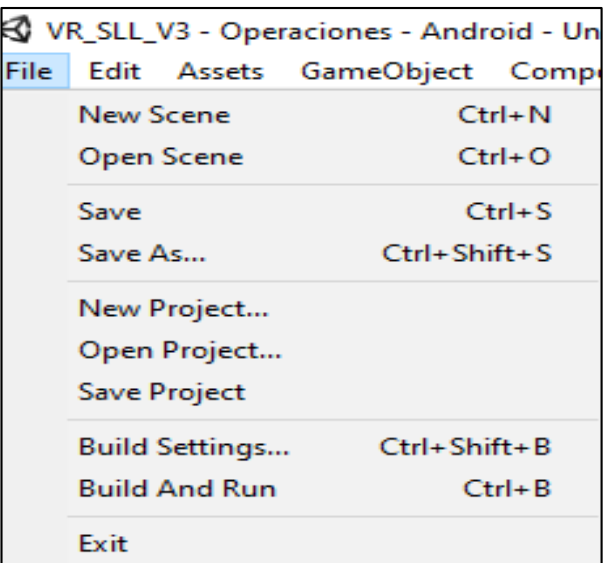

Figura 29. Menú file de Unity

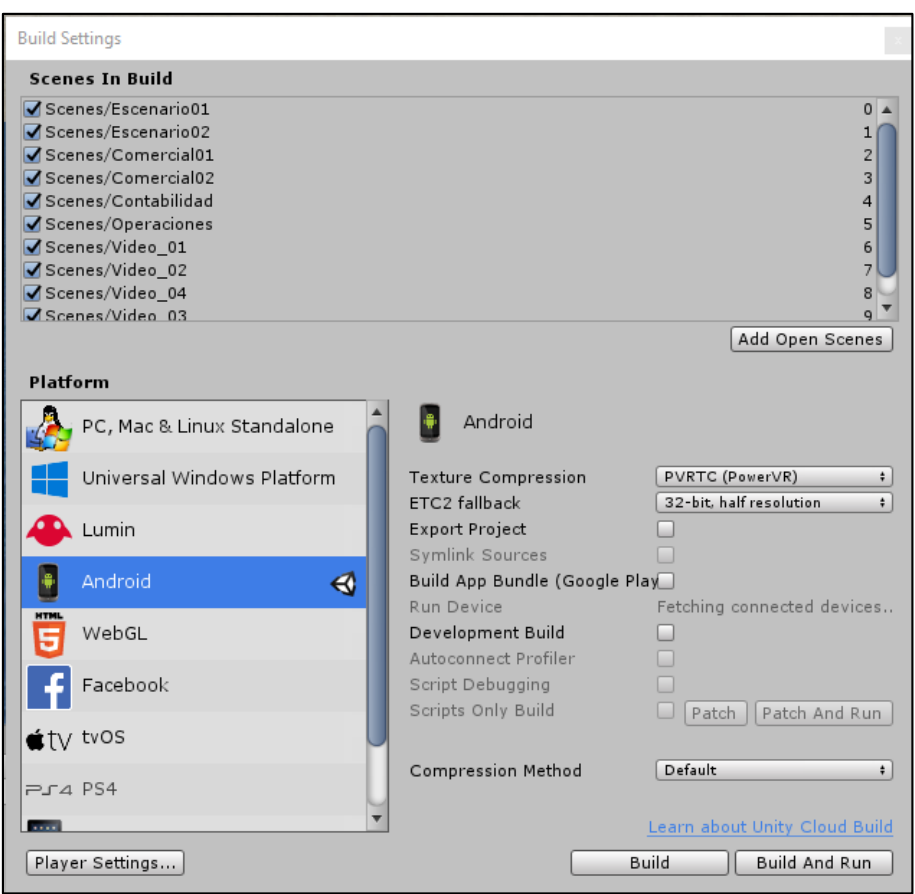

Figura 30. menú build settings de Unity 3D

En las configuraciones de player settings nos brindará distintas opciones para personalizar nuestra aplicación, pasando por el nombre, logo, características del paquete, etc. Es aquí donde se procede a indicar la forma como deberá de

compilar la aplicación para este caso se aplicará utilizando el plugin compatible con cardboard como se muestra en la figura 31.

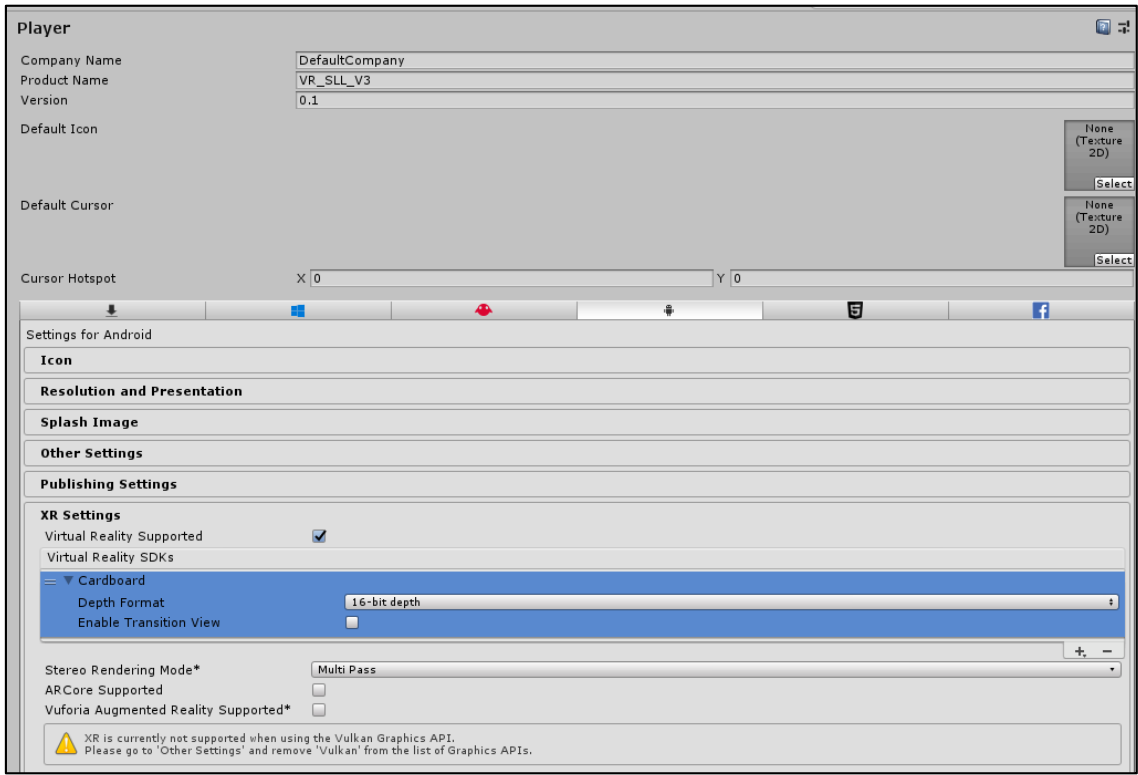

Figura 31. Inspector de propiedades del menú build settings en Unity

Al finalizar el paso descrito validaremos que el editor nos muestre un resultado compatible con lo configurado como se aprecia en la figura 32 donde se visualiza la pantalla divida.

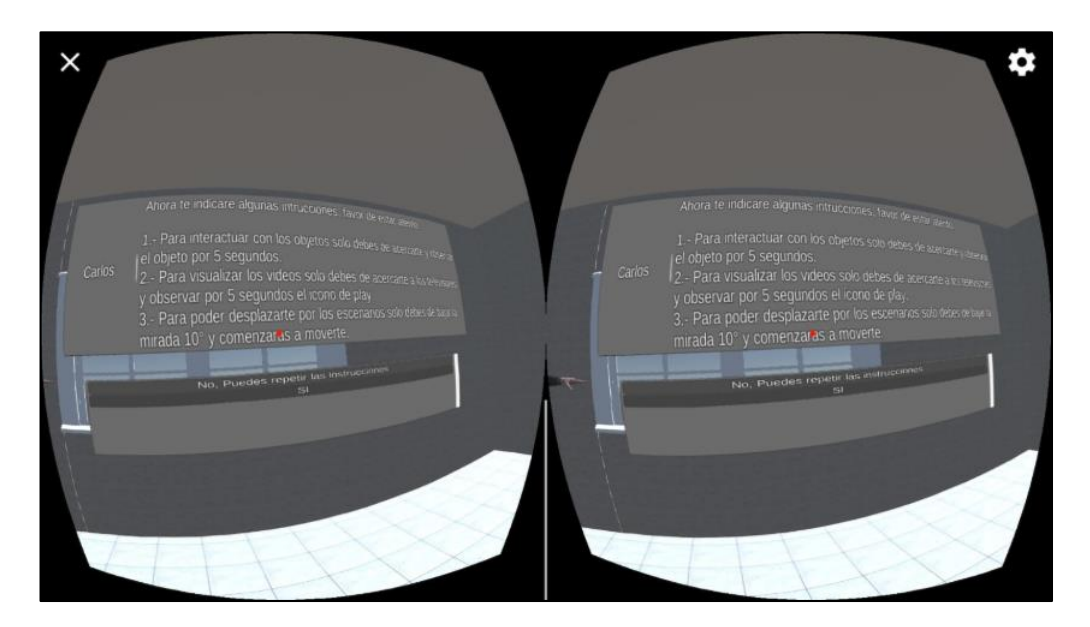

Figura 32. Prueba de interacción con diálogo

## *IV. Fase Beta*

En esta fase se realizaron tres iteraciones para verificar que el videojuego planteado este correctamente implementado, ello incluyó la realización de las actividades de la iteración y corrección de la aplicación, así como la tarea de verificación de la aplicación de realidad virtual.

## *IV.1 Planificación de la iteración*

Se realizaron las tareas de planificar la iteración que consistió en definir qué requerimientos funcionales y no funcionales se debían revisar, así también se definió a los verificadores beta, luego se realizó la tarea de distribuir la versión que fue verificada.

# *IV.2 Verificación de la aplicación*

Se realizaron los casos de prueba más relevantes para las especificaciones de diseño de la interface de la fase de elaboración, las cuales fueron diseñados a partir de los requisitos especificados.

# *IV.3 Prueba de aceptación para la primera iteración*

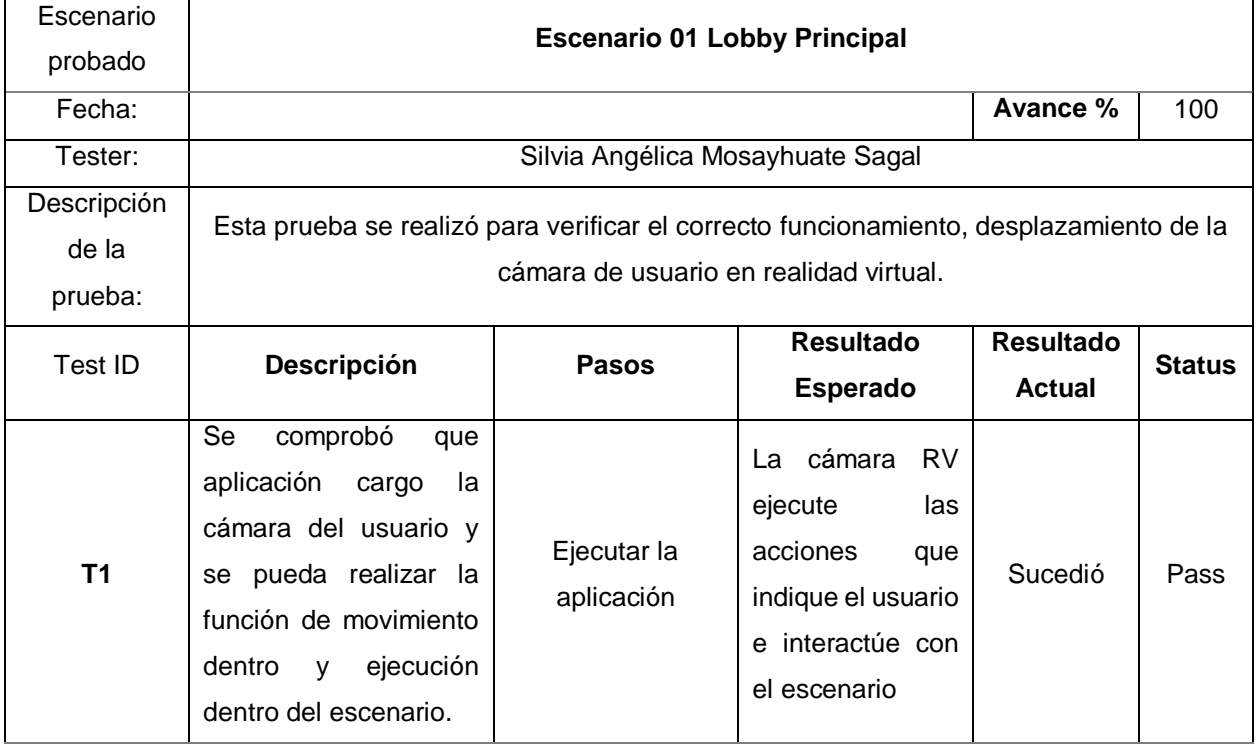

Tabla 15. Caso de prueba de la escena 01 lobby principal

# *IV.4 Prueba de aceptación para la segunda iteración*

Tabla 16. Caso de prueba de la escena 01 lobby principal - sistema de diálogos

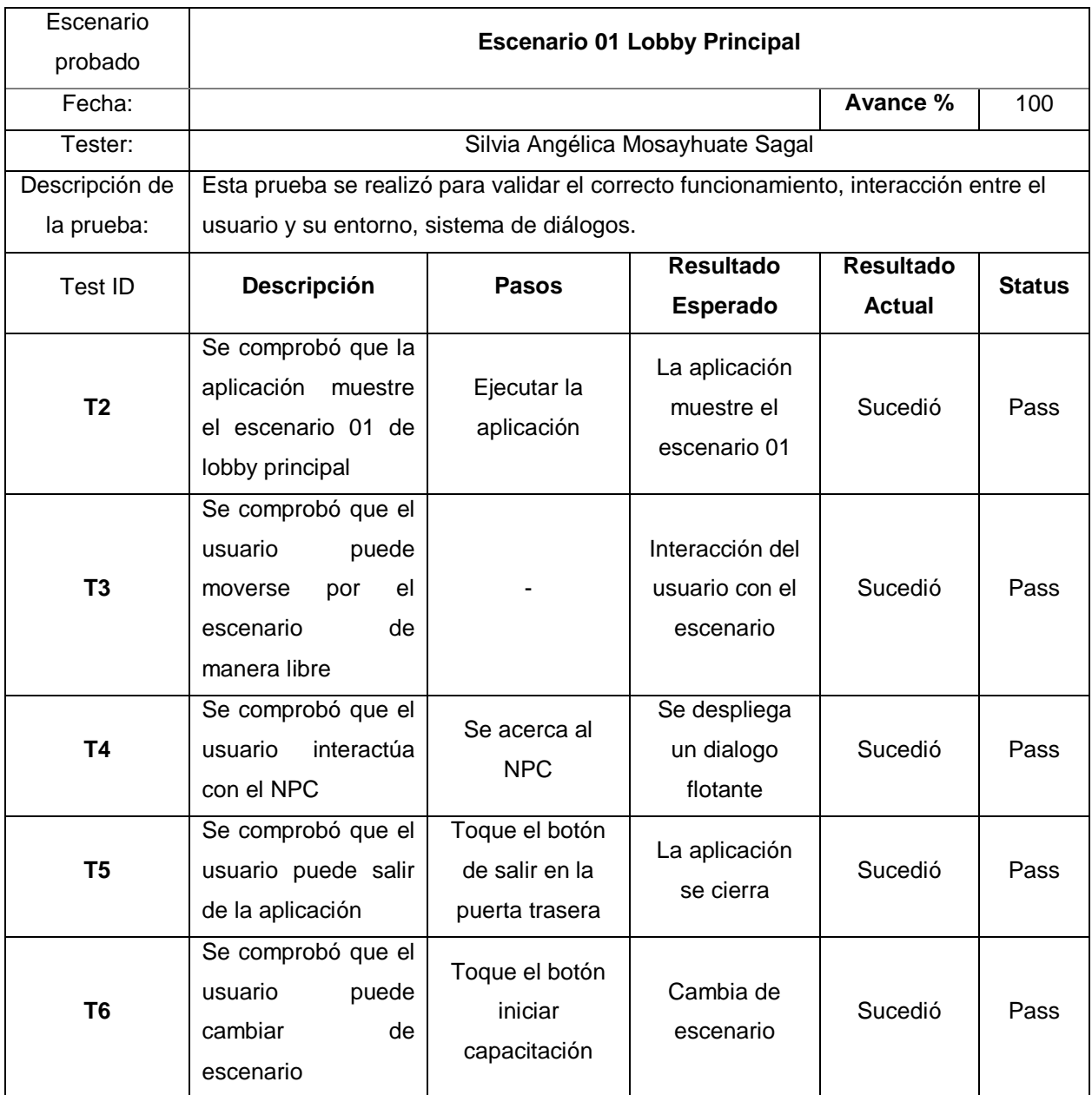

# *IV.5 Prueba de aceptación para la tercera iteración*

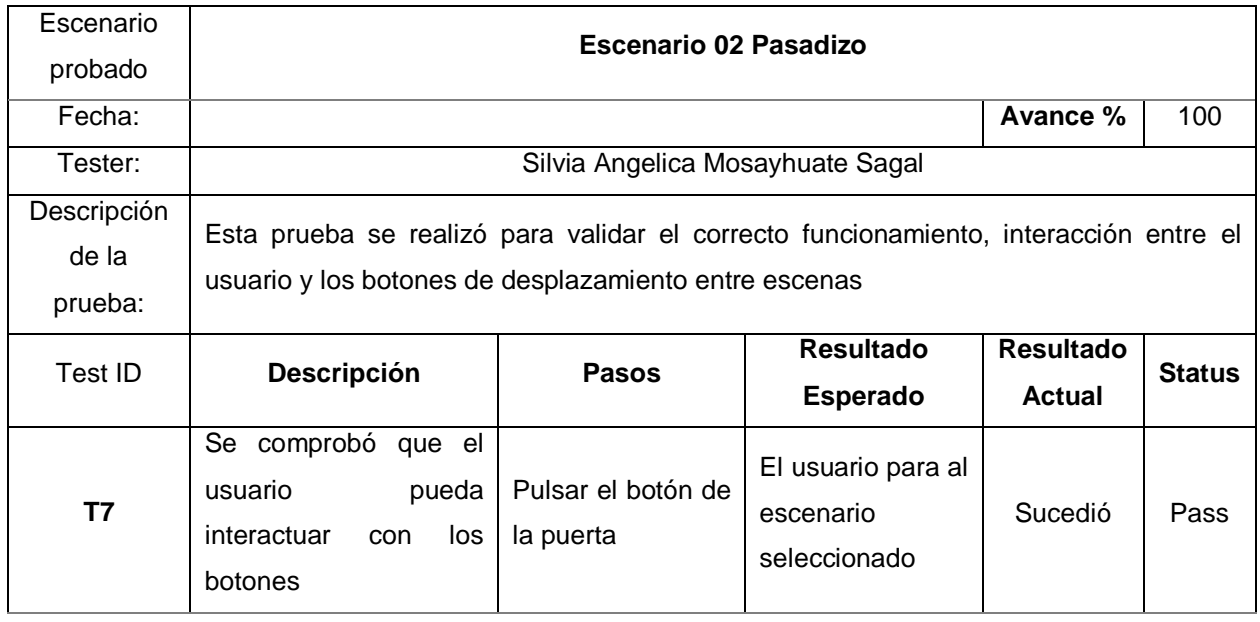

Tabla 17. Caso de prueba de la escena 02 Pasadizo

# *IV.6 Prueba de aceptación para la cuarta iteración*

Tabla 18. Caso de prueba de la escena 03 Oficinas

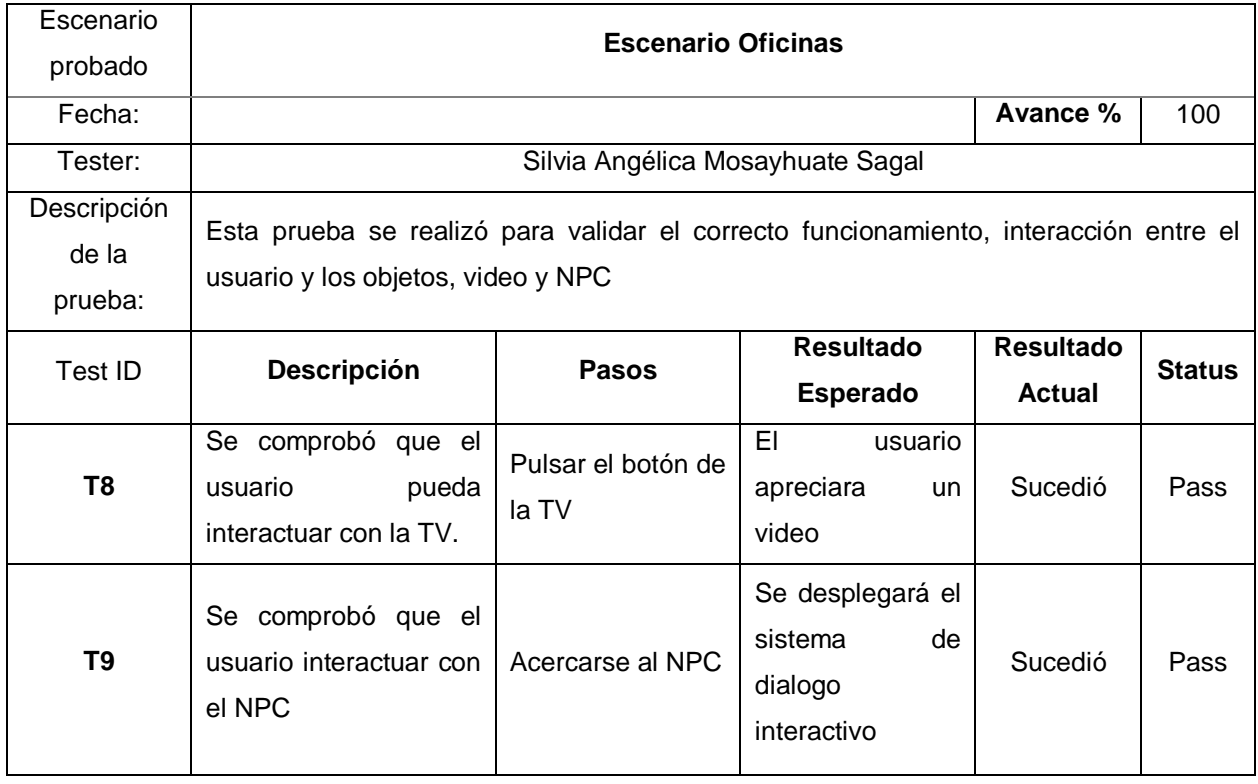

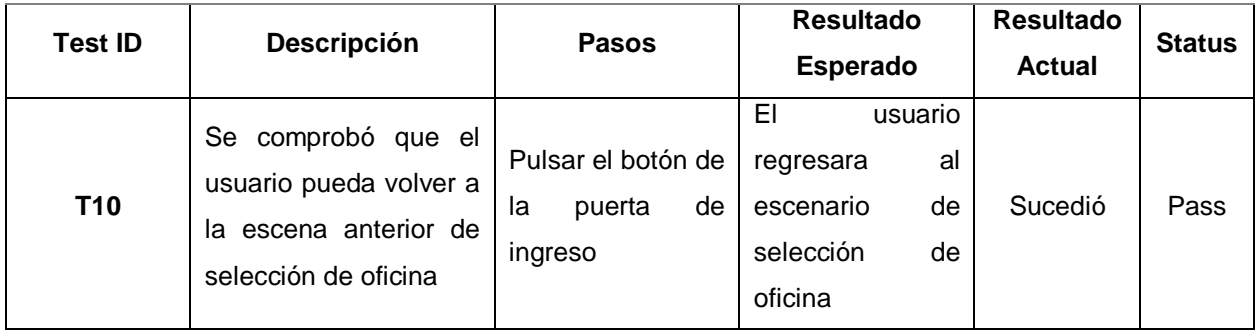

### *V. Fase de Cierre*

La fase de cierre incluye tres tareas a realizar, la evaluación del proyecto, liberación de la aplicación y el despliegue.

### *V.1 Evaluación del proyecto.*

En esta tarea de procedió con el registro de los acontecimientos importantes y más significativos, tales como recomendaciones, lecciones aprendidas, dificultades y logros realizados.

Lecciones aprendidas, dificultades, logros y recomendaciones:

- Desarrollar una aplicación de realidad virtual requiere de especialistas para cada área, especialmente para el área de diseño gráfico y audio.
- La base de programación genera más errores y dificultades de las que se calcula, es por eso que debe de ser realizada tomando el tiempo necesario para realizarlo de manera correcta.
- Siempre tener un backup disponible en caso de que ocurra algún percance con el código fuente y documentación lo más actualizada posible.
- Realizar un cronograma para la realización del proyecto no siempre ser cumplido en las fechas propuesta debido a factores externos e internos. Por este motivo siempre estimar unos días más para poder sobrellevar los inconvenientes que se presenten.
- Recomendable tener conocimiento en el idioma ingles a nivel intermedio como mínimo, debido que la mayor parte de la documentación y referencias se están en inglés.

# *V.2 Liberación de la aplicación*

En esta tarea se terminó con la versión final de la aplicación de realidad virtual.

## *V.3 Despliegue de la aplicación.*

En esta tarea se procedió a generar el Android Application Package (APK) como se muestra en la figura 33, pero por solicitud de la empresa no se encontrará disponible en Play Store, sino que será entregada al área de sistemas.

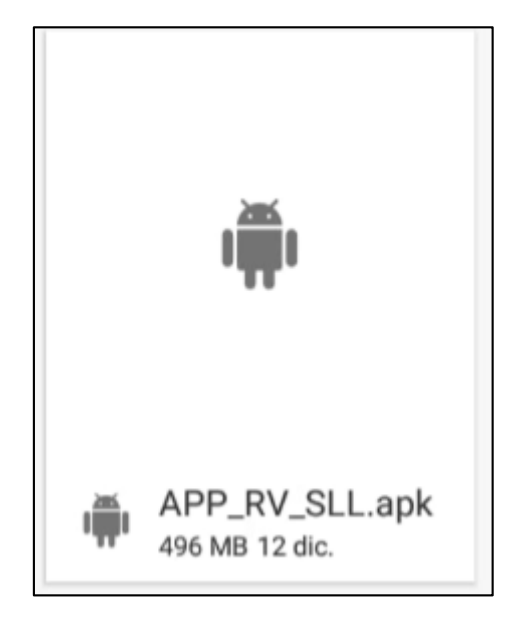

Figura 33. Instalador para dispositivos Android
#### **Anexo 9: Arquitectura del software**

El presente sistema sigue una arquitectura basada en tres capas como se observa en la figura 34: capa de presentación, capa de negocio y capa de datos. Cada una de las capas se apoya de su predecesora y todas pertenecen a un mismo nivel, solo que se puede definir como que todas las capas se encuentran presentes dentro del mismo dispositivo donde se encuentra ejecutando el sistema. A continuación, se procede a detallar las capas y presenta el diagrama de componentes que describe la arquitectura de la aplicación.

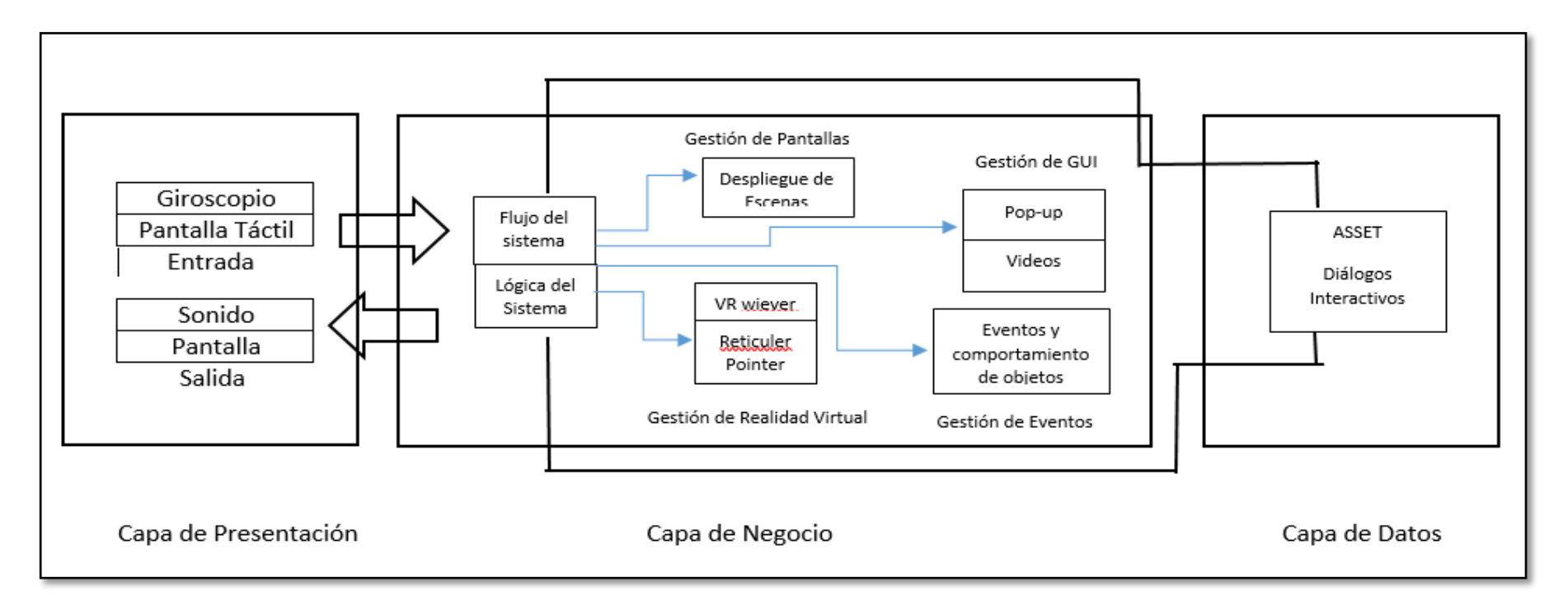

Figura 34. Diagrama de componentes de la arquitectura

# *I Capa de presentación*

Está compuesta de los componentes que forma esta capa y del diagrama de flujo de la navegación del sistema, está conformada por dos módulos:

### *I.1 Módulo de entrada*

Esta encargada de poder gestionar la información que el usuario introduce, es encargada de lograr la gestión de la interfaz de entrada del sistema.

### *I.1.1 Sensor de giroscopio*

Es capaz de indicarnos la velocidad de todos los ejes de rotación del Smartphone. Debido al sensor mencionado la cámara de la aplicación de RV puede seguir todos los movimientos de nuestra cabeza con las gafas de realidad virtual.

### *I.2 Módulo de salida*

El módulo de salida está encargado de lograr gestionar la interacción con los dispositivos de salida que es el dispositivo móvil. Contiene dos componentes:

#### *I.2.1 Altavoz*

Se reproducirá el sonido de los videos que podrá visualizar el usuario que se encuentran en las oficinas determinadas.

#### *I.2.2 Pantalla*

Todo lo que ocurra en la aplicación será visualizada gráficamente a través de la pantalla del móvil.

# *I.2.3 Diagrama de flujo de navegación*

Se determina el diagrama de flujo de navegación como se muestra en la figura 35; describiendo los componentes y escenas que contiene el sistema, comprende las decisiones o acciones que el empleado realice. La simbolización utilizada es la siguiente:

- Circulo verde: inicio de la aplicación.
- Rectángulo: actividad o escena.
- Rombo: decisión.
- Círculo rojo: fin de la aplicación

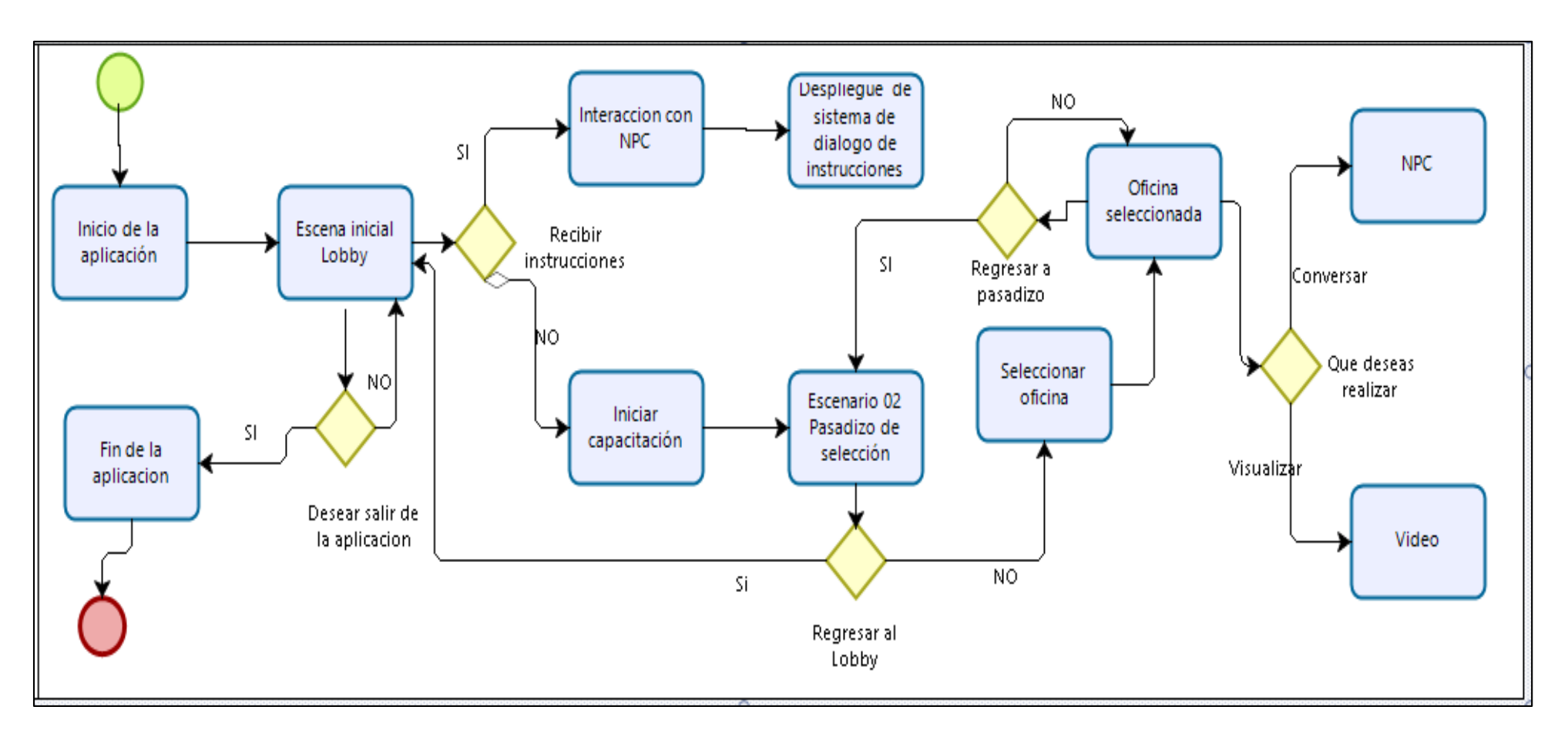

*Figura 35. Diagrama de flujo de navegación de los escenarios*

# *II Capa de negocio*

En la capa de negocio se estableció una serie de componentes que aparecen en el diagrama de componentes de la arquitectura. Así mismo se ha definido la estructura ya mencionada, debido que, en gran parte de esta capa, se implementa códigos de programación de componentes asociados a los componentes con los que interactúa.

El lenguaje de programación utilizado en la implementación de esta capa es el lenguaje C#. Debido que de todos los lenguajes compatibles con Unity el que genera mayor performance y una mejor estabilidad es con el lenguaje ya mencionado.

Se detallará con una descripción de los principales componentes que aparecen en esta capa:

# *II.1 Gameplay*

Es la manera en la que un usuario interactúa con la aplicación mediante su flujo ya determinando como con la lógica de la aplicación.

# *II.2 Flujo de la aplicación*

Consiste en la gestión y ejecución del ciclo de vida del sistema.

# *II.3 Lógica de la aplicación*

Se relaciona a todo lo relacionado con los eventos, ajustes, realidad virtual, interfaz gráfica de usuario (GUI). En conclusión, es todo aquello que pueda pasar en el sistema durante su ejecución en una escena.

# *II.4 Google VR Cardboard*

La principal diferencia entre la realidad virtual y las aplicaciones tradicionales es que, el usuario se encuentra en un mundo inversivo, los usuarios pueden interactuar con los movimientos de su cabeza permitiéndoles cambiar de perspectivas, y los dispositivos de entrada como los visores les permiten interactuar con los diferentes objetos, escenarios, etc. que contenga el mundo virtual Las aplicaciones de realidad virtual deben manejar estos cambios en el punto de vista y la

entrada del controlador de una manera fluida y realista para que la inmersión se sienta cómoda y real.

### *II.5 Gestión de eventos*

Este componente de la capa se encarga de gestionar la funcionalidad de los objetos dentro entorno de la aplicación. Muchos de los objetos que se encuentran están implementados para que puedan ser ejecutados con script de programación con la finalidad de generar un comportamiento asociado a componentes.

# *II.6 Eventos y comportamientos*

El sistema cuenta con objetos que ejecutan eventos en función a determinados comportamientos. Por ejemplo, los botones que se encuentran en las oficinas y que permiten al usuario visualizar los videos cargando una nueva escena al interactuar el punto de retícula durante 5 segundos sobre el botón play.

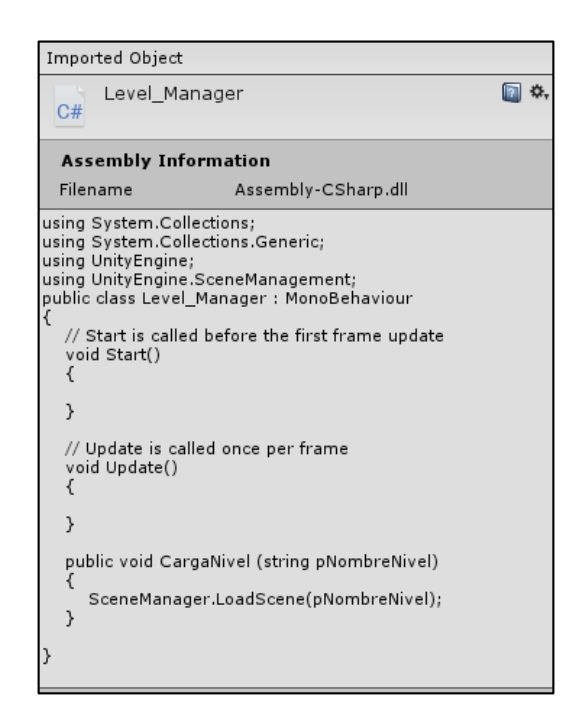

Figura 36. Script de administrador de nivel

Como se explica anteriormente, cuando el usuario pasa el punto de retícula por un objeto que tenga aplicado el script GRVButton ejecutara la acción de poder interactuar y realizar exitosamente la carga del nivel.

en la figura 37, se puede ver el siguiente evento que se ejecuta y permite al usuario poder desplazarse por los escenarios, debido que solicita al usuario solo tener una inclinación de 5° hacia abajo permitiendo caminar.

```
O Inspector
                                                                    a
  public bool CaminarCuandoPulsamos:
  public bool CaminarCuandoMiramos:
  public double AnguloDelUmbral;
  public bool CongelarLaPosicionY;
  public float CompensarY;
  // Update is called once per frame
  void Update()
     if (CaminarCuandoMiramos && !CaminarCuandoPulsamos &&
EstaCaminando && VisionVR.transform.eulerAngles.x!
        >= AnguloDelUmbral && VisionVR.transform.eulerAngles.x <=
AnguloRecto)
       \{EstaCaminando = true;
       \mathcal{Y}else if ( CaminarCuandoMiramos && !CaminarCuandoPulsamos &&
EstaCaminando &&
       (VisionVR.transform.eulerAngles.x <= AnguloDelUmbral ||
VisionVR.transform.eulerAngles.x >= AnguloRecto))
       ₹
          EstaCaminando = false;
     if (EstaCaminando)
          Caminar();
     if (CongelarLaPosicionY)
          transform.position = new Vector3(transform.position.x,
CompensarY, transform.position.z);
       - 1
  }
  public void Caminar()
     Vector3 Direccion = new Vector3(VisionVR.transform.forward.x, 0,
VisionVR.transform.forward.z).normalized * Velocidad * Time.deltaTime;
     Quaternion Rotacion = Quaternion.Euler(new Vector3(0,
transform.rotation.eulerAngles.y, 0));
     transform.Translate(Rotacion * Direccion);
  }
\mathcal{Y}
```
Figura 37. Script de movimiento de cámara de usuario

# *III Capa de datos*

Para poder almacenar la información que se tendrá de los diálogos y conversaciones, entre la interacción del NPC y el usuario, se procedió a utilizar el assets system Dialogue el cual genera una Data Base (DB) como se muestra en la figura 38.

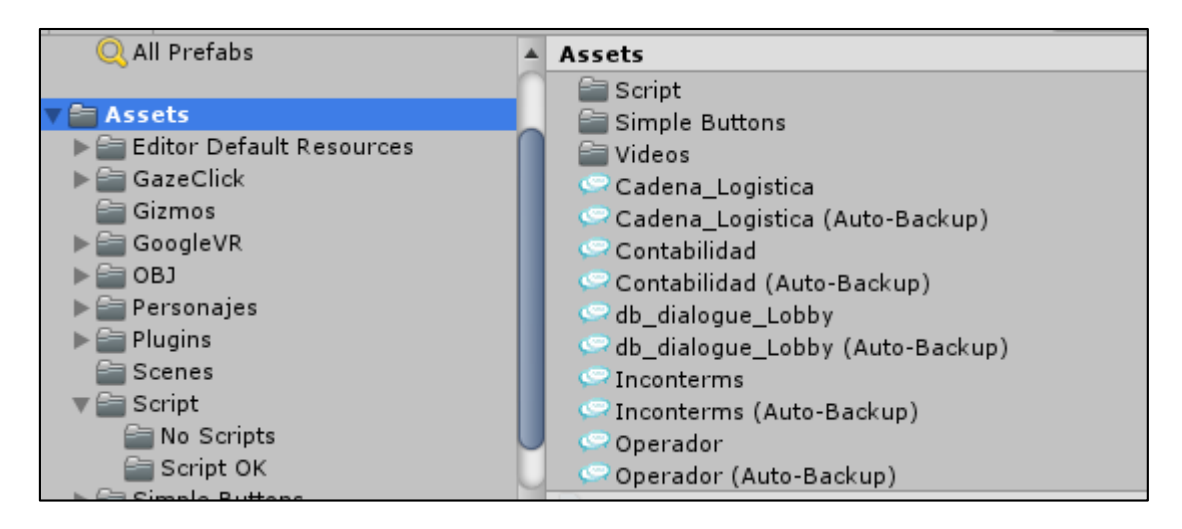

Figura 38. Base de datos de diálogos del sistema

Por último, se muestra el contenido de una base de datos que contiene los diagramas de flujo de los diálogos como se aprecia en la figura 39.

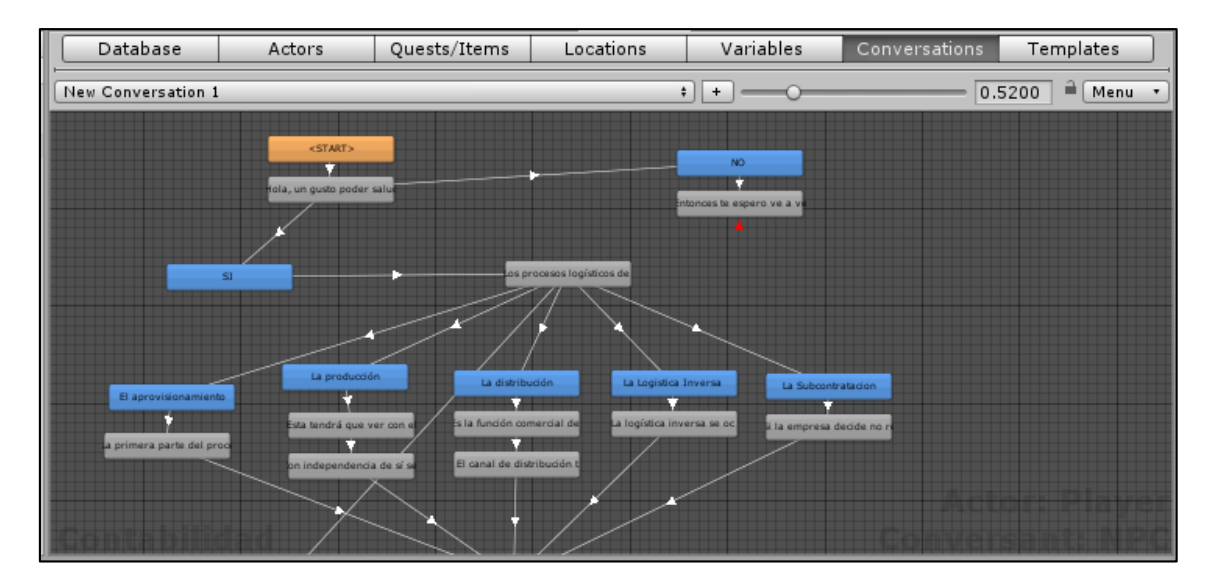

Figura 39. Contenido de base de datos diálogos

### **Anexo 10: Imágenes de la implementación de la aplicación de realidad virtual en la empresa Sun Line Logistic S.A.C**

En la figura 40 se aprecia el lobby de la empresa Sun Line Logistic donde se realizó el despliegue de la aplicación de realidad virtual.

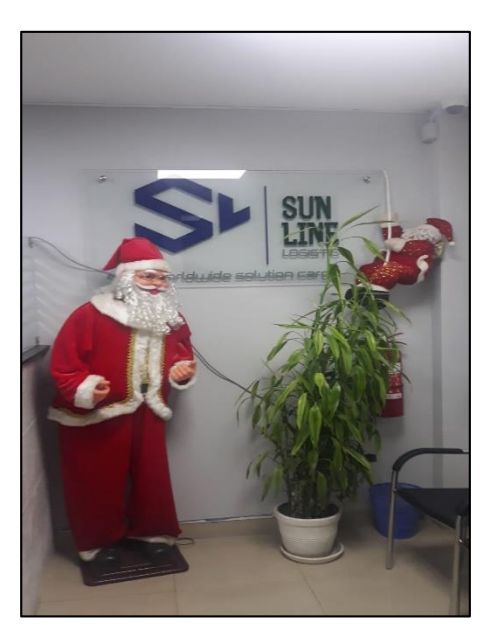

Figura 40. Sun Line Logistic S.A.C.

Las figuras 41, 42 y 43 muestra a empleados de la empresa Sun Line Logistic utilizando los visores de realidad virtual en conjunto con la aplicación de capacitación.

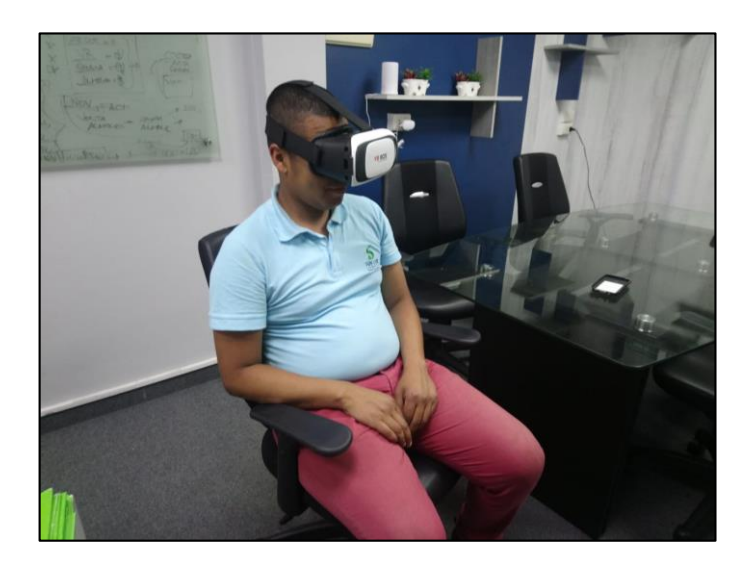

Figura 41. Jefe de Operaciones – Sun Line Logistic S.A.C.

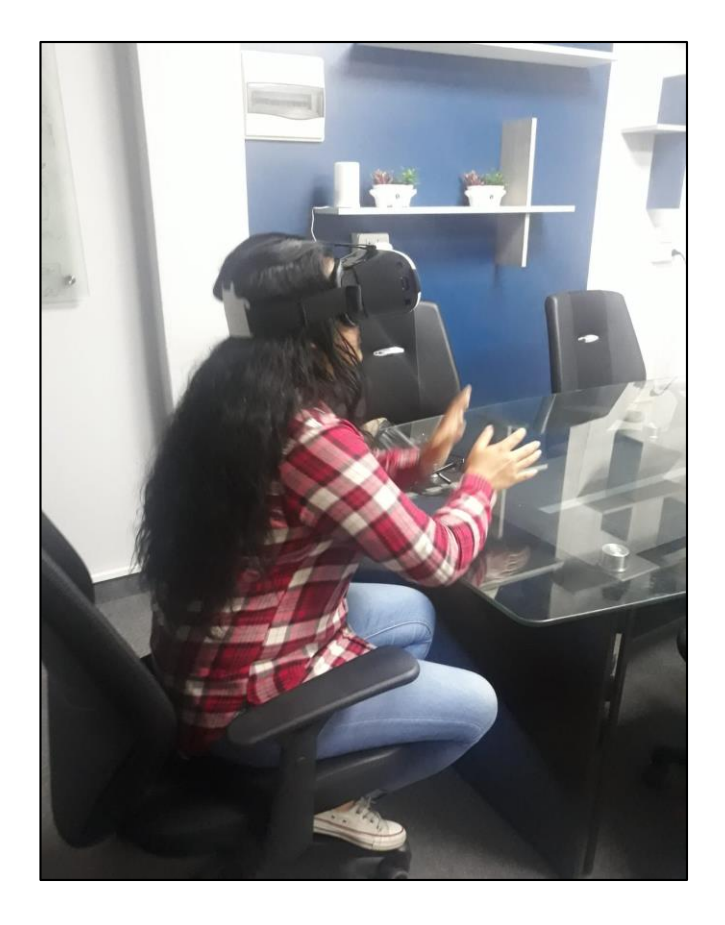

Figura 42. Empleada de Sun Line Logistic S.A.C

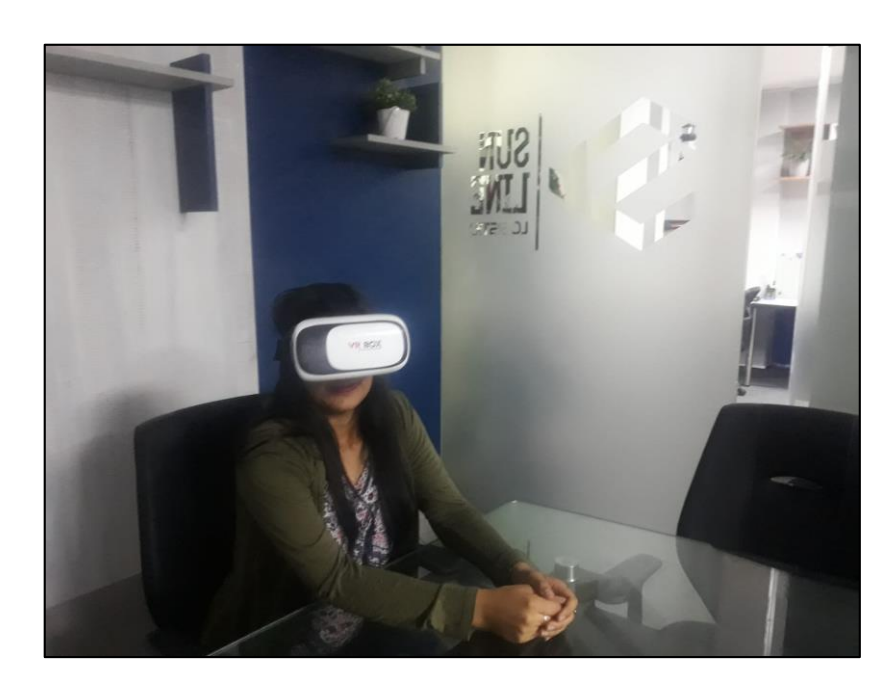

Figura 43. Auxiliar de Contabilidad - Sun Line Logistic S.A.C